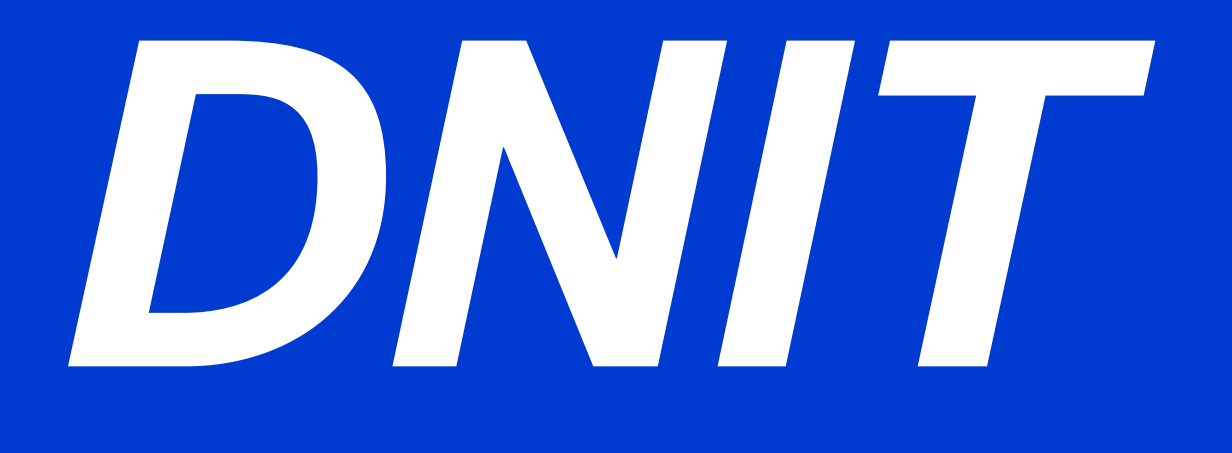

# **MANUAL DE CUSTOS MÉDIOS GERENCIAIS**

# **VOLUME 01 MANUAL DE METODOLOGIA**

# **2019**

**MINISTÉRIO DA INFRAESTRUTURA DEPARTAMENTO NACIONAL DE INFRAESTRUTURA DE TRANSPORTES DIRETORIA GERAL DIRETORIA EXECUTIVA COORDENAÇÃO-GERAL DE CUSTOS DE INFRAESTRUTURA DE TRANSPORTES**

MINISTRO DA INFRAESTRUTURA Exmo. Sr. Tarcísio Gomes de Freitas

DIRETOR GERAL DO DNIT Sr. Antônio Leite dos Santos Filho

DIRETOR EXECUTIVO DO DNIT Eng.º Andre Kuhn

COORDENADOR-GERAL DE CUSTOS DE INFRAESTRUTURA DE TRANSPORTES Eng.º Paulo Moreira Neto

# **MANUAL DE CUSTOS MÉDIOS GERENCIAIS**

# **VOLUME 01 MANUAL DE METODOLOGIA**

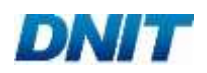

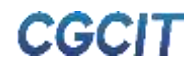

### MANUAL DE CUSTOS MÉDIOS GERENCIAIS - Volume 01

A. VERSÃO ATUAL

EQUIPE TÉCNICA: Desenvolvimento: Fundação Getulio Vargas (Contrato Nº 559/2018) MSc. Eng.º Leandro Modesto Prates Beltrão MSc. Eng.º Carlos Eduardo Teixeira Neves

MANUAL DE CUSTOS MÉDIOS GERENCIAIS - Volume 01

A. VERSÃO ATUAL

FISCALIZAÇÃO E SUPERVISÃO DO DNIT: Eng.º Paulo Moreira Neto Eng.º Caio Saravi Cardoso MSc. Eng.º Luiz Heleno Albuquerque Filho

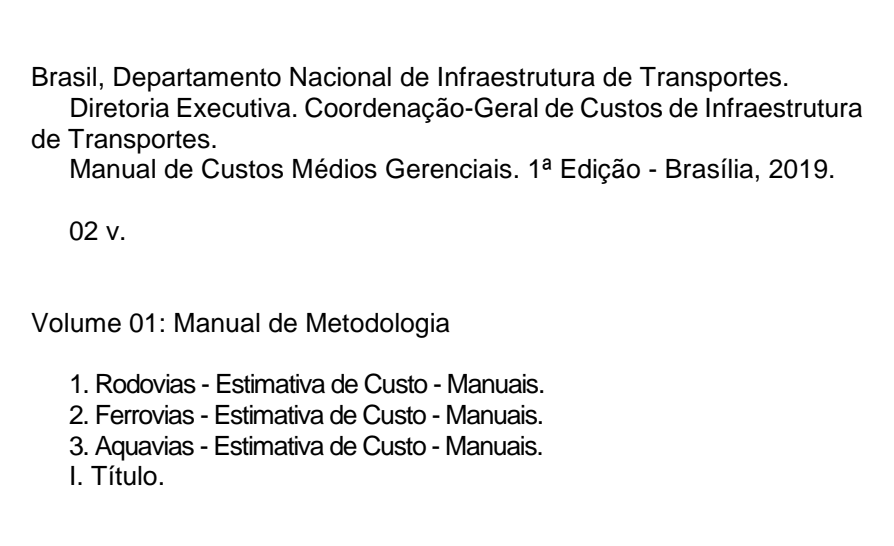

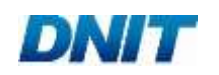

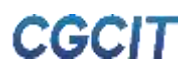

#### **MINISTÉRIO DA INFRAESTRUTURA DEPARTAMENTO NACIONAL DE INFRAESTRUTURA DE TRANSPORTES DIRETORIA GERAL DIRETORIA EXECUTIVA COORDENAÇÃO-GERAL DE CUSTOS DE INFRAESTRUTURA DE TRANSPORTES**

## **MANUAL DE CUSTOS MÉDIOS GERENCIAIS**

**VOLUME 01 MANUAL DE METODOLOGIA**

1ª Edição

BRASÍLIA 2019

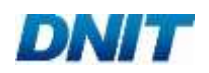

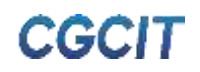

#### **MINISTÉRIO DA INFRAESTRUTURA DEPARTAMENTO NACIONAL DE INFRAESTRUTURA DE TRANSPORTES DIRETORIA GERAL DIRETORIA EXECUTIVA COORDENAÇÃO-GERAL DE CUSTOS DE INFRAESTRUTURA DE TRANSPORTES**

Setor de Autarquias Norte, Bloco A, Edifício Núcleo dos Transportes, Edifício Sede do DNIT, Mezanino, Sala M.4.10 Brasília - DF CEP: 70.040-902 Tel.: (61) 3315-8351 Fax: (61) 3315-4721 E-mail: cgcit@dnit.gov.br

TÍTULO: MANUAL DE CUSTOS MÉDIOS GERENCIAIS

Primeira edição: MANUAL DE CUSTOS MÉDIOS GERENCIAIS, 2019

VOLUME 01: Manual de Metodologia

Desenvolvimento: Fundação Getulio Vargas - FGV Contrato Nº 559/2018 (DNIT) Aprovado na 39ª Reunião Ordinária da Diretoria Colegiada em 07/10/2019 Processo Administrativo Nº 50600.017317/2018-21

Impresso no Brasil / Printed in Brazil

*Direitos autorais exclusivos do DNIT, sendo permitida reprodução parcial ou total, desde que citada a fonte (DNIT), mantido o texto original e não acrescentado nenhum tipo de propaganda comercial.*

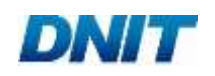

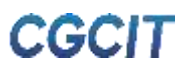

## **APRESENTAÇÃO**

Via de regra, o processo de tomada de decisão sobre investir em empreendimentos baseiase em estudos de viabilidade. O caso de obras de infraestrutura de transportes não é diferente, sejam elas rodoviárias, ferroviárias ou aquaviárias. Estudos de viabilidade, ou quaisquer outras avaliações técnico-econômicas, por mais expeditos que sejam, carecem de referenciais de custo de consulta prática e confiável para que a programação de investimentos possa ser realizada de maneira eficaz e segura, otimizando, portanto, o aproveitamento de recursos.

Haja vista que a estimativa de custos de obras de infraestrutura de transportes é notoriamente reconhecida como uma tarefa complexa, custos médios, formados a partir de informações históricas e soluções padronizadas, tornam-se instrumentos de planejamento importantes para estimar o valor de obras com características análogas a empreendimentos anteriores.

De fato, a dificuldade para se classificar e apropriar o custo de projetos lineares de infraestrutura de transportes é considerável, pois inúmeros elementos atuam em sua formação. Diante disso, o Manual de Custos Médios Gerenciais apresenta os indicadores de custos médios das obras sob gestão do Departamento Nacional de Infraestrutura de Transportes (DNIT). Seu objetivo central consiste em embasar a tomada de decisão gerencial sobre a viabilidade de empreendimentos de infraestrutura de transportes. Ademais, a divulgação dos custos médios gerenciais possibilita ao público geral consultar quanto custam, em média, serviços e obras em vias de transporte.

Em suma, a metodologia de cálculo dos custos médios gerenciais é calcada tanto no conhecimento e experiência adquiridos pelo DNIT na formação de custos referenciais de obras públicas quanto em dados de projetos da série histórica da autarquia.

Alguns dos fatores que impactam fortemente o custo são bem conhecidos, sendo denominados "direcionadores de custo" por exercerem grande influência no valor final da obra. Enquanto certos direcionadores não podem ser devidamente definidos até o detalhamento completo do projeto, outros podem ser bem determinados a nível de estudos de viabilidade. Em consequência, a metodologia disposta neste manual trabalha com a fixação de direcionadores de custo (e.g. região geográfica, características de relevo, classificação da via e porte da obra), visando estabelecer grupos de obras com formação de custo semelhante.

Dentre as relevantes inovações presentes no Manual de Custos Médios Gerenciais, destacam-se: (1) compatibilização com as metodologias e composições de custos dos Manuais de Custos de Infraestrutura de Transportes do DNIT; (2) cálculo dos custos médios gerenciais a partir de direcionadores de custo; (3) divulgação de custos médios em consonância com as famílias de serviços; (4) introdução de soluções-tipo; e (5) tratamento estatístico da série histórica de obras empreendidas pelo DNIT.

O Manual de Custos Médios Gerenciais é composto pelos seguintes volumes:

Volume 01 - Manual de Metodologia

Volume 02 - Manual do Usuário

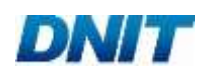

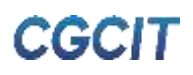

#### **RESUMO**

O Manual de Custos Médios Gerenciais apresenta as metodologias, as premissas e os exemplos de aplicação relacionados ao cálculo dos custos médios de obras de infraestrutura de transportes e suas estruturas auxiliares.

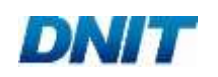

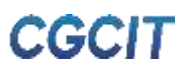

### **ABSTRACT**

The Handbook of Average Reference Costs presents the methodologies, assumptions and applications concerning the average costs of transport infrastructure ventures and its auxiliary facilities.

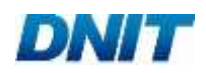

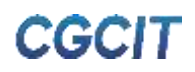

## **LISTA DE FIGURAS**

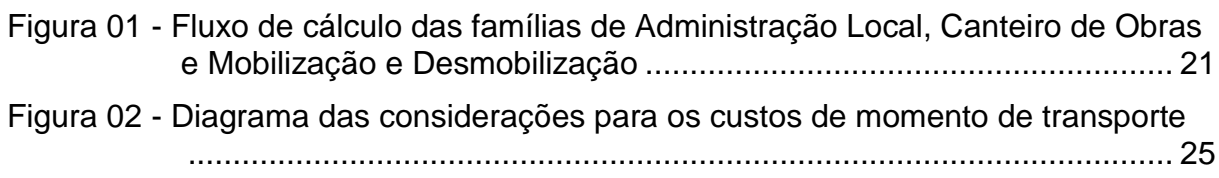

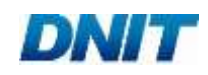

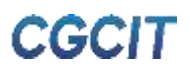

### **LISTA DE QUADROS**

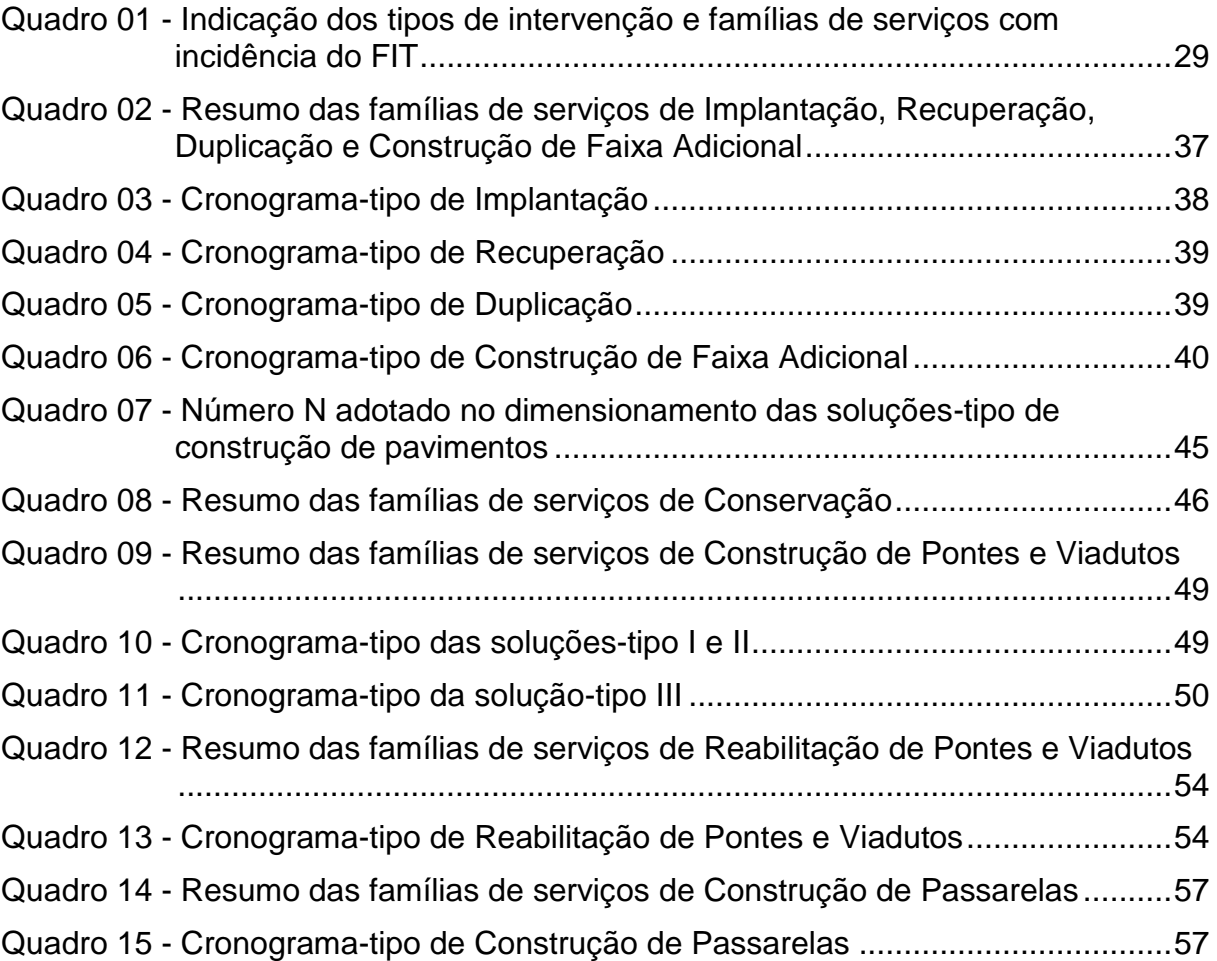

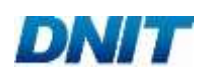

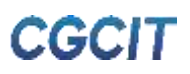

## **LISTA DE TABELAS**

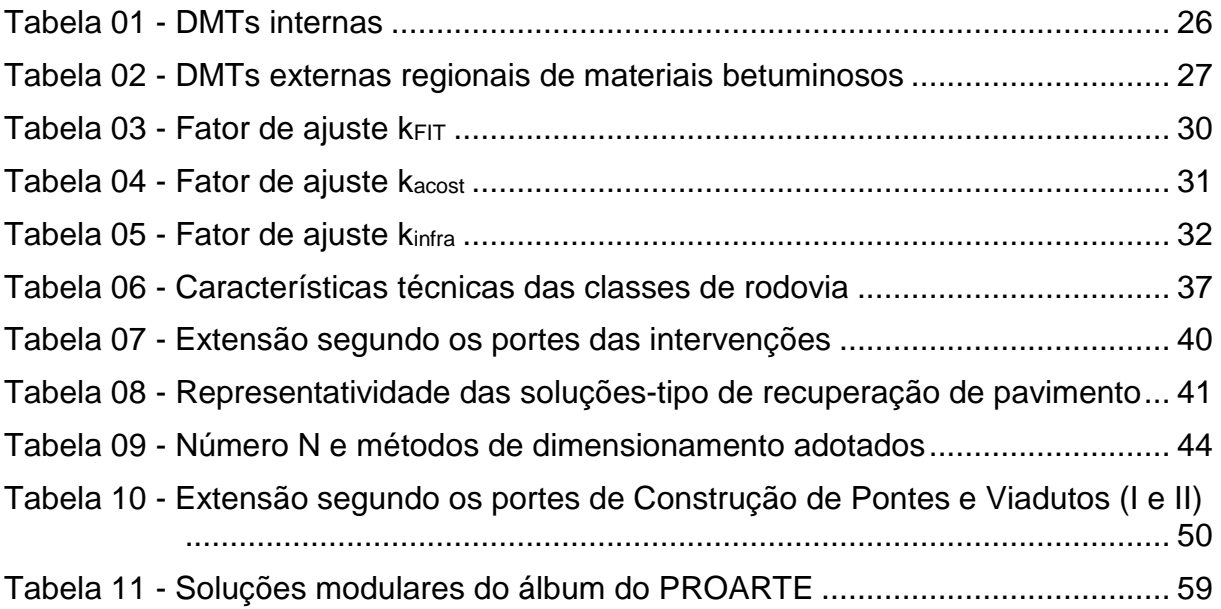

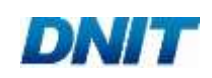

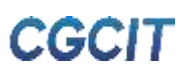

## **SUMÁRIO**

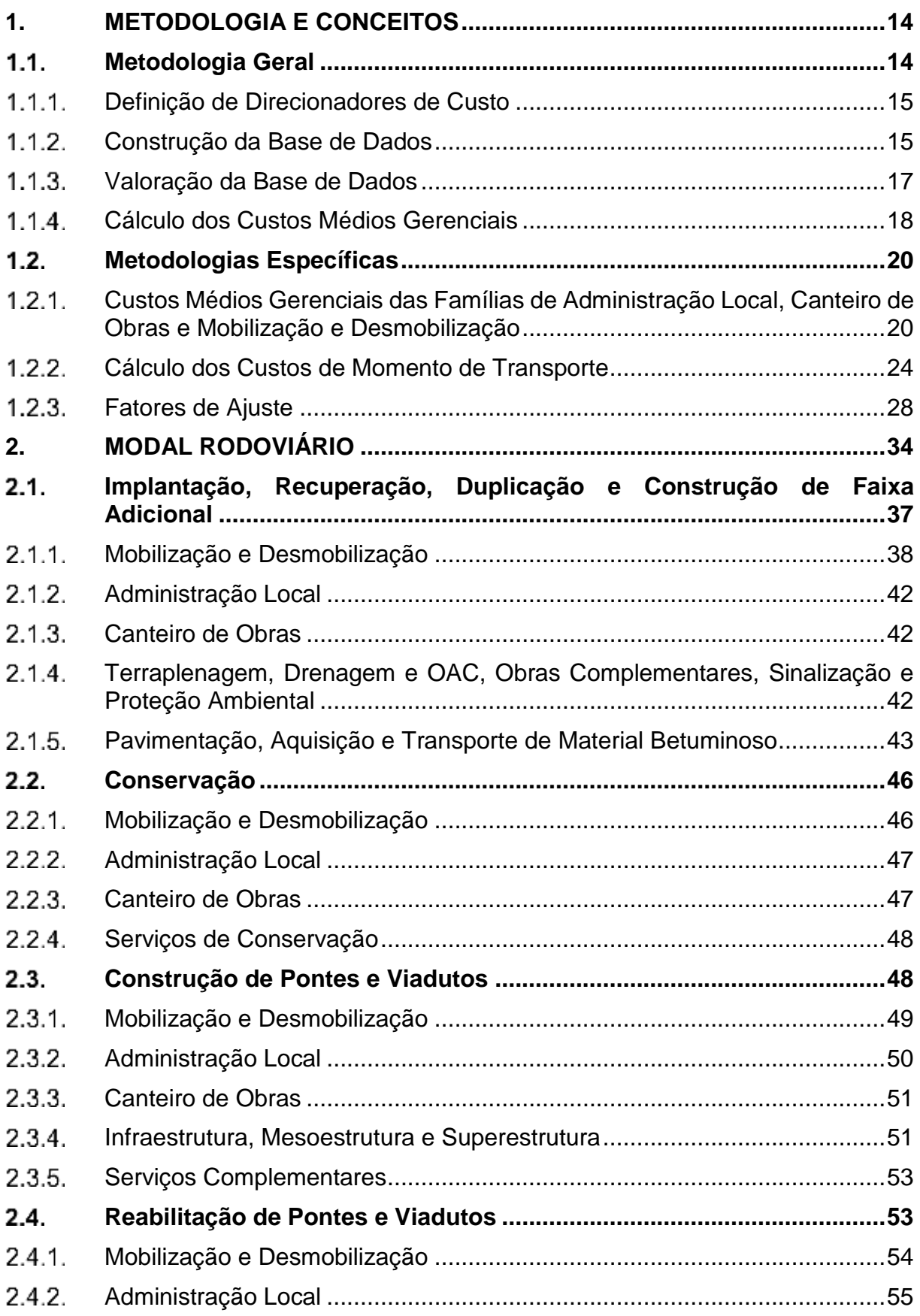

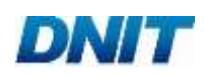

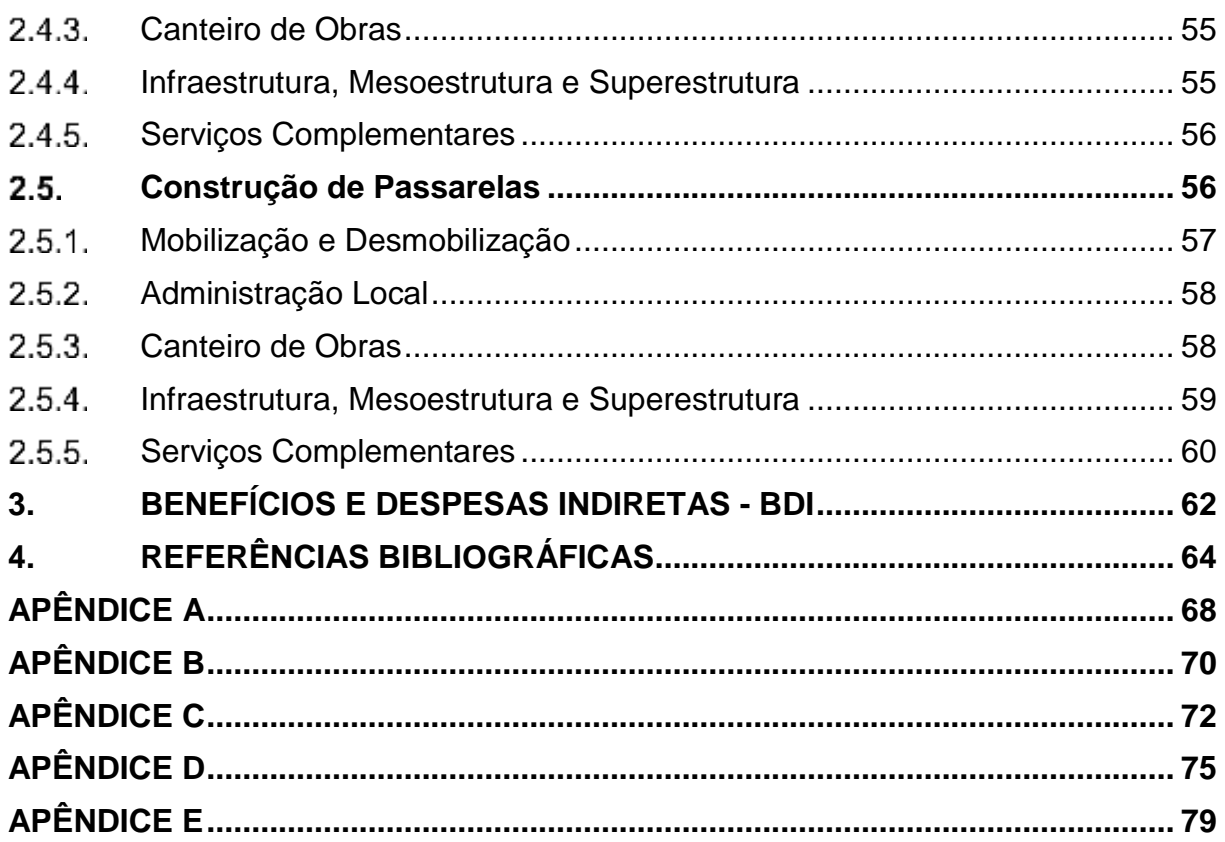

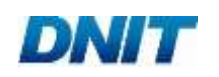

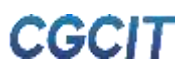

## **1. METODOLOGIA E CONCEITOS**

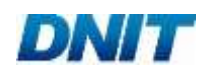

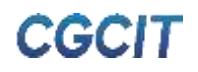

#### <span id="page-15-0"></span>**1. METODOLOGIA E CONCEITOS**

Este capítulo exibe a metodologia que fundamenta o cálculo dos custos médios gerenciais divulgados pelo Departamento Nacional de Infraestrutura de Transportes (DNIT), além de conceituar tópicos necessários ao seu entendimento.

O custo médio gerencial (CMG) pode ser entendido como o valor monetário incorrido na produção unitária de bens e serviços. De modo geral, os CMGs de empreendimentos de interesse do DNIT representam quanto custam, em média, os serviços relacionados a obras de vias de transporte, para cada unidade de extensão da via.

Na lógica deste manual, são sinônimos para custos médios gerenciais os seguintes termos: "custos gerenciais", "custos médios", "custos médios de referência" e "indicadores de custos médios".

Dentre os objetivos dos custos médios divulgados pelo DNIT, sobressai-se o embasamento à tomada de decisão no âmbito da Administração Pública, proporcionando subsídios importantes à estimativa de custos gerenciais de empreendimentos de infraestrutura de transportes. Adicionalmente, os indicadores de custos médios devem apresentar precisão satisfatória ao nível de detalhamento de estudos de viabilidade, além de processos de fácil entendimento e aplicação, com vistas a minimizar o uso de recursos e prazo necessários para a produção de estimativas de custo confiáveis.

A metodologia geral utilizada no cálculo dos custos médios de referência compreende as seguintes etapas: (1) definição de direcionadores de custo; (2) construção da base de dados; (3) valoração da base de dados; e (4) cálculo dos custos médios gerenciais. As quatro etapas são elucidadas no item [1.1](#page-15-1) deste capítulo.

Em caráter suplementar, metodologias específicas também são aplicadas com o intuito de possibilitar o cálculo dos custos médios. O item [1.2](#page-21-0) deste capítulo apresenta em detalhes cada metodologia específica utilizada na computação dos custos médios gerenciais.

#### <span id="page-15-1"></span>**Metodologia Geral**

Previamente à aplicação da metodologia geral, são definidas as naturezas dos serviços e obras que devem ter seus custos gerenciais divulgados por modal de transporte. Neste manual, as naturezas dos serviços e obras também são denominadas "tipos de intervenção", ou simplesmente "intervenções".

O rol de intervenções deve ser delimitado com o objetivo de alinhar a divulgação dos custos médios de referência às demandas atuais e futuras das contratações do DNIT. Ademais, devem ser respeitados programas, manuais e instruções de serviço da autarquia, visando a conformidade de terminologias, conceitos e práticas.

Na sequência, as quatro etapas que compõem o escopo da metodologia geral são descritas.

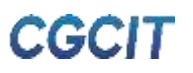

#### <span id="page-16-0"></span>1.1.1. Definição de Direcionadores de Custo

Independentemente de sua natureza, os serviços e obras podem ser agrupados segundo fatores que influenciam a formação de custos, os quais são conhecidos como "direcionadores de custo". Analisar separadamente os grupos de obras formados por tais fatores tende a reduzir eventuais dispersões na estimativa de custos.

Em consequência, a identificação e fixação de direcionadores de custo comuns às obras das intervenções estabelecidas possibilita maior acurácia no cálculo dos indicadores de custos médios. Via de regra, um direcionador de custo deve possuir os seguintes atributos:

- Estar fortemente relacionado aos custos dos grupos de atividades que representa;
- Mitigar distorções provocadas pela diversidade de serviços dos grupos de atividades retratados;
- Ser fortemente correlacionado com o consumo de recursos ou atividades;
- Ser de fácil obtenção e medição.

Portanto, esta etapa visa a definição de direcionadores de custo capazes de nortear o cálculo dos custos médios gerenciais dos grupos de atividades (i.e., famílias de serviços) que integram determinado tipo de intervenção.

#### <span id="page-16-1"></span>1.1.2. Construção da Base de Dados

A construção da base de dados constitui a fundação da presente metodologia, sendo fator chave para a consistência e qualidade dos custos gerenciais computados por meio dela. Os procedimentos utilizados nesta etapa devem permitir um registro rastreável completo, possibilitando eventuais análises e aprimoramentos.

A elaboração da base de dados se vale de dois principais expedientes: (1) coleta de dados de projetos da série histórica do DNIT, e (2) desenvolvimento de soluções-tipo comumente utilizadas em projetos reais. Na sequência, ambos os processos são apresentados detalhadamente.

#### <span id="page-16-2"></span>*1.1.2.1. Coleta de Dados de Projetos*

Grande parte do sucesso de empreendimentos de infraestrutura de transportes diz respeito à qualidade de seus projetos, visto que eles se constituem de documentos que embasam processos e métodos construtivos. Ademais, os projetos permitem a previsão de inúmeros aspectos da construção, incluindo os serviços que devem ser realizados, além de seus quantitativos e custos associados.

No contexto das obras do DNIT, os principais documentos de projeto empregados no decorrer da coleta de dados são: os volumes de memória justificativa e de projeto executivo, as planilhas orçamentárias e os resumos de medição do contrato.

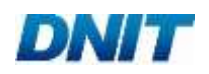

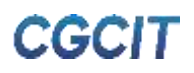

Diante do exposto, o processo em ótica envolve, inicialmente, o levantamento e a triagem dos documentos de projetos disponíveis no acervo técnico do DNIT, de modo a alinhálos às naturezas dos serviços e obras. Então, os projetos devem ser classificados segundo os direcionadores de custo estabelecidos, a partir da análise de características técnicas, físicas, geométricas, dentre outras.

Os dados coletados devem ser organizados sistematicamente, tendo em vista a formação de uma base de dados que permita tanto o mapeamento quanto a manipulação do grande volume de informações reunidas. Cabe salientar que, por mais robusta que determinada metodologia seja, ela não é capaz de compensar uma base de dados seriamente falha.

Um dos entraves pertinentes à coleta de dados de projetos diz respeito à necessidade de correlacionar os serviços do Sistema de Custos Rodoviários (Sicro 2) com os do Sistema de Custos Referenciais de Obras (SICRO). Destaca-se que o SICRO é o sistema de custos vigente do DNIT, o qual, ao entrar em vigor no ano de 2017, introduziu diferenças metodológicas e de codificação das composições de custo, em relação ao sistema predecessor, o Sicro 2.

Em virtude de os projetos da série histórica do DNIT terem sido orçados majoritariamente segundo a lógica do Sicro 2, faz-se necessário estabelecer correspondência entre os sistemas referenciais. Isto é, os resumos de medição, ou as planilhas orçamentárias, precisam ser convertidos do Sicro 2 para o SICRO, a fim de compatibilizar os custos médios gerenciais com o sistema referencial de custos de obras vigente.

#### <span id="page-17-0"></span>*1.1.2.2. Desenvolvimento de Soluções-Tipo*

A etapa de construção da base de dados também se sustenta no desenvolvimento de soluções-tipo capazes de representar, em média, a formação de custos das famílias de serviços das intervenções. As soluções-tipo nada mais são do que soluções usualmente adotadas por projetistas em obras de infraestrutura de transportes.

A opção por soluções-tipo, em detrimento ao processo de coleta de dados projetos reais, decorre da possibilidade de estabelecerem-se soluções geométricas bemcomportadas para determinadas famílias de serviços. Seu desenvolvimento deve buscar atender às seguintes características:

- Ampla aplicabilidade prática;
- Coerência com o histórico de soluções observado nos projetos do acervo do DNIT;
- Compreensão de soluções médias para diversos cenários;
- Conformidade com o estado da arte das técnicas construtivas;
- Respeito às especificações de norma, bem como aos manuais e instruções de serviço do DNIT.

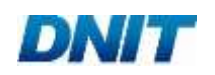

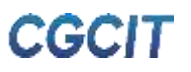

É fundamental que as soluções-tipo desenvolvidas sejam validadas, caso a caso. O processo de validação varia com a solução-tipo, podendo compreender desde memórias de cálculo, ou dimensionamento, que atestem o atendimento a requisitos técnicos, ao respaldo de manuais técnicos de notório conhecimento.

Após as fases de desenvolvimento e validação das soluções-tipo, suas planilhas orçamentárias devem ser elaboradas. Para tanto, seguem-se passos habituais utilizados na elaboração de orçamentos de obras. Ou seja, inicialmente, são atribuídas composições de custo para os serviços necessários à execução da solução-tipo, tendo como base os sistemas SICRO e SINAPI - Sistema Nacional de Pesquisa de Custos e Índices da Construção Civil. Em seguida, os quantitativos desses serviços são levantados dos projetos ou memoriais descritivos da solução-tipo, a depender do caso.

<span id="page-18-0"></span>1.1.3. Valoração da Base de Dados

A etapa de valoração da base dados inicia-se pelo cálculo dos custos unitários médios regionais de serviços e insumos. Nesse sentido, utilizam-se as publicações periódicas de três sistemas nacionais de referência de custos: SICRO, SINAPI e ANP - Agência Nacional do Petróleo, Gás Natural e Biocombustíveis. Cabe salientar que a presente metodologia prevê a utilização de custos de referência sem desoneração da mão de obra.

Serviços e insumos contemplados pelo SICRO devem ter seus custos unitários médios regionais calculados com base nas referências divulgadas pelo DNIT, ao passo que serviços e insumos não contemplados pelo SICRO devem ter seus custos unitários médios regionais obtidos das publicações do SINAPI.

Especificamente no caso de materiais betuminosos, os valores de sua aquisição devem provir das referências de preços de produtos asfálticos da ANP, consoante determinação da Portaria DNIT Nº 1977, de 25 de outubro de 2017 (DNIT, 2017-a). Considerando que o cálculo dos preços médios divulgados no sítio eletrônico da ANP exclui as parcelas referentes aos impostos PIS/PASEP, COFINS e ICMS, as seguintes alíquotas devem ser acrescidas:

- **PIS/PASEP: 0.65%:**
- COFINS: 3%;
- **ICMS: 18%.**

Para o PIS/PASEP e COFINS, adota-se o regime de incidência cumulativa para a alíquota de contribuição. Em relação ao ICMS, utiliza-se a média nacional das alíquotas dos estados brasileiros. Importa informar que os valores apresentados dizem respeito ao ano-base de 2019.

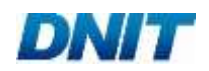

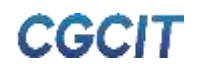

Dessa forma, a etapa de valoração resulta no cruzamento dos quantitativos de serviços dispostos na base de dados com os custos unitários médios regionais obtidos dos três sistemas de referência supracitados. Tal procedimento é realizado seja com os quantitativos de serviços coletados do acervo histórico do DNIT (ver subitem [1.1.2.1\)](#page-16-2), seja com os provenientes das planilhas orçamentárias das soluçõestipo (ver subitem [1.1.2.2\)](#page-17-0).

Em termos da periodicidade da valoração, a base de dados deve ser revalorada a cada nova publicação da referência do SICRO, incluindo também a atualização das referências de custos do SINAPI e da ANP. Isto é, os custos médios gerenciais divulgados pelo DNIT devem estar em consonância com o mês-base vigente do SICRO.

<span id="page-19-0"></span>1.1.4. Cálculo dos Custos Médios Gerenciais

Após a etapa de valoração da base de dados, o cálculo dos indicadores de custos médios das famílias de serviços de cada intervenção pode ser realizado de duas principais maneiras, a depender do processo utilizado na construção da base de dados:

- Tratamento estatístico procedimento para os dados coletados de projetos da série histórica do DNIT;
- Orçamentação procedimento para as soluções-tipo.

Em conjunto a esses dois procedimentos, as metodologias específicas detalhadas no item [1.2](#page-21-0) também são empregadas para computar os custos gerenciais.

Ao final desta etapa, as planilhas de divulgação dos custos médios gerenciais devem ser elaboradas de acordo com os direcionadores de custo das intervenções de cada modal de transporte, visando apresentar clara e concisamente os resultados oriundos da metodologia proposta neste manual. Mais além, tais planilhas devem permitir ao usuário uma consulta prática e confiável acerca dos custos médios de referência de empreendimentos de infraestrutura de transportes.

Salienta-se que os custos médios divulgados não incluem a parcela referente aos Benefícios e Despesas Indiretas (BDI), cuja aplicação fica a cargo do usuário. O capítulo [3](#page-63-0) deste manual aborda brevemente a temática do BDI, no âmbito dos custos gerenciais.

Em seguida, os procedimentos metodológicos "tratamento estatístico" e "orçamentação" são explicados na minúcia.

#### *1.1.4.1. Tratamento Estatístico*

O tratamento estatístico é utilizado como meio de contornar a inviabilidade de se desenvolverem soluções-tipo para certas famílias de serviços, haja vista a dificuldade de tipificarem-se soluções geométricas, ou soluções médias, constantes ao longo de toda a extensão da obra.

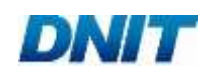

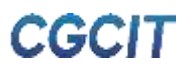

Como exemplo, tem-se a família de Terraplenagem no caso de intervenções de Implantação de rodovias: os perfis topográficos que definem volumes de corte e aterro variam consideravelmente obra a obra, ou mesmo trecho a trecho de uma mesma obra. Logo, não é plausível a definição de soluções-tipo capazes de representar adequadamente a família exemplificada.

Nesses casos, os custos gerenciais são calculados a partir do tratamento estatístico dos orçamentos dos projetos que compõem a base de dados. Para isso, dentre as diversas ferramentas estatísticas existentes, a presente metodologia adota a regressão linear, visto que ela é uma técnica amplamente consolidada na estimativa de parâmetros de custo correlacionados a uma base de dados.

De fato, na literatura pertinente à construção civil, observa-se que a regressão linear é comumente utilizada no desenvolvimento de relações de estimativa de custo (SANDERS *et al.*, 1992; MOSELHI e SIQUEIRA, 1998; SETYAWATI *et al.*, 2002; WILLIAMS, 2003; KIM *et al.*, 2004; LOWE *et al.*, 2006; PETROTSATOU *et al.*, 2006; SONMEZ, 2008; KIM, 2011; MAHIMID, 2011; KIM e HONG, 2012; HOLLAR *et al.*, 2013; LIU *et al.*, 2013; ROSTAMI *et al.*, 2013; NCHRP, 2016; ZHANG *et al.*, 2017).

A regressão linear resulta de robustas teorias matemáticas e estatísticas voltadas à modelagem, ou ao estudo, de como determinada variável dependente se comporta frente a alterações de variáveis independentes, as quais podem ser tanto quantitativas quanto qualitativas.

A presente metodologia utiliza a regressão linear simples para estimar de parâmetros "β" capazes de expressar a relação entre o custo (i.e., variável dependente) e a dimensão da obra (i.e., variável independente), conforme expressa a Equação 01:

$$
C = \beta \times D, \tag{01}
$$

onde:

C representa o custo; D representa a dimensão da obra.

Nessa concepção, os parâmetros "β" estimados determinam a relação de crescimento do custo em função da unidade da dimensão adotada para obra. Isto é, os parâmetros "β" são os indicadores de custos médios calculados a partir do tratamento estatístico da base de dados.

É importante destacar que a regressão linear proposta não inclui o intercepto, pois rodovias de pequena extensão tenderiam a ser subestimadas, ou superestimadas, a depender do sinal do coeficiente do intercepto. Além do mais, caso o intercepto estimado fosse negativo, os custos gerenciais poderiam ser também negativos, o que, obviamente, não é coerente.

Não faz parte do propósito deste manual demonstrar as formulações matemáticas do método dos mínimos quadrados (MMQ) que embasam o cálculo dos parâmetros "β". No entanto, cumpre ressaltar que somente são consideradas válidas as regressões que atendem às hipóteses do MMQ, sendo elas:

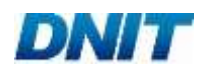

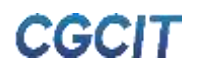

- A relação entre a variável dependente e as independentes é linear;
- Os resíduos (erros) não são correlacionados;
- Os resíduos são normalmente distribuídos, com média zero e variância constante.

São utilizados testes de hipóteses, ao nível de significância "α" igual a 5%, para verificar as suposições acima descritas, como os testes *F*, *t-student*, Shapiro-Wilk e Breusch-Pagan. Ressalta-se, por fim, que devem ser buscadas regressões cujos coeficientes de determinação "R<sup>2</sup>" sejam superiores a 0,70.

#### *1.1.4.2. Orçamentação*

Dada uma solução-tipo, o procedimento de sua orçamentação consiste basicamente em somar os resultados da valoração de sua planilha orçamentária. Então, este somatório (i.e., o custo total de execução), dividido pela dimensão da solução, é o custo médio de referência da solução-tipo.

Cabe frisar que a planilha orçamentária deve ser obtida segundo descrito ao final do subitem [1.1.2.2,](#page-17-0) enquanto sua valoração deve ser efetuada em conformidade com os passos indicados no subitem [1.1.3.](#page-18-0)

#### <span id="page-21-0"></span>**Metodologias Específicas**

Em conjunto à metodologia geral apresentada, metodologias específicas fazem-se necessárias para viabilizar o cálculo dos custos médios gerenciais. Tais metodologias envolvem desde o tratamento dado aos custos de momento de transporte, à abordagem para calcular os custos gerenciais das famílias de Administração Local, Canteiro de Obras e Mobilização e Desmobilização. Mais além, elas abrangem o desenvolvimento de fatores de ajuste dos indicadores de custos médios.

Os subitens na sequência elucidam as metodologias específicas que integram a metodologia deste manual.

<span id="page-21-1"></span>Custos Médios Gerenciais das Famílias de Administração Local, Canteiro de Obras e Mobilização e Desmobilização

De acordo com as metodologias dos Manuais de Custos de Infraestrutura de Transportes do DNIT, os custos das famílias de Administração Local, Canteiro de Obras e Mobilização e Desmobilização inter-relacionam-se consideravelmente. De forma a integrar os custos médios de referência das famílias em tela, o cálculo deve seguir o fluxo da [Figura 01.](#page-22-0)

A lógica do fluxo indica que, inicialmente, devem ser consolidados projetos-tipo para cada intervenção, sendo estes a base para o cálculo dos custos gerenciais das três famílias. Cada projeto-tipo é obtido a partir dos quantitativos unitários de serviços das soluções-tipo, associados aos quantitativos unitários médios de serviços dos projetos reais que integram a base de dados, quando necessário.

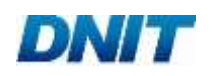

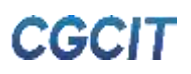

#### <span id="page-22-0"></span>**Figura 01 - Fluxo de cálculo das famílias de Administração Local, Canteiro de Obras e Mobilização e Desmobilização**

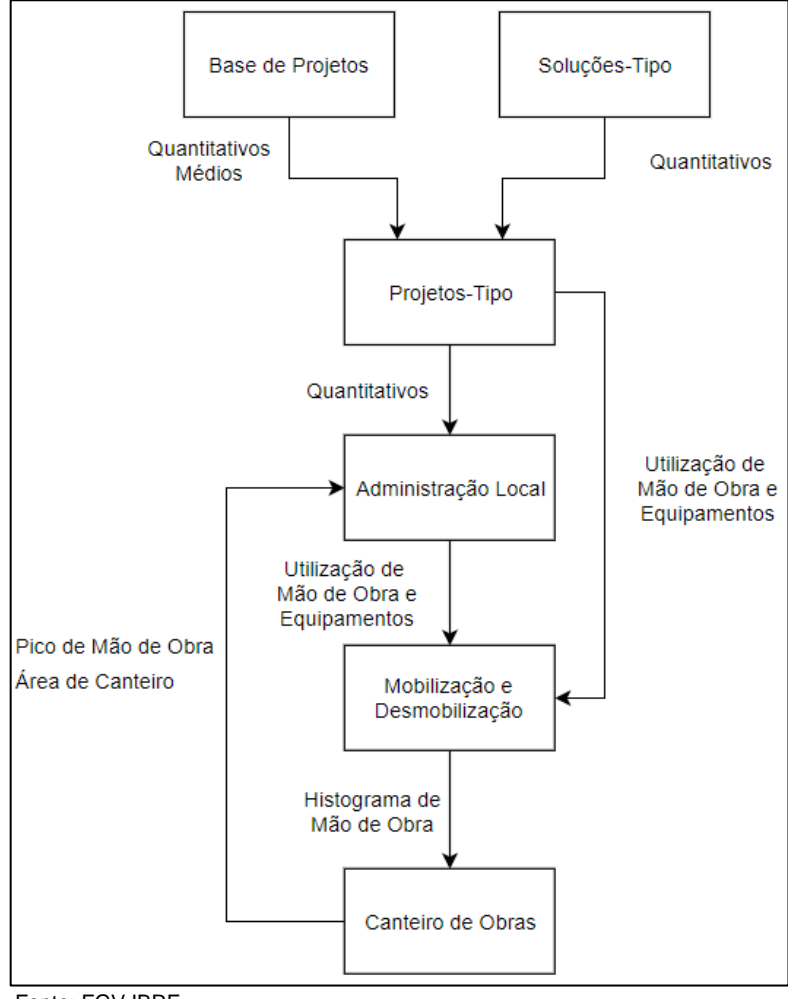

Fonte: FGV IBRE

No âmbito do Manual de Custos Médios Gerenciais, o termo "quantitativo unitário" diz respeito ao quantitativo total do serviço dividido pela dimensão da obra. Por exemplo: suponha que, em determinada obra com extensão de 25 km, esteja previsto o corte de 1.000 m<sup>3</sup> de material; o quantitativo unitário desse serviço seria igual a 40 m<sup>3</sup>/km.

A multiplicação dos quantitativos unitários por dimensões predeterminadas permite, assim, a consolidação final de projetos-tipo. Tais dimensões baseiam-se nos portes de obra definidos nos Manuais de Custos de Infraestrutura de Transportes do DNIT, segundo os tipos de intervenção.

Adicionalmente, faz-se necessária a definição de cronogramas-tipo para as diferentes intervenções, de forma a possiblitar a distribuição tanto dos serviços como da utilização de mão de obra e equipamentos ao longo da execução da obra. Nesse sentido, adotam-se as seguintes premissas gerais:

 Administração Local: início na metade do primeiro mês, término na metade do último mês, ou seja, sua duração é igual à duração total da obra menos um mês. Apenas para fins de Mobilização e Desmobilização, os profissionais são distribuídos ao longo de toda a duração da obra;

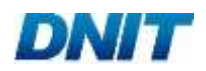

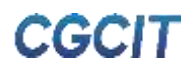

- Elaboração de um único cronograma-tipo por intervenção, sem distinção por direcionadores de custo;
- Manutenção do Canteiro: início no segundo mês, término no penúltimo mês, ou seja, sua duração é igual à duração total da obra menos dois meses;
- Mobilização no primeiro mês e desmobilização no último;
- Unidade básica do cronograma-tipo: mês.

A partir dos projetos-tipo, os custos médios de referência das parcelas Fixa e Vinculada da Administração Local são calculados em consonância com a metodologia descrita no Manual de Custos de Infraestrutura de Transportes - Volume 08 (DNIT, 2017-b). Destaca-se que o cálculo dos indicadores já considera, de forma proporcional, a não aplicação dessas parcelas em toda a duração da obra. Logo, o usuário deve utilizar somente a duração total estimada da obra para calcular os custos médios gerenciais de Administração Local.

Além disso, segundo o manual supracitado, a área de canteiro é necessária para o cálculo da parcela referente à Manutenção do Canteiro de Obras, ao passo que o pico da quantidade de funcionários é necessário para o dimensionamento da equipe de Medicina e Segurança do Trabalho, esta parte da Parcela Vinculada.

Haja vista que ambas as informações só se encontram disponíveis após o cálculo das famílias de Mobilização e Desmobilização e Canteiro de Obras, opta-se, a princípio, por utilizar as áreas de referência presentes no Manual de Custos de Infraestrutura de Transportes - Volume 07 (DNIT, 2017-c), além de uma faixa de pico de funcionários pré-estabelecida, dependendo do tipo de intervenção.

Os quantitativos dos projetos-tipo também embasam o cálculo da mão de obra e dos equipamentos necessários para a Administração Local. Especificamente, eles são requeridos para o dimensionamento das equipes da Parcela Variável (e.g. equipe de acompanhamento das frentes de serviço).

Para o cálculo da Mobilização e Desmobilização, aplica-se a utilização de mão de obra e de equipamentos tanto da Administração Local quanto dos serviços dos projetostipo. Esta última parcela pode ser obtida a partir da quantidade de horas necessária de cada item de mão de obra e de equipamento, em relação aos quantitativos de serviços dos projetos-tipo.

Em posse dessas informações, a utilização horária de mão de obra e equipamentos deve ser consolidada por família de serviços, com vistas a permitir sua distribuição ao longo dos meses dos cronogramas-tipo elaborados. Em seguida, podem ser obtidas as utilizações máximas de mão de obra e equipamentos, informações básicas para o cálculo dos custos gerenciais de Mobilização e Desmobilização, visto que ambos os insumos devem ser mobilizados e desmobilizados para a execução dos serviços.

Então, os custos médios de Mobilização e Desmobilização são computados com base nas recomendações do Manual de Custos de Infraestrutura de Transportes - Volume 09 (DNIT, 2017-d). Seu cálculo é dividido em três partes: equipamentos de pequeno porte, equipamentos de grande porte e mão de obra.

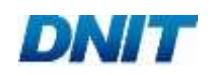

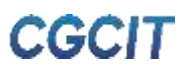

O deslocamento de equipamentos de pequeno porte é estimado com base no peso desses insumos, adotando-se que seu transporte é efetuado por caminhão carroceria com capacidade de 15 toneladas (insumo E9592 do SICRO). Logo, a razão entre o peso do equipamento e a capacidade do veículo transportador gera um fator de utilização. Importante informar que, quando o peso do equipamento não estiver disponível no Manual de Custos de Infraestrutura de Transportes - Volume 03 (DNIT, 2017-e), utiliza-se a média dos pesos dos equipamentos que têm esse dado indicado.

Já o transporte de equipamentos de grande porte é calculado com base nos fatores de utilização e nos equipamentos de transporte indicados no Manual de Custos de Infraestrutura de Transportes - Volume 09 (DNIT, 2017-d).

Em adição, adota-se a hipótese de que toda a mão de obra é deslocada por ônibus com capacidade de 80 lugares (insumo E9560 do SICRO), independentemente da categoria do profissional. A utilização de transporte terrestre para toda a mão de obra mostra-se como a opção mais coerente, no âmbito dos custos médios gerenciais.

Entende-se que o trabalho de levantamento de preços médios de passagens áreas em todo o Brasil, bem como sua atualização periódica, não agregaria valor à presente metodologia. Isso porque a parcela que o deslocamento de mão de obra especializada representa no custo total da obra é muito pequena.

Ainda em relação aos custos médios da família de Mobilização e Desmobilização, assumem-se as seguintes premissas:

- Fator "K" igual a 1, ou seja, ocorre apenas a mobilização (caso seja de interesse do usuário remunerar a desmobilização, basta multiplicar os custos gerenciais por 2);
- Mobilização de apenas 50% da mão de obra comum (Serviços Ordinários e Manutenção do Canteiro de Obras);
- Utilização da distância média de transporte regional, a qual é calculada de modo análogo ao descrito no subitem [1.2.2.2,](#page-27-1) mas utilizando a média das distâncias dos municípios da respectiva região à capital mais próxima, independentemente da região desta;
- Velocidade média de 60 km/h (via pavimentada).

A utilização dos itens de mão de obra também permite a obtenção do histograma de mão de obra dos projetos-tipo, além de seu respectivo pico. A partir dessas informações, os indicadores de custos médios da família de Canteiro de Obras são calculados de acordo com o Manual de Custos de Infraestrutura de Transportes - Volume 07 (DNIT, 2017-c). Conforme proposto no referido manual, adota-se 50 km como sendo a distância entre o canteiro aos centros fornecedores para o cálculo do fator de ajuste "k3". Outra hipótese assumida no cálculo deste fator é a condição da rodovia como sendo pavimentada.

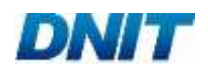

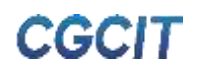

Por fim, como previamente mencionado, a Administração Local deve ser recalculada pela aplicação das áreas de canteiro calculadas (Manutenção do Canteiro) e do pico de mão de obra (Medicina e Segurança do Trabalho). Formalmente, o recálculo da Administração Local ensejaria o recálculo da Mobilização e Desmobilização e do Canteiro de Obras, já que a quantidade de mão de obra e de equipamentos é alterada.

Todo esse processo entre as três famílias ocorreria de forma iterativa até convergir para um resultado final, que existiria devido aos arredondamentos que são realizados. Contudo, a mão de obra afetada (i.e., Medicina e Segurança do Trabalho e Manutenção do Canteiro de Obras) é pequena, logo, entende-se não haver necessidade de realizar esse processo, pois a diferença no custo final tende a ser irrisória.

#### <span id="page-25-0"></span>1.2.2. Cálculo dos Custos de Momento de Transporte

O custo do momento de transporte apresenta valor significativo no orçamento de obras de infraestrutura de transportes. Em termos gerais, o momento de transporte pode ser definido como sendo a multiplicação do peso, em tonelada, do insumo a ser transportado pela sua distância média de transporte (DMT), em quilômetro. Sendo assim, com o intuito de obterem-se indicadores de custos médios mais realistas, é imprescindível ter conhecimento tanto dos pesos dos materiais a serem transportados como das distâncias percorridas em seu transporte.

Para o cálculo dos custos de momento de transporte, a presente metodologia se vale da construção de um modelo que consiga estimar, para cada serviço da base de dados, o custo de transporte por unidade de serviço, a partir dos pesos dos insumos e de suas DMTs. Para tanto, devem ser elaboradas planilhas de custo de transporte capazes de elencar todos os momentos de transporte necessários à execução do serviço, conforme as composições de custo do SICRO. Assim, torna-se possível extrair os custos relativos ao momento de transporte e adicioná-los ao custo unitário, resultando no custo unitário total do serviço.

A fim de simplificar o cálculo e torná-lo mais inteligível, o transporte é dividido em duas parcelas: (1) transporte interno, e (2) transporte externo. O primeiro compreende o deslocamento entre o depósito da obra e a frente de serviço, enquanto o segundo refere-se ao trajeto do fornecedor do insumo até o depósito da obra. As distâncias médias de transporte relativas a ambas as parcelas variam de acordo com peculiaridades do modal de transporte e/ou da natureza dos serviços, devendo, portanto, ser estimadas caso a caso.

A [Figura 02](#page-26-0) apresenta um diagrama demonstrativo com a relação dos componentes da composição de custo unitário (CCU) principal que devem integrar as parcelas de transporte interno e externo. Conforme a figura ilustra, o transporte externo ocorre para os insumos presentes na parcela do momento de transporte, sejam eles da CCU principal ou de auxiliares à principal, uma vez que tais insumos devem ser deslocados do fornecedor até o depósito da obra.

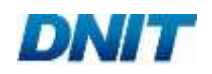

<span id="page-26-0"></span>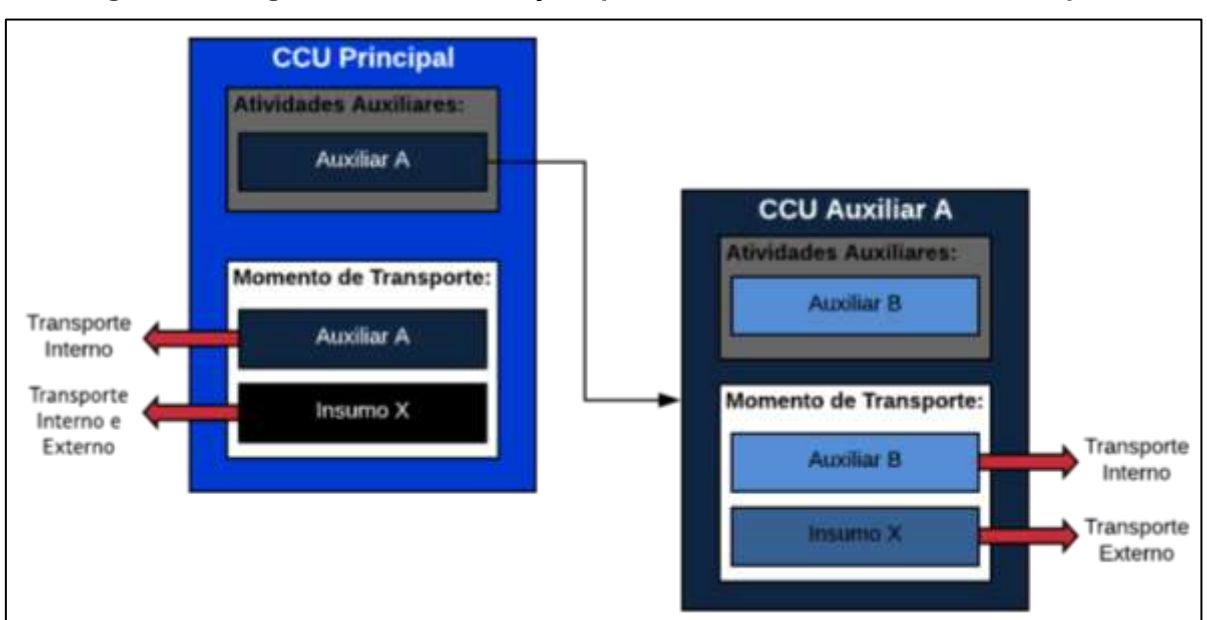

**Figura 02 - Diagrama das considerações para os custos de momento de transporte**

Fonte: FGV IBRE

Já o transporte interno incide nas composições auxiliares presentes na parcela do momento de transporte, sejam elas da composição de custo principal, ou da atividade auxiliar à principal. Além disso, o transporte interno ocorre também para os insumos presentes no momento de transporte da CCU principal.

Em concordância com o apresentado no princípio deste subitem, para obtenção dos custos de momento de transporte das composições de custo, é necessário conhecer o binômio distância-peso. Enquanto o peso provém dos consumos de materiais das CCUs, associados aos quantitativos de serviço dos projetos-tipo consolidados (ver subitem [1.2.1\)](#page-21-1), a distância média de transporte é determinada caso a caso.

Em se tratando da DMT interna, assume-se a premissa de que ela é igual a um quarto da extensão do lote construtivo médio observado para cada intervenção na série histórica de projetos do DNIT. Entretanto, tal hipótese não é razoável para as intervenções relacionadas às Obras de Arte Especiais, visto que este tipo de obra se concentra em uma única localização, onde também se encontra o canteiro. Logo, é considerada uma DMT interna igual a 500 m para as OAEs.

Posto isso, a [Tabela 01](#page-27-0) traz as distâncias médias de transporte interno contabilizadas para cada tipo de intervenção. A tabela também indica a condição assumida para o pavimento no transporte interno. Observa-se que, à exceção da Implantação, o custo do momento de transporte interno das demais intervenções rodoviárias é calculado para a condição de rodovia pavimentada.

<span id="page-27-0"></span>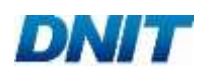

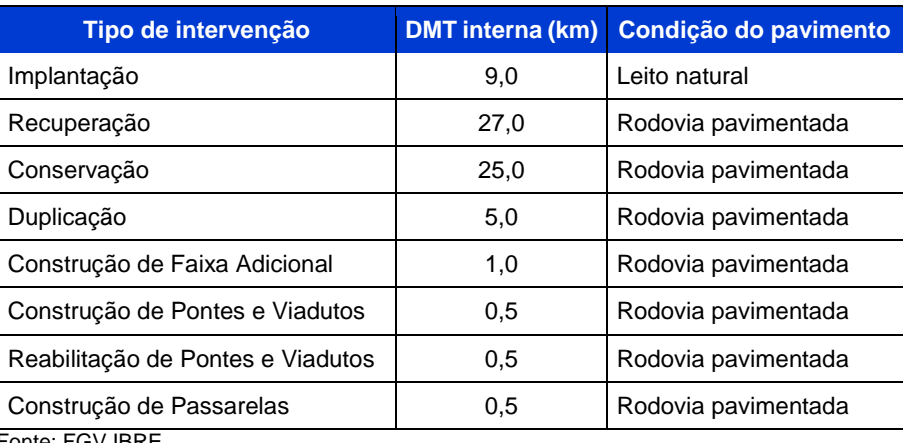

#### **Tabela 01 - DMTs internas**

Fonte: FGV IBRE

Em relação ao cálculo da distância média de transporte externo, é importante dividir os materiais nas seguintes classes: não-betuminosos e betuminosos. Independentemente da classe, adota-se como premissa que o transporte externo ocorre em rodovia pavimentada, uma vez que os fornecedores dos insumos se encontram em locais com facilidade de acesso rodoviário, possibilitando melhor escoamento dos materiais comercializados.

#### *1.2.2.1. Materiais Não-Betuminosos*

As considerações acerca do transporte externo de materiais não-betuminosos têm respaldo na Curva ABC de peso, em tonelada, de insumos. Isso porque o custo do momento de transporte é impactado primordialmente pelo peso de materiais, não sofrendo influência direta do preço de aquisição.

Para a elaboração da Curva ABC referida, os quantitativos dos projetos-tipo consolidados para cada intervenção (ver subitem [1.2.1\)](#page-21-1) poderiam ser utilizados. No geral, verifica-se que os materiais que compõem a Faixa A são os agregados areia e brita. De fato, ambos representam mais de 80% do peso de materiais a ser transportado em quase todas as intervenções analisadas, ou seja, a maior parcela do custo de transporte externo de materiais não-betuminosos tende a estar associada aos dois materiais.

Considerando que o processo de valoração da base de dados (ver subitem [1.1.3\)](#page-18-0) utiliza os valores de referência do SICRO, entende-se que os custos de momento de transporte de materiais não-betuminosos já se encontram devidamente incorporados aos custos médios gerenciais, dado o nível de precisão requerido.

### <span id="page-27-1"></span>*1.2.2.2. Materiais Betuminosos*

Para o cálculo da distância média de transporte externa de materiais betuminosos, primeiramente, relacionam-se as localizações tanto das refinarias brasileiras de onde se adquirirem o CAP (cimento asfáltico de petróleo) e o ADP (asfalto diluído de petróleo) quanto dos distribuidores que fornecem os demais materiais betuminosos.

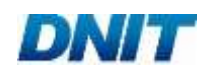

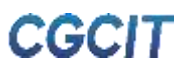

Em seguida, é estabelecida como premissa que a localização das obras se correlaciona com a dos municípios de cada região geográfica, devendo, então, ser este o destino do material betuminoso. A localização geográfica dos cerca de cinco mil municípios brasileiros é fornecida pelo Instituto Brasileiro de Geografia e Estatística (IBGE).

Sendo a origem a localização da refinaria (CAP e ADP), ou do distribuidor (emulsões asfálticas e asfaltos modificados), e o destino a localização do município, pode-se estabelecer a menor distância de transporte entre eles.

Com base nas premissas e critérios descritos, utiliza-se um *script* de programação, em linguagem *Python*, capaz de interagir com serviços de pesquisa e visualização de mapas. Por meio dele, é possível traçar a menor rota entre refinaria, ou distribuidor, e cada município brasileiro.

Uma vez determinadas tais rotas, calcula-se a DMT externa de materiais betuminosos a partir do somatório das distâncias obtidas para cada município de uma região geográfica, dividido pelo número de municípios desta região. Os resultados das DMT para o transporte externo de materiais betuminosos encontram-se dispostos na [Tabela 02.](#page-28-0)

<span id="page-28-0"></span>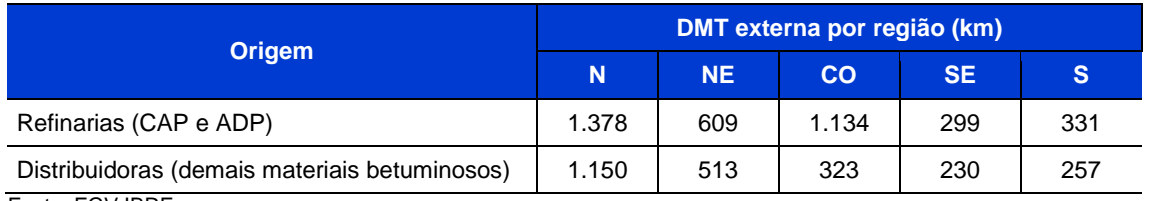

#### **Tabela 02 - DMTs externas regionais de materiais betuminosos**

Fonte: FGV IBRE

Observa-se que a região Norte apresenta as maiores DMTs externas de materiais betuminosos para ambas as origens. Os segundos maiores valores de DMTs dizem respeito às regiões Centro-Oeste e Nordeste, esta para origem nas distribuidoras, aquela, nas refinarias. Por fim, as duas regiões com menores distâncias médias de transporte de materiais betuminosos são as regiões Sul e Sudeste, em ordem decrescente.

No caso específico de materiais betuminosos, é importante destacar que o cálculo dos custos de momento de transporte segue as equações tarifárias apresentadas pela Portaria DNIT Nº 1.977, de 25 de outubro de 2017 (DNIT, 2017-a). Dado que as equações têm como referência o mês-base de julho de 2014, elas devem ser reajustadas para o mês-base correto, segundo os Índices de Reajustamento de Obras divulgados pelo DNIT. Mais além, as equações desconsideram a alíquota de ICMS, a qual deve, então, ser acrescida para o cálculo dos custos de momento de transporte de materiais betuminosos.

Nesse sentido, utiliza-se a mesma alíquota descrita no subitem [1.1.3](#page-18-0) para a aquisição de produtos asfálticos. Por fim, os custos de transporte não consideram os custos com possíveis pedágios, visto que esses são irrisórios frente ao custo total das soluçõestipo de construção e recuperação de pavimento.

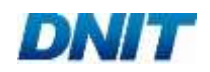

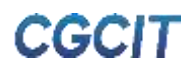

#### <span id="page-29-0"></span>1.2.3. Fatores de Ajuste

A metodologia de cálculo dos custos médios gerenciais se vale dos seguintes fatores de ajuste: (1) fator de ajuste do FIT "k<sub>FIT</sub>"; (2) fator de ajuste de acostamento "k<sub>acost</sub>"; e (3) fator de ajuste de infraestrutura "kinfra".

#### *1.2.3.1. Fator de Ajuste do FIT*

Em se tratando de obras em vias de transporte existentes, a produção dos serviços é reduzida pelo volume de tráfego, principalmente nas proximidades dos grandes centros, o que impacta o custo de execução. Diante dessa interferência, o Anexo 01/2017 do Manual de Custos de Infraestrutura de Transportes - Volume 01 (DNIT, 2017-f) propõe a utilização de um Fator de Interferência de Tráfego (FIT), com o intuito de qualificar o ajuste dos custos às situações específicas de cada obra.

Segundo o anexo supracitado, o FIT pode ser estimado a partir de dois parâmetros: volume médio diário de tráfego (VMD) e proximidade de centros urbanos. Além do mais, a aplicação desse fator incide apenas sobre o "custo unitário de execução" dos serviços, mantendo-se, assim, inalterados os custos dos materiais, por exemplo.

Ainda de acordo com o anexo em ótica, o FIT deve ser aplicado aos seguintes tipos de intervenção:

- Conservação na pista;
- Construção de terceira faixa;
- Duplicação de rodovia, quando a nova pista for contígua à pista original;
- Melhoramento e adequação de capacidade;
- Restauração rodoviária.

Na prática, o valor considerado para o FIT deve incidir sobre as composições de custo unitário de serviços que estejam sujeitos efetivamente à interferência de tráfego, cabendo ao orçamentista sua definição e classificação em função do VMD e da proximidade de centros urbanos.

Nesse contexto, faz-se necessário considerar os impactos da interferência de tráfego na metodologia de cálculo dos custos médios gerenciais, com o intuito destes representarem satisfatoriamente a realidade verificada em obras de infraestrutura de transportes.

Em conformidade com a metodologia do presente manual, inicialmente, define-se em quais famílias de serviços o FIT deve incidir, a depender do tipo de intervenção e do modal de transporte. O [Quadro 01](#page-30-0) exibe os resultados da delimitação.

Consequentemente, o FIT deve acometer somente as parcelas das equações dos custos médios gerenciais referentes às famílias de serviços trazidas no quadro, respeitando também os tipos de intervenção delimitados.

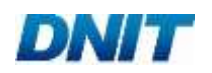

#### <span id="page-30-0"></span>**Quadro 01 - Indicação dos tipos de intervenção e famílias de serviços com incidência do FIT**

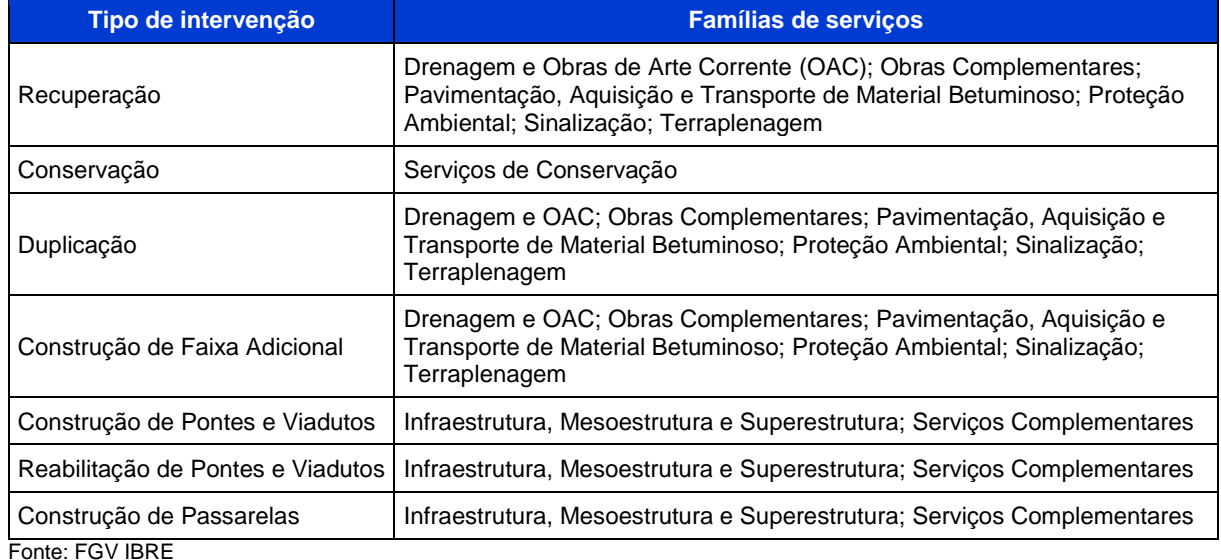

Conforme explanado anteriormente, a aplicação do fator incide apenas sobre os itens A - Equipamentos e B - Mão de Obra da CCU, ou seja, sobre o "custo unitário de execução", em relação ao "custo unitário direto total". Posto isso, o FIT não pode ser utilizado diretamente para majorar os indicadores de custos médios, tendo em vista que essa hipótese implicaria na incidência do fator no "custo unitário direto total" dos serviços.

Com o propósito a criar uma solução média padronizada aderente às diretrizes do Anexo 01/2017 do Manual de Custos de Infraestrutura de Transportes - Volume 01 (DNIT, 2017-f), e que seja passível de incorporação à metodologia dos custos médios gerenciais, deve-se aplicar um fator para ponderar o peso que equipamentos e mão de obra possuem no custo total da CCU. Tal fator é denominado fator de ajuste do FIT  $"$ kfit".

A determinação do kFIT compreende os seguintes passos:

- i. Elaboração de planilhas contendo o "custo unitário de execução" e o "custo unitário direto total" de cada CCU do SICRO, para as 27 unidades federativas brasileiras;
- ii. Cálculo do peso do "custo unitário de execução", em relação ao "custo unitário direto total" da CCU, por meio da divisão entre ambos os valores;
- iii. Cálculo da média do peso computado na etapa "ii" entre os estados de uma mesma região, obtendo, assim, o peso médio regional dos itens A - Equipamentos e B - Mão de Obra, quanto ao "custo unitário direto total" de cada CCU;
- iv. Para cada tipo de intervenção, listagem dos serviços dos projetos-tipo (ver subitem [1.2.1\)](#page-21-1) pertencentes às famílias com incidência do FIT;
- v. Determinação do k<sub>FIT</sub> regional de cada tipo de intervenção como sendo a média dos pesos calculados na etapa "iii" entre os serviços listados na etapa "iv".

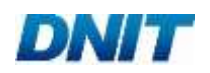

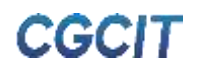

<span id="page-31-0"></span>A [Tabela 03](#page-31-0) apresenta os resultados alcançados para os fatores de ajuste do FIT para as intervenções listadas no [Quadro 01,](#page-30-0) segundo as regiões geográficas brasileiras. Ademais, exibem-se os fatores obtidos a partir da média dos pesos calculados na etapa "iii" para todas as composições do SICRO. Os resultados dizem respeito ao mês-base de outubro de 2018.

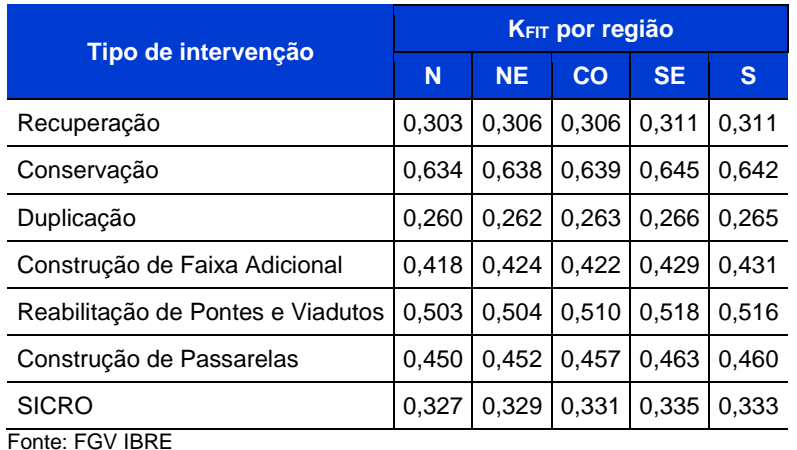

#### **Tabela 03 - Fator de ajuste kFIT**

O kFIT deve ser aplicado diretamente aos custos médios, em conjunto com o Fator de Interferência do Tráfego estimado para a obra em estudo, de modo a ponderar a incidência do FIT sobre o "custo unitário direto total" das CCUs que integram o cálculo desses custos médios. De forma geral, a Equação 02 ilustra como deve ser procedido

$$
CM = CM' \times [1 + (k_{FIT} \times FIT)], \qquad (02)
$$

onde:

CM representa o indicador de custos médios após a majoração;

o cálculo para inclusão do FIT nos custos gerenciais.

CM' representa o indicador de custos médios a ser majorado devido ao FIT;

FIT representa o valor do FIT, em decimal, a ser calculado pelo usuário consoante diretrizes do Anexo 01/2017 do Manual de Custos de Infraestrutura de Transportes (2017-f).

É importante informar que a metodologia aqui apresentada desconsidera a incidência do FIT nas atividades auxiliares aos serviços principais da obra. Não obstante, entende-se que essa hipótese não prejudica a validade dos custos médios de referência, haja vista a baixa influência no orçamento global que a majoração dos custos de atividades auxiliares devido ao FIT tende a apresentar.

### *1.2.3.2. Fator de Ajuste de Acostamento*

No caso do modal rodoviário, é comum a adoção de diferentes soluções de revestimento para a recuperação da pista de rolamento e dos acostamentos. Sendo assim, nas intervenções que possuem serviços de recuperação de pavimento, os custos médios gerenciais da família de Pavimentação, Aquisição e Transporte de Material Betuminoso são calculados separadamente para essas duas componentes.

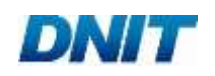

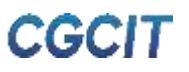

No que tange à construção de novo pavimento, as próprias soluções-tipo de pavimento já preveem em sua concepção diferentes capas de rolamento para a pista e para os acostamentos. Na recuperação, no entanto, o desenvolvimento de soluçõestipo adotando tipos de revestimento distintos entre a via e os acostamentos tende a prejudicar seu uso. Para tais casos, são propostos fatores de ajuste por meio da relação entre as larguras da pista e dos acostamentos.

No contexto dos custos médios gerenciais, tais fatores são intitulados fatores de ajuste de acostamento "kacost", os quais são dispostos na [Tabela 04](#page-32-0) para todas as intervenções que possuem serviços de recuperação do pavimento. Os fatores kacost da tabela indicam, por exemplo, que, dada uma solução-tipo de recuperação do pavimento, os custos para se executar os acostamentos de uma via classe 0, em relevo ondulado, são 50% dos custos gerenciais calculados para se executar a pista de rolamento.

<span id="page-32-0"></span>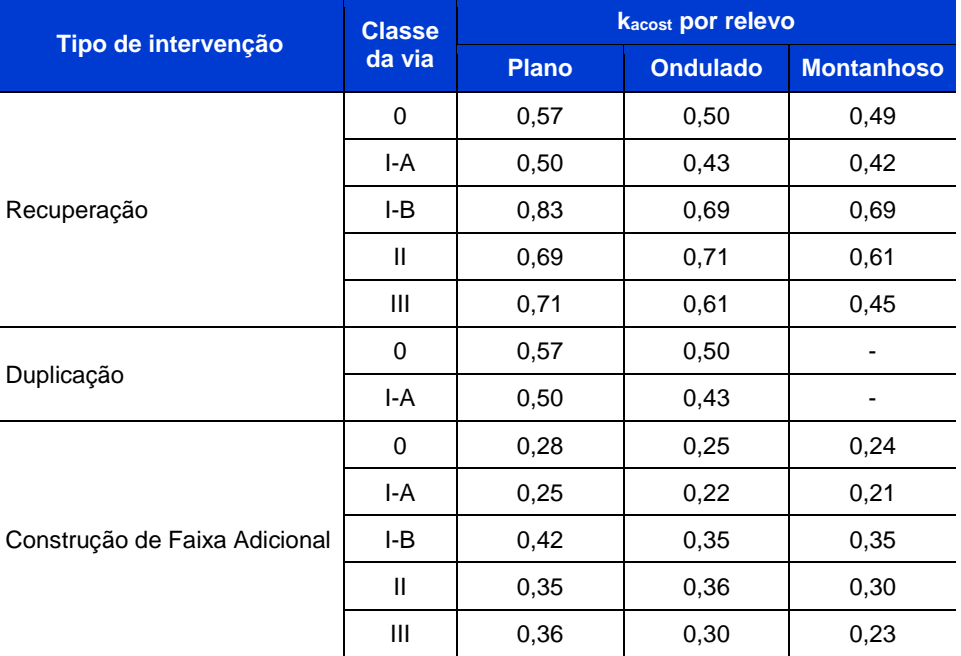

#### **Tabela 04 - Fator de ajuste kacost**

Fonte: FGV IBRE

#### *1.2.3.3. Fator de Ajuste de Infraestrutura*

Devido à grande variabilidade dos parâmetros geotécnicos e à impossibilidade de se estabelecerem premissas, em matéria geotécnica, que abranjam, em média, cada região geográfica, as soluções-tipo de Construção de Pontes e Viadutos e de Construção de Passarelas não consideram elementos da infraestrutura.

Com o intuito de solucionar esse entrave, esta metodologia prevê o levantamento de dados do acervo do DNIT de pontes, viadutos e passarelas projetados nos últimos anos. A análise desses dados permite o estabelecimento de um fator de ajuste de infraestrutura "kinfra" capaz de correlacionar o custo da infraestrutura com os demais custos da obra.

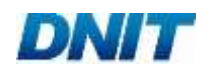

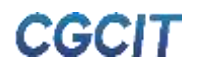

Adota-se como diretriz que as parcelas de custo envolvidas no cálculo do kinfra devem considerar apenas serviços essenciais à execução de infraestrutura, mesoestrutura e superestrutura. Posto isso, serviços preliminares, acabamentos, sinalização, pavimentação e apoio náutico, por exemplo, são desconsiderados, bem como os custos das famílias de Administração Local, Canteiro de Obras e Mobilização e Desmobilização.

A partir dos dados levantados, o cálculo do fator k<sub>infra</sub> é iniciado pela obtenção das razões entre o custo da infraestrutura e os custos da mesoestrutura e superestrutura, excetuando os serviços mencionados. Então, a média dessas razões possibilita encontrar o fator kinfra, conforme apresenta a Equação 03.

$$
k_{infra} = \frac{1}{1 - \text{MED}},\tag{03}
$$

onde:

MED representa o percentual, em decimal, obtido da média das razões entre o custo da infraestrutura e os custos da mesoestrutura e superestrutura.

O fator de ajuste de infraestrutura é utilizado para majorar os custos computados a partir das soluções-tipo de Construção de Pontes e Viadutos e de Construção de Passarelas. É importante destacar que os custos médios divulgados já incluem a aplicação dos fatores, logo, não é necessária sua consideração pelo usuário. Além disso, na amostra do cálculo do kinfra observam-se os seguintes tipos de fundação:

- Solução-tipo I: estaca escavada, estaca metálica, estaca pré-moldada, estaca raiz e tubulão (a céu aberto e a ar comprido);
- Solução-tipo II: estaca escavada e tubulão a ar comprimido;
- Solução-tipo III: estaca metálica e estaca Franki;
- Passarelas: estaca metálica e estaca raiz.

A [Tabela 05](#page-33-0) apresenta os valores calculados para o kinfra, conforme a intervenção e a solução-tipo em questão. Cumpre registrar que o cálculo do kinfra para a solução-tipo II desconsidera os custos da laje de transição, enquanto o fator de infraestrutura das soluções-tipo I e III considera tais custos.

<span id="page-33-0"></span>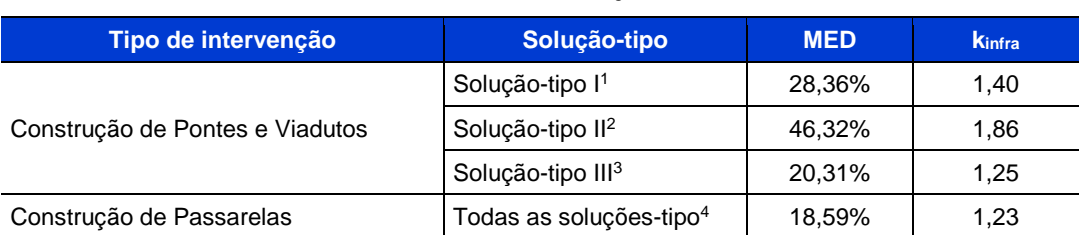

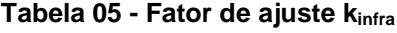

Notas:

1 Solução-tipo I (ver Apêndice C): ponte ou viaduto com tabuleiro em concreto armado moldado *in loco* e longarinas protendidas pré-moldadas.

2 Solução-tipo II (ver Apêndice D): ponte ou viaduto em balanço-sucessivo.

3 Solução-tipo III (ver Apêndice E): passagem inferior moldada *in loco* em concreto armado.

4 Solução-tipo dos acessos: concreto armado moldado *in loco*; solução-tipo das travessias: estrutura metálica. Fonte: FGV IBRE

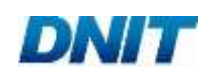

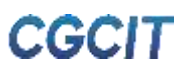

**2. MODAL RODOVIÁRIO**

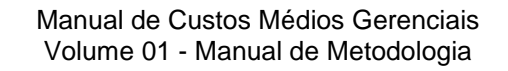

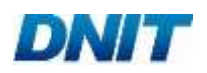

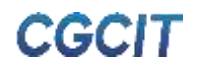

### <span id="page-35-0"></span>**2. MODAL RODOVIÁRIO**

As naturezas dos serviços e obras do modal rodoviário variam conforme a fase do ciclo de vida da via, podendo ser relacionadas aos estágios de construção inicial ou de operação da rodovia. No âmbito das obras de interesse do DNIT, podem ser elencados quatro principais grupos de serviço: (1) construção; (2) recuperação; (3) conservação; e (4) melhoramentos.

O primeiro grupo refere-se às obras de implantação e/ou pavimentação de rodovias. Já o segundo engloba, segundo o Manual de Restauração de Pavimentos Asfálticos (DNIT, 2006-a), obras de "recuperação dos atributos funcionais e estruturais do pavimento", que devem ser aplicadas a pavimentos desgastados, a fim de conferir um novo ciclo de vida a eles. Ainda de acordo com a publicação, as intervenções físicas pertencentes à recuperação compreendem dois principais grupos:

- Restauração: processo aplicado a pavimentos que ainda apresentam devida habilitação e que se encontram próximos de atingir o fim de seu ciclo de vida;
- Reabilitação: processo utilizado em pavimentos que não possuem mais devida habilitação, tendo, então, ultrapassado significativamente o fim de seu ciclo de vida.

Em consonância com o Manual de Conservação Rodoviária (DNIT, 2005-a), a conservação da rodovia envolve "o conjunto de operações rotineiras, periódicas e de emergência realizadas com o objetivo de preservar as características técnicas e físicooperacionais do sistema rodoviário", podendo ser dividida em três grupos:

- Conservação Corretiva Rotineira: conjunto de operações que objetivam reparar ou sanar defeitos e restabelecer o funcionamento de componentes da rodovia;
- Conservação Preventiva Periódica: conjunto de operações realizadas periodicamente com o intuito de evitar o surgimento ou o agravamento de defeitos;
- Conservação de Emergência: conjunto de operações necessárias para reconstruir ou reparar danos causados por eventos extraordinários.

Por fim, consoante as definições do Manual de Restauração de Pavimentos Asfálticos (DNIT, 2006-a), o grupo de melhoramentos compreende as obras que introduzem características novas à rodovia, com o objetivo de atender a demandas operacionais e adequar a capacidade e segurança de tráfego.

Além dos quatro grupos de serviço descritos, as Obras de Arte Especiais (OAEs) também integram o rol de empreendimentos rodoviários relevantes ao DNIT, visto que fazem parte do traçado da rodovia. No contexto de empreendimentos de infraestrutura de transportes, as OAEs são construídas com o propósito principal de transpor obstáculos de grande dimensão (e.g. rios, estradas, vales profundos, montanhas e rodovias), compreendendo, no geral, os seguintes tipos: pontes, viadutos, passagens inferiores, passarelas e túneis.
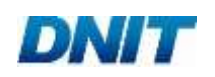

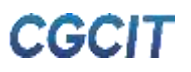

Para Pfeil (1979), as pontes são obras destinadas à transposição de rios, braços de mar e vales profundos, ao passo que os viadutos concernem à transposição de vales, outras vias ou obstáculos geralmente não constituídos por água.

Já as passarelas são definidas pelo Manual de Projetos Geométricos de Travessias Urbanas (DNIT, 2010) como "obras de arte especiais destinadas, essencialmente, ao tráfego de pedestres e, eventualmente, ao de ciclistas". A construção de passarelas faz-se necessária em locais onde é importante separar o tráfego de veículos do cruzamento de pedestres, aumentando a segurança destes e facilitando fluxo daqueles.

Diante do quadro elucidado, os custos médios gerenciais divulgados pelo DNIT para obras rodoviárias abrangem os oito tipos de intervenção a seguir:

- · Implantação;
- Recuperação;
- Conservação;
- Duplicação, incluindo a recuperação do pavimento existente;
- Construção de Faixa Adicional, incluindo a recuperação do pavimento existente;
- Construção de Pontes e Viadutos;
- Reabilitação de Pontes e Viadutos;
- Construção de Passarelas.

Seguindo a primeira etapa da metodologia geral deste manual (ver item [1.1.1\)](#page-16-0), os principais direcionadores de custo definidos para nortear o cálculo dos custos médios gerenciais dessas intervenções são:

- Região geográfica;
- Relevo topográfico da região da via;
- Classe de projeto da via;
- Porte da obra.

Primeiramente, entende-se que a região geográfica é um forte direcionador de custo, pois cada região possui características particulares capazes de influenciar significativamente os custos de obras rodoviárias, tais como: questões geológicas, climatológicas, logísticas, ambientais, dentre outras. Ademais, a região geográfica pode ser naturalmente correlacionada com o consumo de recursos ao longo da obra e seus dados podem ser facilmente coletados.

Nesse ponto, cabe informar que, no cálculo dos indicadores de custos médios, apenas os custos são tratados regionalmente, tendo como base os custos unitários de referência publicados para cada unidade federativa. Por conseguinte, a base de dados construída (ver item [1.1.2\)](#page-16-1) possui caráter nacional, e não regional.

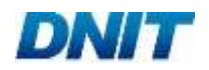

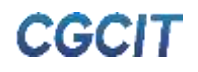

Outro direcionador de custo importante, representativo e comum aos tipos de intervenção diz respeito ao relevo topográfico da região da via. Segundo o Manual de Projeto Geométrico de Rodovias Rurais (DNER, 1999), este direcionador pode ser classificado como "plano", "ondulado" ou "montanhoso", em conformidade com as seguintes definições:

- Plano: aquele que permite a implantação sem custos elevados, sem dificuldades de construção e com grandes distâncias de visibilidade;
- Ondulado: aquele que possui inclinações naturais que exigem cortes e aterros de dimensões reduzidas para adaptação do terreno aos alinhamentos desejados;
- Montanhoso: aquele onde as variações dos terrenos são bruscas e frequentes, exigindo aterros e cortes em volumes elevados para a obtenção dos alinhamentos horizontais e verticais.

De fato, o relevo impacta inúmeros serviços das obras, tais como volumes de corte e aterro; sistemas de drenagem; extensão de barreiras de proteção; tipo de sinalização; componentes ambientais; e diversos outros parâmetros de custos das obras. O relevo da região também possui ligação com o consumo de recursos, é de fácil identificação e coleta em cada projeto real.

É possível notar que o manual supracitado não traz medidas objetivas para a classificação do relevo, a qual fica dependente da avaliação subjetiva e incerta do projetista. Em que pese a presente metodologia calcular os indicadores de custos médios a partir das classificações de relevo originais dos projetos da base de dados, o usuário, no momento da utilização dos custos gerenciais divulgados pelo DNIT, pode tanto adotar um relevo predominante quanto aplicar diferentes extensões em cada tipo de relevo no trecho da rodovia, valendo-se, por exemplo, de informações de declividade e amplitude de topo obtidas por meio de *softwares* de georreferenciamento.

A classe de projeto da via, associada às características técnicas que a definem, é outro parâmetro com forte influência nos custos de empreendimentos rodoviários. Além do mais, do mesmo modo que os demais parâmetros citados, possui correlação com o consumo de recursos e é de fácil atribuição.

No âmbito dos custos médios gerenciais, opta-se pela classificação técnica da via a partir das recomendações do Manual de Projeto Geométrico de Rodovias Rurais (DNER, 1999). Assim, as vias podem ser classificadas nas classes 0, I-A, I-B, II e III. Há ainda a classe IV (A e B), mas esta não é considerada por se tratar de rodovias com características técnicas baixas, geralmente vicinais e sem pavimentação. A [Tabela 06](#page-38-0) apresenta as larguras da rodovia definidas segundo a classe e o relevo.

Em consonância com os Manuais de Custos de Infraestrutura de Transportes do DNIT, outro direcionador que merece destaque é o porte da obra. Ele diz respeito à velocidade de execução dos serviços, sendo assim, é função do tempo necessário à execução de determinada extensão de via. Especificamente, este direcionador é determinante na formação dos custos das famílias de Administração Local, Canteiro de Obras e Mobilização e Desmobilização.

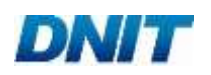

<span id="page-38-0"></span>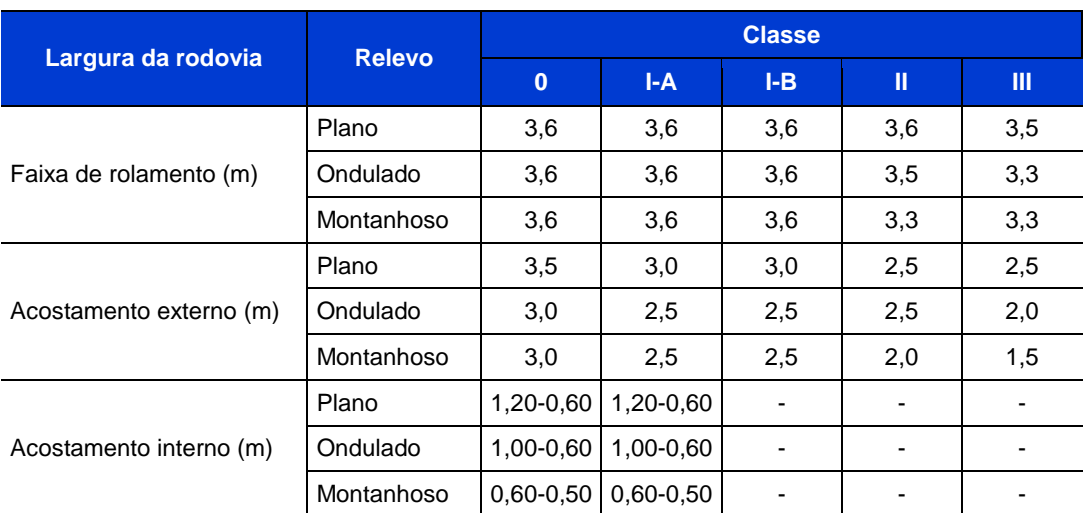

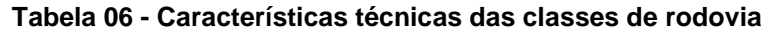

Fonte: adaptada de DNER (1999)

Os itens subsequentes apresentam as particularidades do cálculo dos indicadores de custos médios das oito intervenções delimitadas para o modal rodoviário. Cumpre reiterar que os custos médios gerenciais em si podem ser visualizados nas planilhas de divulgação.

## **Implantação, Recuperação, Duplicação e Construção de Faixa Adicional**

Dada as similaridades de aplicação, as intervenções de Implantação, Recuperação, Duplicação (incluindo a recuperação do pavimento existente) e Construção de Faixa Adicional (incluindo a recuperação do pavimento existente) são abordadas em conjunto.

O [Quadro 02](#page-38-1) traz todas as famílias de serviços que constituem as quatro intervenções em tela, assim como as unidades de seus custos médios e respectivos direcionadores de custo. Os subitens a seguir descrevem as especificidades da aplicação das metodologias elucidadas no capítulo anterior.

<span id="page-38-1"></span>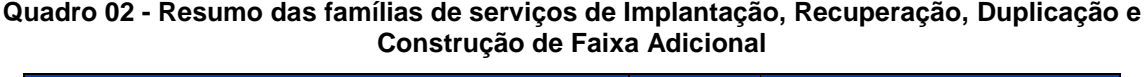

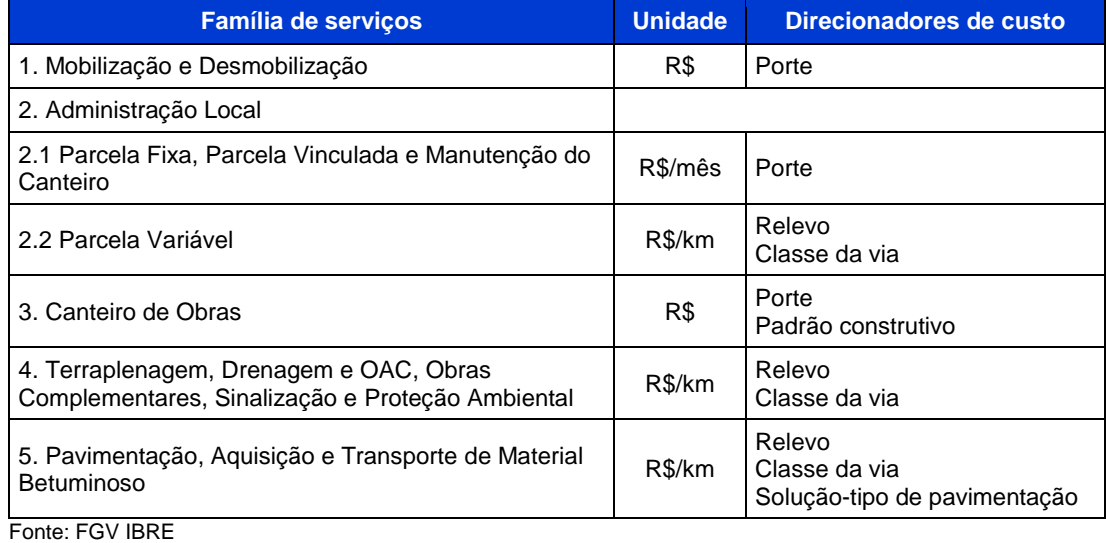

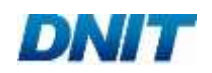

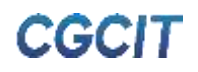

## 2.1.1. Mobilização e Desmobilização

Segundo a metodologia explanada no subitem [1.2.1,](#page-21-0) a primeira etapa do cálculo consiste na consolidação dos projetos-tipo, de forma a se estabelecer projetos de referência cujos equipamentos e mão de obra devem ser mobilizados. No caso das intervenções em discussão, os projetos-tipo compõem-se tanto dos quantitativos unitários de serviços das soluções-tipo quanto dos quantitativos unitários médios de serviços dos projetos reais da base de dados.

Os cronogramas-tipo de cada intervenção são construídos respeitando as premissas citadas no subitem [1.2.1.](#page-21-0) No que tange à Implantação, o cronograma-tipo é desenvolvido com base na investigação de projetos da base de dados, analisando-se a porcentagem de duração de cada família de serviços, em relação à duração total da obra. O [Quadro 03](#page-39-0) apresenta o cronograma elaborado para a Implantação.

<span id="page-39-0"></span>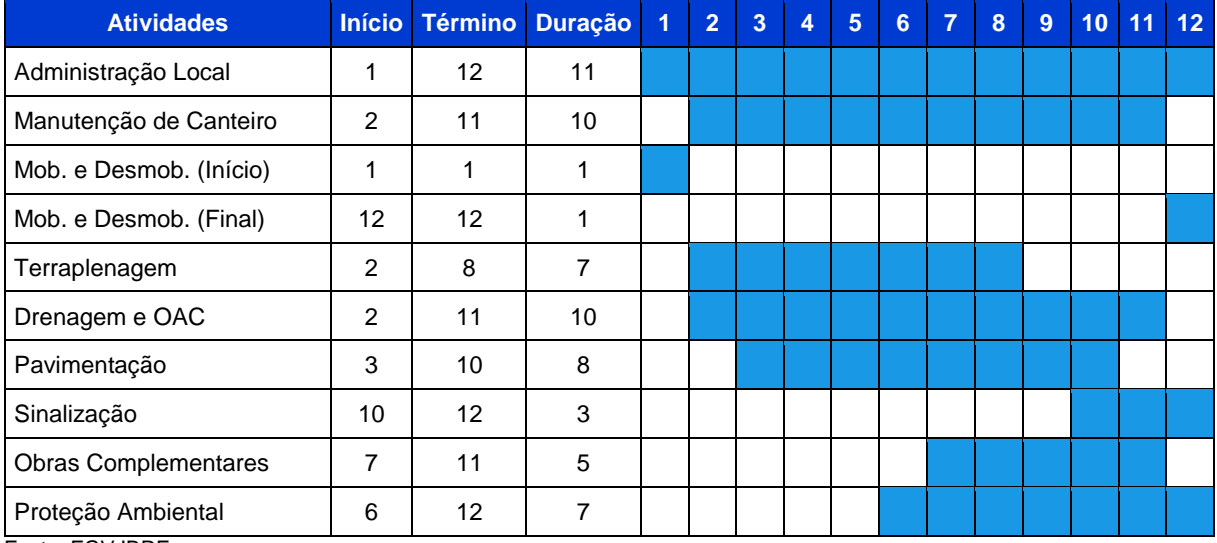

#### **Quadro 03 - Cronograma-tipo de Implantação**

Fonte: FGV IBRE

Já o cronograma-tipo de Recuperação é desenvolvido com base na avaliação da quantidade de meses necessária para a execução dos serviços, de acordo com os quantitativos calculados para os projetos-tipo. Logo, são desenvolvidos nove cronogramas-tipo (por relevo e porte de obra), que são posteriormente combinados em duas etapas.

A primeira consiste no cálculo da duração média em meses das famílias, com arredondamento para cima. A segunda etapa é o teste, para cada família, de qual posicionamento da duração média ao longo dos meses do cronograma maximiza a sobreposição aos nove cronogramas utilizados como base. O cronograma-tipo obtido ao final desse processo é exposto no [Quadro 04.](#page-40-0)

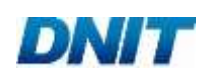

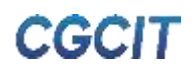

<span id="page-40-0"></span>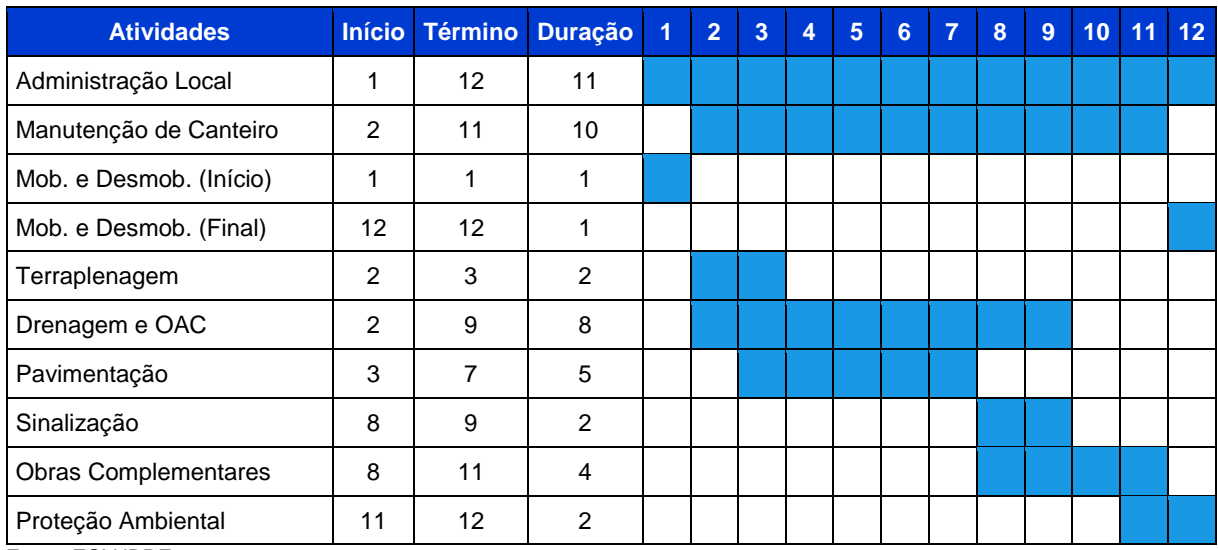

#### **Quadro 04 - Cronograma-tipo de Recuperação**

Fonte: FGV IBRE

Em relação ao cronograma-tipo de Duplicação, este é embasado no cronograma consolidado para a Implantação. Adicionalmente, dividem-se os serviços de pavimentação em construção e recuperação, haja vista a existência desses dois tipos de serviço em obras de Duplicação. Os serviços de construção do pavimento seguem o cronograma estabelecido para a Implantação, ao passo que os de recuperação seguem o estabelecido para a Recuperação, culminando no cronograma-tipo do [Quadro 05.](#page-40-1)

<span id="page-40-1"></span>

| <b>Atividades</b>           | <b>Início</b>   | Término           | <b>Duração</b> | 1 | $\overline{2}$ | 3 | 4 | 5 | 6 | 7 | 8 | 9 | 10 | 11 | 12 |
|-----------------------------|-----------------|-------------------|----------------|---|----------------|---|---|---|---|---|---|---|----|----|----|
| Administração Local         | 1               | $12 \overline{ }$ | 11             |   |                |   |   |   |   |   |   |   |    |    |    |
| Manutenção de Canteiro      | $\overline{2}$  | 11                | 10             |   |                |   |   |   |   |   |   |   |    |    |    |
| Mob. e Desmob. (Início)     | 1               | 1                 | 1              |   |                |   |   |   |   |   |   |   |    |    |    |
| Mob. e Desmob. (Final)      | 12 <sup>2</sup> | $12 \overline{ }$ | 1              |   |                |   |   |   |   |   |   |   |    |    |    |
| Terraplenagem               | $\mathcal{P}$   | 8                 | 7              |   |                |   |   |   |   |   |   |   |    |    |    |
| Drenagem e OAC              | 2               | 11                | 10             |   |                |   |   |   |   |   |   |   |    |    |    |
| Pavimentação - Construção   | 3               | 10                | 8              |   |                |   |   |   |   |   |   |   |    |    |    |
| Pavimentação - Recuperação  | 3               | 7                 | 5              |   |                |   |   |   |   |   |   |   |    |    |    |
| Sinalização                 | 10              | 12                | 3              |   |                |   |   |   |   |   |   |   |    |    |    |
| <b>Obras Complementares</b> | 7               | 11                | 5              |   |                |   |   |   |   |   |   |   |    |    |    |
| Proteção Ambiental          | 6               | 12                | 7              |   |                |   |   |   |   |   |   |   |    |    |    |

**Quadro 05 - Cronograma-tipo de Duplicação**

Fonte: FGV IBRE

Por fim, o cronograma-tipo de Construção de Faixa Adicional segue o cronograma de Implantação, mas com a redução proporcional da duração dos serviços. Semelhante à Duplicação, os serviços de pavimentação são divididos em construção e recuperação. O cronograma-tipo encontra-se no [Quadro 06.](#page-41-0)

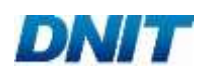

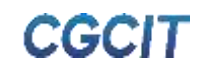

<span id="page-41-0"></span>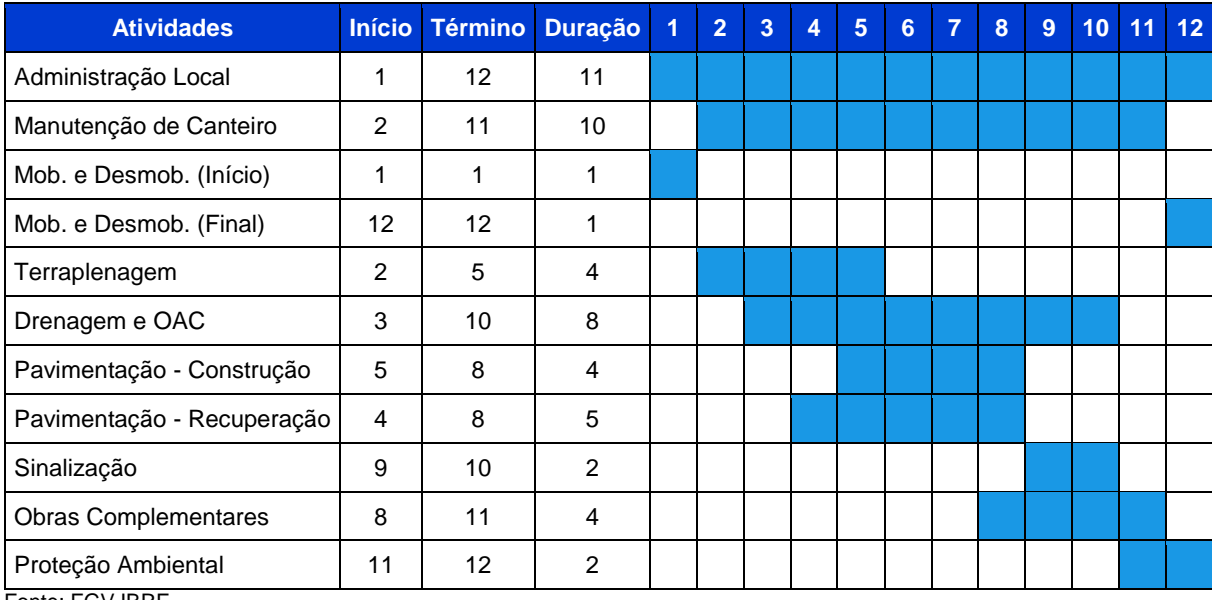

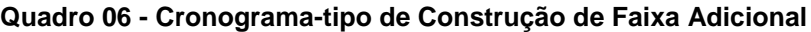

Fonte: FGV IBRE

Por meio dos Manuais de Custos de Infraestrutura de Transportes do DNIT, podem ser definidos diretamente os portes das obras de Implantação e Recuperação. Os portes de Duplicação e de Construção de Faixa Adicional são estipulados conforme o porte de "construção rodoviária".

Merece destaque que, pelo fato de a Construção de Faixa Adicional apresentar a implantação de apenas uma faixa de rolamento, é atribuída uma extensão igual à metade da de Implantação. Além disso, considera-se apenas o pequeno porte, visto que não se observam grandes extensões de faixa adicional. A [Tabela 07](#page-41-1) indica as extensões atribuídas para os portes de cada intervenção.

<span id="page-41-1"></span>

| <b>Unidade</b> | <b>Pequeno</b><br><b>Porte</b> | <b>Médio</b><br><b>Porte</b> | <b>Grande</b><br><b>Porte</b> |
|----------------|--------------------------------|------------------------------|-------------------------------|
| km             | 15                             | 22,5                         | 30                            |
| km             | 20                             | 30                           | 40                            |
| km             | 15                             | 22,5                         | 30                            |
| km             | 7,5                            |                              |                               |
|                |                                |                              |                               |

**Tabela 07 - Extensão segundo os portes das intervenções**

Fonte: FGV IBRE

Além da predeterminação de extensões segundo o porte da obra, a consolidação dos projetos-tipo requer também a definição de uma classe da via, bem como de uma solução-tipo de pavimento. A partir de observações dos projetos reais da base de dados, adota-se a classe da via I-A para a Duplicação e a classe I-B para as demais intervenções em ótica. Ademais, a solução-tipo D (ver subitem [2.1.5\)](#page-44-0) é assumida como referência para os serviços de construção de pavimento.

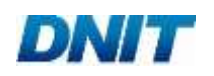

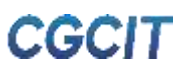

Entretanto, não cabe a escolha de uma única solução-tipo de recuperação de pavimento, uma vez que o emprego de soluções diversificadas ao longo da rodovia é prática corriqueira. Portanto, busca-se nos projetos da base de dados a extensão de aplicação de cada solução-tipo de recuperação de pavimento (ver subitem [2.1.5\)](#page-44-0), ou a mais próxima possível, de modo a obter-se a representatividade de cada solução na extensão total dos projetos que compõem a base. O resultado do levantamento encontra-se na [Tabela 08.](#page-42-0)

<span id="page-42-0"></span>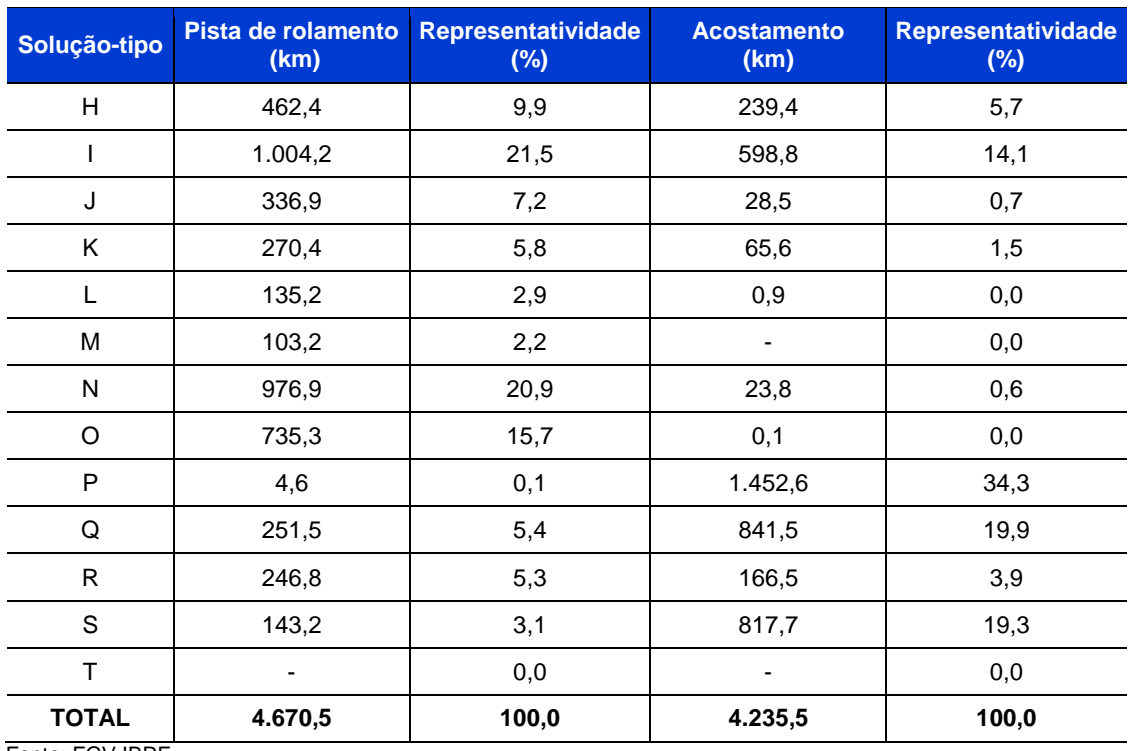

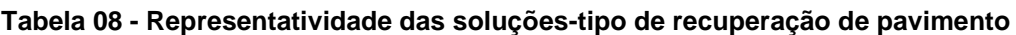

Fonte: FGV IBRE

A representatividade de cada solução-tipo deve ser aplicada na consolidação dos projetos-tipo, considerando-se que estes são compostos por trechos com diferentes soluções de recuperação, segundo os percentuais de representatividade da [Tabela](#page-42-0)  [08.](#page-42-0)

Diante das ponderações relatadas, os projetos-tipo são consolidados por porte de obra, relevo e solução-tipo de pavimentação, bem como pelos quantitativos unitários médios dos projetos da base de dados. Então, calculam-se os indicadores de custos médios da família de Mobilização e Desmobilização por meio das premissas e passos trazidos no subitem [1.2.1.](#page-21-0)

Por fim, entende-se ser prescindível a manutenção do relevo como direcionador de custos de Mobilização e Desmobilização. Em consequência, opta-se pelo cálculo da média dos custos entres os diferentes relevos para cada porte.

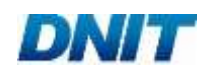

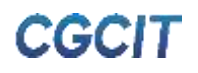

## 2.1.2. Administração Local

O cálculo da Administração Local segue a metodologia apresentada no subitem [1.2.1,](#page-21-0) além das diretrizes do Manual de Custos de Infraestrutura de Transportes - Volume 08 (DNIT, 2017-b). A principal consideração pertinente às quatro intervenções reside no cálculo da Parcela Variável (equipes de acompanhamento de frente de serviço e de controle tecnológico) dos serviços de pavimentação. Como existem diversas soluções-tipo, adota-se a média das quantidades de equipes calculadas para cada solução-tipo como base de cálculo.

Em relação à mão de obra da Parcela Fixa tanto de Recuperação como Construção de Faixa Adicional, adota-se, por analogia, a recomendação do Memorando-Circular Nº 491/2018/DIREX/DNIT SEDE (DNIT, 2018) para obras do programa PROARTE (Programa de Manutenção e Reabilitação de Estruturas). Ou seja, prevê-se "apenas 0,25 engenheiro supervisor, e consequentemente de seu veículo leve, e a exclusão da secretária da parcela fixa da administração local".

## 2.1.3. Canteiro de Obras

Semelhante à Administração Local, o cálculo dos custos médios de Canteiro de Obras segue a metodologia explicitada no subitem [1.2.1,](#page-21-0) bem como no Manual de Custos de Infraestrutura de Transportes - Volume 07 (DNIT, 2017-c). Haja vista que os quantitativos de mão de obra utilizados como base para dimensionamento do canteiro são obtidos da consolidação de Mobilização e Desmobilização, os mesmos direcionadores de custo são aplicados (i.e., porte e relevo). Tal como colocado para a Mobilização e Desmobilização, não há embasamento para a manutenção do relevo como direcionador. Novamente, opta-se pela utilização da média entre os diferentes relevos para cada porte.

É importante destacar que, nos casos de Implantação e Duplicação, os custos gerenciais de Canteiro de Obras englobam a instalação de central de britagem e de usina de asfalto, ao passo que, na intervenção de Recuperação, os custos incluem apenas a instalação de usina de asfalto. No que diz respeito à Construção de Faixa Adicional, os custos médios não consideram quaisquer instalações industriais.

Caso seja de interesse do usuário a consideração de alguma instalação industrial adicional, as metodologias específicas descritas no Manual de Custos de Infraestrutura de Transportes - Volume 07 (DNIT, 2017-c) podem ser devidamente aplicadas.

2.1.4. Terraplenagem, Drenagem e OAC, Obras Complementares, Sinalização e Proteção Ambiental

Os serviços de Terraplenagem, Drenagem e OAC, Obras Complementares, Sinalização e Proteção Ambiental caracterizam-se pela dificuldade no estabelecimento de soluções-tipo que possuam aplicação geral e que sejam constantes ao longo de trechos da rodovia. Portanto, tais famílias de serviços são agregadas em um único grupo, o qual tem seu indicador de custos médios calculado conforme a metodologia de análise de dados pelo modelo de regressão estatística descrita no subitem [1.1.4.1.](#page-19-0)

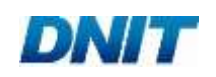

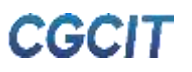

Os direcionadores de custo adotados são o relevo, em razão de sua considerável influência nos volumes de serviços dessas famílias, e a classe da via, dado que ela se relaciona à largura da rodovia. No entanto, a divisão da base de dados segundo ambos os critérios reduz consideravelmente o tamanho da amostra. Logo, adota-se como variável independente a área da via, em quilômetros quadrados, classificando a amostra apenas conforme os três tipos de relevo.

Por consequência, os parâmetros de regressão estimados para representar os custos médios gerenciais das quatro famílias em discussão exibem a unidade "R\$/km<sup>2</sup>". De modo a divulgar os indicadores de custos médios por classe da via, esses parâmetros são multiplicados pela largura atribuída a cada classe, por tipo de relevo (ver [Tabela](#page-38-0)  [06\)](#page-38-0), culminando na unidade "R\$/km".

No caso específico de Construção de Faixa Adicional, independentemente da classe da via ou relevo da região, adota-se a largura padrão de seção transversal de 4,2 m, sendo 3,0 m de pista de rolamento e 1,2 m para o acostamento. Tal geometria é definida pelo Manual de Projeto Geométrico de Rodovias Rurais (DNER, 1999) como Seção I, no capítulo que trata sobre a construção de terceira faixa em trechos ascendentes.

Além disso, cabe ressaltar que a base de dados de Construção de Faixa Adicional não dispõe de projetos nos relevos plano e montanhoso. Para contornar essa limitação, os custos médios de Implantação e de Recuperação, em relevo ondulado, são estabelecidos como referencial para estimar um fator de ajuste de relevo. Computa-se, separadamente por tipo de intervenção, a variação percentual dos custos entre obras em relevo ondulado e em relevo plano, além da variação percentual dos custos entre obras em relevo ondulado e em relevo montanhoso.

A média dessas variações, ponderada pelo custo gerencial do tipo de intervenção, permite, então, o cálculo de um fator de ajuste para converter os custos médios do relevo ondulado para o relevo plano, e outro fator de ajuste para converter os custos médios do relevo ondulado para o relevo montanhoso.

Dessa forma, os custos médios gerenciais de Construção de Faixa Adicional podem ser calculados segundo o relevo da região. É importante destacar que os custos médios divulgados já incluem a aplicação dos fatores, logo, não é necessária sua consideração pelo usuário.

## <span id="page-44-0"></span>2.1.5. Pavimentação, Aquisição e Transporte de Material Betuminoso

As famílias de Pavimentação, Aquisição e Transporte de Material Betuminoso possuem características que permitem o desenvolvimento de soluções-tipo, como descrito no subitem [1.1.2.2.](#page-17-0) Isto é, podem ser definidas seções transversais padronizadas que se estendem por toda dimensão da obra. A opção por soluçõestipo, em detrimento ao modelo de análise por regressão, decorre também da importância dessas famílias na formação de custo de obras rodoviárias.

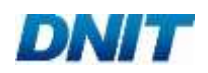

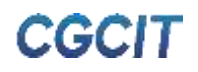

As soluções-tipo são definidas com o propósito de retratar as principais práticas construtivas brasileiras. Assim, a base de dados de projetos deve ser investigada sob a ótica dos materiais utilizados nas diversas camadas do pavimento, das soluções técnicas de engenharia adotadas e dos métodos de dimensionamento utilizados. Ademais, devem ser consideradas as disposições de normas, além de manuais, instruções de serviço e notas técnicas do DNIT.

De modo geral, as soluções-tipo de pavimentação podem ser divididas em dois grupos:

- Soluções destinadas à construção de novos pavimentos (ver Apêndice A);
- Soluções voltadas à recuperação de pavimentos existentes (ver Apêndice B).

Via de regra, o dimensionamento das soluções de construção de pavimentos é função de duas informações: capacidade de suporte do solo e tráfego previsto. Enquanto este é determinado pelo número equivalente (N) de operações de um eixo tomado como padrão durante o período de projeto, aquela é medida pelo CBR (*California Bearing Ratio*) do solo.

Nos projetos da base de dados coletada, verifica-se que o CBR médio utilizado no dimensionamento dos pavimentos é igual a 9%. Posto isso, a presente metodologia adota esse valor como premissa no dimensionamento das soluções-tipo de construção de pavimentos.

<span id="page-45-0"></span>Em relação ao tráfego, as soluções-tipo são dimensionadas para as cinco faixas de número N indicadas na [Tabela 09.](#page-45-0) A tabela traz ainda o método de dimensionamento empregado em cada faixa.

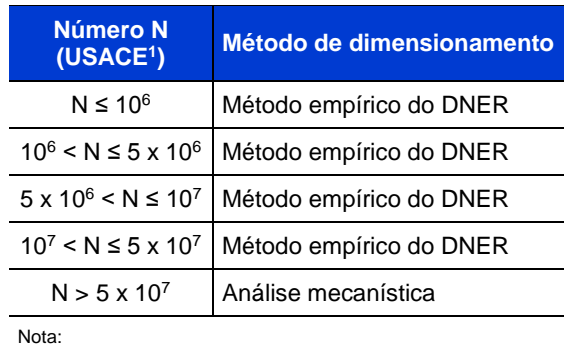

#### **Tabela 09 - Número N e métodos de dimensionamento adotados**

1 *United States Army Corps of Engineers*

Fonte: FGV IBRE

Nota-se que, para números N menores ou iguais a 5 x 10<sup>7</sup>, as soluções-tipo são dimensionadas por meio do método empírico do extinto DNER (Departamento Nacional de Estradas de Rodagem) descrito no Manual de Pavimentação (DNIT, 2006-b). Em contrapartida, para números N superiores a 5 x 10<sup>7</sup>, o dimensionamento se vale da análise mecanística retratada na instrução IP-DE-P00/001 (DER/SP, 2006) do Departamento de Estradas de Rodagem do Estado de São Paulo. Tal diferenciação decorre das recomendações da Nota Técnica Nº 123/2014 (DNIT, 2014).

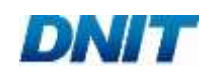

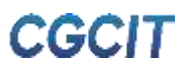

No caso particular do dimensionamento de soluções em pavimento rígido, são seguidas as diretrizes do método da PCA (*Portland Cement Association*), de 1984, consoante descrito no Manual de Pavimentos Rígidos (DNIT, 2006-b). Para tanto, o dimensionamento presume pavimentos de concreto simples com barras de transferência, acostamentos de concreto e sub-base de concreto rolado. Em adição, o tráfego esperado para cada nível de carga é considerado tomando como base contagens volumétricas de tráfego com número N superior a 10<sup>8</sup>, obtidas a partir de dados do Plano Nacional de Contagem de Trânsito (PNCT) do DNIT.

O detalhamento das soluções-tipo de construção de pavimentos que integram os custos médios gerenciais é apresentado no Apêndice A. No total, são disponibilizadas quatro soluções em pavimento flexível (A - D), duas em pavimento semirrígido (E e F) e uma em pavimento rígido (G). O [Quadro 07](#page-46-0) indica os números N utilizados no dimensionamento dessas soluções, com vistas a orientar a seleção por parte do usuário.

É importante salientar que as sugestões apresentadas no [Quadro 07](#page-46-0) não eximem o usuário deste manual de verificar a adequação das soluções-tipo às condições de contorno de dimensionamento do pavimento do empreendimento em análise. Elas são indicadas para auxiliar a tomada de decisão, não devendo ser utilizadas sem a devida avaliação técnico-econômica por pessoal capacitado. Mais além, a solução-tipo G não utiliza diretamente o número N em seu dimensionamento por se tratar de pavimento rígido, mas os níveis de carga previstos baseiam-se em um tráfego com número N superior a 10<sup>8</sup>.

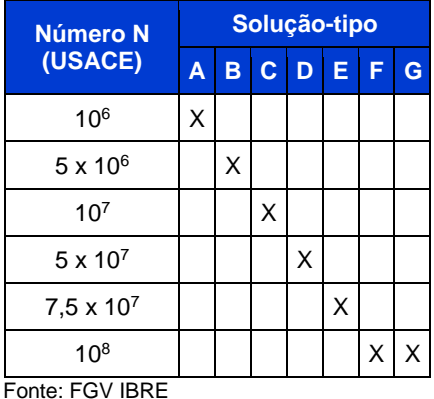

#### <span id="page-46-0"></span>**Quadro 07 - Número N adotado no dimensionamento das soluções-tipo de construção de pavimentos**

Por sua vez, as soluções destinadas à recuperação de pavimentos têm fundamento nas técnicas construtivas observadas nos projetos da base de dados coletada. Em suma, são fornecidas 13 soluções-tipo de recuperação (H - T), as quais variam desde a simples aplicação de tratamento superficial duplo, à reciclagem da base com incorporação de revestimento asfáltico e execução de capa de rolamento. A descrição de cada uma delas é disposta no Apêndice B.

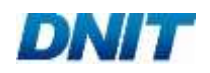

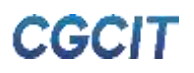

Em relação às planilhas orçamentárias desenvolvidas para cada solução-tipo, salienta-se que, no caso de Implantação e Duplicação, são consideradas composições de custo com brita produzida e areia extraída. Em contrapartida, no caso de Recuperação e Construção de Faixa Adicional, são atribuídas composições de custo com brita e areia comerciais. Além do mais, em todas as quatro intervenções abordadas neste item, as planilhas orçamentárias são construídas com a previsão de usinagem local do concreto asfáltico.

A partir das planilhas orçamentárias e seguindo os procedimentos metodológicos descritos no subitem [1.1.4.2,](#page-21-1) são calculados os custos médios gerenciais das soluções-tipo de pavimento, os quais abrangem desde a execução dos serviços, aos custos decorrentes da aquisição e do transporte de material betuminoso.

# **Conservação**

O [Quadro 08](#page-47-0) exibe todas as famílias de serviços que constituem a intervenção de Conservação, além das unidades de seus custos médios e respectivos direcionadores de custo. Os subitens seguintes detalham a aplicação das metodologias discutidas no capítulo anterior.

<span id="page-47-0"></span>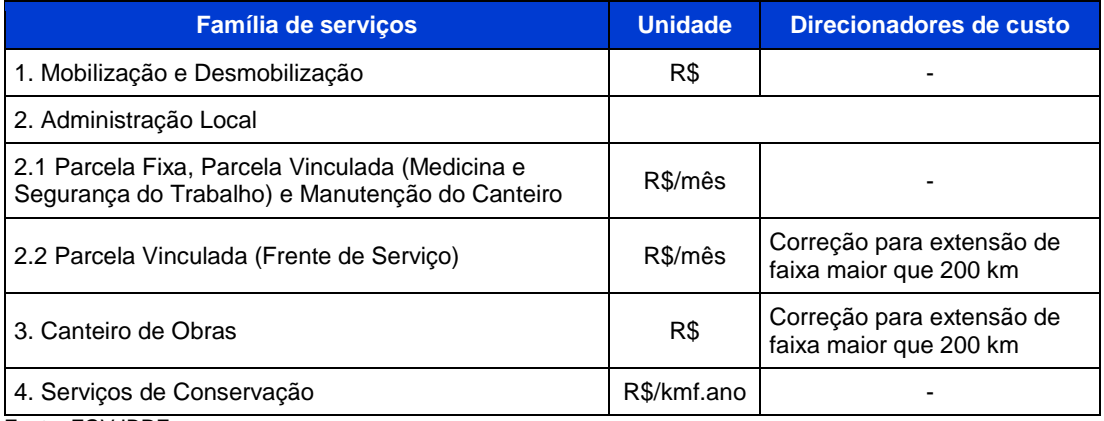

## **Quadro 08 - Resumo das famílias de serviços de Conservação**

Fonte: FGV IBRE

## 2.2.1. Mobilização e Desmobilização

Com o intuito de serem definidos projetos de referência para o cálculo dos custos gerenciais de Mobilização e Desmobilização, a primeira etapa diz respeito à consolidação de projetos-tipo, em consonância com a metodologia do subitem [1.2.1.](#page-21-0) No contexto da Conservação, os projetos-tipo são construídos a partir dos quantitativos unitários médios de serviços dos projetos reais da base de dados.

Devido à natureza continuada de execução dos serviços, o cronograma-tipo de Conservação considera que todas as atividades estão distribuídas uniformemente ao longo da duração da obra.

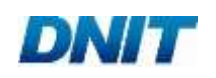

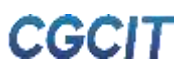

Já em relação ao porte, os Manuais de Custos de Infraestrutura de Transportes do DNIT não definem diferentes intervalos de extensão, em função do porte da obra. Há apenas a indicação de correção das quantidades de mão de obra e equipamentos da Administração Local para extensões de faixa maiores que 200 km, bem como para os custos do Canteiro de Obras. Posto isso, opta-se pela definição de um porte único com extensão igual a 100 km (extensão média aproximada dos projetos da base dados), equivalente a 200 km de faixa, no caso de pista simples.

Com base nessa extensão, os projetos-tipo são consolidados e os custos médios de referência da família de Mobilização e Desmobilização são computados seguindo as diretrizes metodológicas abordadas no subitem [1.2.1.](#page-21-0)

#### 2.2.2. Administração Local

Os custos médios da Administração Local de Conservação são calculados de acordo com as metodologias explanadas no subitem [1.2.1](#page-21-0) e no Manual de Custos de Infraestrutura de Transportes - Volume 08 (DNIT, 2017-b). Ressalta-se que, no caso da Conservação, o dimensionamento das equipes da Administração Local não depende dos quantitativos de serviço.

A mão de obra da Parcela Fixa é minorada para atender às disposições da Instrução de Serviço Nº 08/DG/DNIT SEDE (DNIT, 2019-a). Dessa forma, considera-se apenas 0,25 do engenheiro supervisor, em conjunto com a redução proporcional da quantidade de veículo leve na gerência técnica da Parcela Fixa. Além do mais, a secretária é removida dessa parcela.

Por fim, o Manual de Custos de Infraestrutura de Transportes - Volume 08 (DNIT, 2017-b) indica a correção da Parcela Vinculada da Administração Local caso a extensão de faixa supere 200 km. Entretanto, tal correção é aplicável apenas às equipes de acompanhamento de frente de serviço, e não à parcela referente à medicina e segurança do trabalho. Logo, adota-se a separação desses custos na planilha final dos custos gerenciais de Conservação, de forma a permitir a aplicação adequada do fator de correção.

#### 2.2.3. Canteiro de Obras

O cálculo dos custos médios de Canteiro de Obras se dá consoante a metodologia trazida no subitem [1.2.1,](#page-21-0) bem como no Manual de Custos de Infraestrutura de Transportes - Volume 07 (DNIT, 2017-c). Para tanto, os quantitativos de mão de obra utilizados como base para dimensionamento do canteiro são obtidos da consolidação efetuada para a Mobilização e Desmobilização. Assim como para a Administração Local, os custos devem ser corrigidos se a extensão de faixa ultrapassar 200 km.

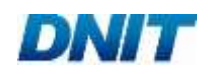

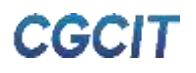

## 2.2.4. Serviços de Conservação

Em razão da dificuldade de serem estabelecidas soluções-tipo de aplicação geral, os serviços de conservação são abordados a partir dos dados coletados de projetos reais do acervo técnico do DNIT. Consequentemente, seus custos médios gerenciais são calculados por meio do tratamento estatístico exibido no subitem [1.1.4.1.](#page-19-0) Registra-se que, no caso da Conservação, os projetos englobam apenas obras contratadas no âmbito do Plano Anual de Trabalho e Orçamento (PATO).

Em acordo com a Instrução de Serviço Nº 08/DG/DNIT SEDE (DNIT, 2019-a), de 22 de março de 2019, as atividades de conservação do PATO estão divididas em quatro grupos:

- Corretiva Rotineira: conjunto de operações de conservação que tem como objetivo reparar ou sanar um defeito e restabelecer o funcionamento dos componentes da rodovia, propiciando conforto e segurança aos usuários;
- Preventiva Periódica: conjunto de operações realizadas periodicamente com o objetivo de evitar surgimento ou agravamento de defeitos;
- Conservação de Emergência: destinada a corrigir defeitos surgidos de modo repentino que ocasionam restrição ao tráfego e/ou sérios riscos aos usuários;
- Demais Serviços de Manutenção (DSM): serviços não enquadrados nos grupos anteriores, tais como obras emergenciais, de restauração, de melhorias e outros que possam existir.

Nesse sentido, para aplicação da análise estatística, os três primeiros são agrupados na família Serviços de Conservação. O parâmetro de regressão estimado para representar os custos médios gerenciais dessa família apresenta a unidade "R\$/kmf.ano" (reais por quilômetro de faixa de rolamento por ano). A escolha da extensão de faixas de rolamento, e não da área/extensão da rodovia como nas outras intervenções, está baseada na prática adotada em orçamentos de conservação e nas normativas citadas.

O último grupo - Demais Serviços de Manutenção - não faz parte do escopo de cálculo desta metodologia. Por conseguinte, os custos médios gerenciais de Conservação divulgados restringem-se às conservações corretiva rotineira, preventiva periódica e de emergência, não abrangendo custos referentes aos DSMs. Importa informar que, em seu artigo 6º, a Instrução de Serviço Nº 08/DG/DNIT SEDE (DNIT, 2019-a) delimita a soma total desses serviços a 25% do valor global do orçamento de contratos do PATO.

## **Construção de Pontes e Viadutos**

Sob o ponto de vista estrutural, pontes e viadutos podem ser divididos em três partes principais: infraestrutura, mesoestrutura e superestrutura. Além do mais, podem existir serviços complementares, tais como a pavimentação do tabuleiro, a construção de barreiras de segurança, as sinalizações horizontal e vertical etc. Assim sendo, o [Quadro 09](#page-50-0) apresenta todas as famílias que integram a intervenção de Construção de Pontes e Viadutos, bem como as unidades de seus custos médios e respectivos direcionadores de custo.

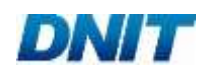

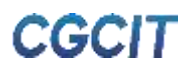

<span id="page-50-0"></span>**Quadro 09 - Resumo das famílias de serviços de Construção de Pontes e Viadutos**

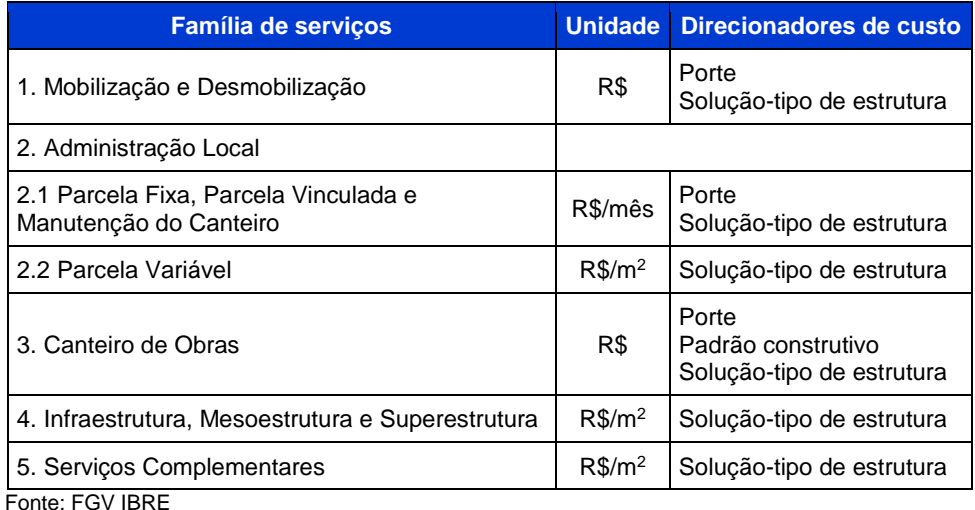

Os subitens seguintes detalham a aplicação das metodologias explanadas no capítulo anterior.

## 2.3.1. Mobilização e Desmobilização

Em consonância com a metodologia elucidada no subitem [1.2.1,](#page-21-0) a primeira etapa do cálculo dos custos gerenciais de Mobilização e Desmobilização consiste na consolidação dos projetos-tipo, de forma a se estabelecerem projetos de referência cujos equipamentos e mão de obra devem ser deslocados. No caso da Construção de Pontes e Viadutos, os projetos-tipo são essencialmente os projetos de referência desenvolvidos para as três soluções-tipo (ver subitem [2.3.4\)](#page-52-0).

Os cronogramas-tipo de Construção de Pontes e Viadutos [\(Quadro 10](#page-50-1) e [Quadro 11\)](#page-51-0) são elaborados a partir da investigação dos projetos da base de dados, analisandose os percentuais de duração referentes à infraestrutura, mesoestrutura e superestrutura, bem como aos serviços complementares, em relação à duração total da obra. Esses percentuais são, então, aplicados às premissas citadas no subitem [1.2.1,](#page-21-0) à exceção de que os cronogramas são construídos conforme a solução-tipo.

<span id="page-50-1"></span>

|                |    | <b>Duração</b> | 1              | $\overline{2}$ | 3 | 4 | 5 | $6\phantom{1}6$ | $\overline{7}$ | 8 | 9 | 10 | 11 | 12 |
|----------------|----|----------------|----------------|----------------|---|---|---|-----------------|----------------|---|---|----|----|----|
| 4              | 12 | 11             |                |                |   |   |   |                 |                |   |   |    |    |    |
| $\overline{2}$ | 11 | 10             |                |                |   |   |   |                 |                |   |   |    |    |    |
|                | 1  |                |                |                |   |   |   |                 |                |   |   |    |    |    |
| 12             | 12 |                |                |                |   |   |   |                 |                |   |   |    |    |    |
| $\overline{2}$ | 5  | 4              |                |                |   |   |   |                 |                |   |   |    |    |    |
| 6              | 8  | 3              |                |                |   |   |   |                 |                |   |   |    |    |    |
| 9              | 12 | 4              |                |                |   |   |   |                 |                |   |   |    |    |    |
| 11             | 12 | $\overline{2}$ |                |                |   |   |   |                 |                |   |   |    |    |    |
|                |    |                | Início Término |                |   |   |   |                 |                |   |   |    |    |    |

**Quadro 10 - Cronograma-tipo das soluções-tipo I e II**

onte: FGV IBRF

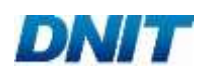

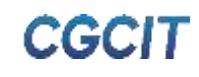

<span id="page-51-0"></span>

| <b>Atividades</b>       |                | Início Término | <b>Duração</b> | 11 | $\overline{2}$ | 3 | 4 | 5 | 6 | $\overline{7}$ | 8 | 9 | 10 | 11 | 12 |
|-------------------------|----------------|----------------|----------------|----|----------------|---|---|---|---|----------------|---|---|----|----|----|
| Administração Local     | 4              | 8              |                |    |                |   |   |   |   |                |   |   |    |    |    |
| Manutenção de Canteiro  | $\overline{2}$ | 7              | 6              |    |                |   |   |   |   |                |   |   |    |    |    |
| Mob. e Desmob. (Início) | 4              |                |                |    |                |   |   |   |   |                |   |   |    |    |    |
| Mob. e Desmob. (Final)  | 8              | 8              |                |    |                |   |   |   |   |                |   |   |    |    |    |
| Infraestrutura          | $\overline{2}$ | 3              | 2              |    |                |   |   |   |   |                |   |   |    |    |    |
| Mesoestrutura           | 4              | 6              | 3              |    |                |   |   |   |   |                |   |   |    |    |    |
| Superestrutura          | 7              | 8              | 2              |    |                |   |   |   |   |                |   |   |    |    |    |
| Serviços Complementares | 8              | 8              |                |    |                |   |   |   |   |                |   |   |    |    |    |
| Fonte: FGV IBRE         |                |                |                |    |                |   |   |   |   |                |   |   |    |    |    |

**Quadro 11 - Cronograma-tipo da solução-tipo III**

Cumpre destacar que o cronograma-tipo da solução-tipo III de Construção de OAE é elaborado com a duração de oito meses com vistas a representar mais adequadamente a realidade de execução de passagens inferiores.

Os portes de obras de Construção de Pontes e Viadutos são indicados nos Manuais de Custos de Infraestrutura de Transportes do DNIT. Dado que esses manuais propõem faixas de produção anual, adotam-se as extensões exibidas na [Tabela 10.](#page-51-1)

<span id="page-51-1"></span>**Tabela 10 - Extensão segundo os portes de Construção de Pontes e Viadutos (I e II)**

|   | Unidade Extensão adotada |
|---|--------------------------|
| m | 150                      |
| m | 225                      |
| m | 300                      |
|   |                          |

Fonte: FGV IBRE

Portanto, por meio das extensões de tabuleiro apresentadas na [Tabela 10](#page-51-1) e dos quantitativos unitários de serviços das soluções-tipo, os projetos-tipo são consolidados por porte. A partir deles, calculam-se os indicadores de custos médios da família de Mobilização e Desmobilização, segundo a metodologia indicada no subitem [1.2.1.](#page-21-0) Devido às particularidades da solução-tipo III, adota-se a extensão superior da própria solução-tipo (i.e., 12 m), culminando apenas no porte pequeno.

## 2.3.2. Administração Local

O cálculo dos custos médios de Administração Local segue as diretrizes do subitem [1.2.1,](#page-21-0) tendo como base o Manual de Custos de Infraestrutura de Transportes - Volume 08 (DNIT, 2017-b). No caso específico da Construção de Pontes e Viadutos, assumese que a equipe de topografia da Parcela Vinculada é prevista apenas em 75% do período do desenvolvimento das atividades da obra.

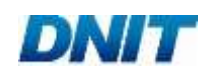

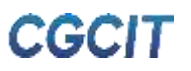

Também em relação à Parcela Vinculada, o Manual de Custos de Infraestrutura de Transportes - Volume 08 (DNIT, 2017-b) recomenda o emprego de técnicos especializados na execução de içamentos de elementos estruturais. Contudo, verificase que sua consideração no cálculo praticamente não impacta nos custos gerenciais da Administração Local, em virtude do pequeno período de tempo necessário ao içamento dos elementos da superestrutura. Assim, tais técnicos especializados são desconsiderados do cálculo.

#### 2.3.3. Canteiro de Obras

O cálculo dos custos gerenciais da família de Canteiro de Obras também segue a metodologia descrita no subitem [1.2.1](#page-21-0) e as recomendações do Manual de Custos de Infraestrutura de Transportes - Volume 07 (DNIT, 2017-c). Visto que os quantitativos de mão de obra utilizados como base para dimensionamento do canteiro são obtidos da consolidação da Mobilização e Desmobilização, os mesmos direcionadores de custo são aplicados (i.e., porte e solução-tipo), em adição ao padrão construtivo.

É importante destacar que as planilhas orçamentárias das soluções-tipo I e III preveem a utilização de central de concreto com capacidade de 30 m<sup>3</sup>/h, ao passo que, para a solução-tipo II, presume-se o emprego de central de concreto com capacidade de 40 m<sup>3</sup>/h. Posto isso, os custos gerenciais da família em ótica englobam os custos dessas instalações industriais.

Caso seja de interesse do usuário a adição de outras instalações industriais, é possível simplesmente aplicar as metodologias descritas no Manual de Custos de Infraestrutura de Transportes - Volume 07 (DNIT, 2017-c), somando os custos obtidos com os indicadores de custos médios de Canteiro de Obras.

#### <span id="page-52-0"></span>2.3.4. Infraestrutura, Mesoestrutura e Superestrutura

A fim de abranger as demandas mais recorrentes em termos de obras de pontes e viadutos, são propostas três soluções-tipo, de acordo com os processos construtivos da mesoestrutura e da superestrutura. São elas:

- Solução-tipo I: ponte ou viaduto com tabuleiro em concreto armado moldado *in loco* e longarinas pré-moldadas em concreto protendido;
- Solução-tipo II: ponte ou viaduto em balanço-sucessivo;
- Solução-tipo III: passagem inferior em concreto armado moldado *in loco*.

Em consonância com o indicado nas descrições, as soluções-tipo I e II destinam-se a pontes ou viadutos. O desenvolvimento dos projetos de referência de ambas as soluções é norteado pelas seguintes premissas:

 Largura da seção transversal: adotam-se as características técnicas da classe I-B (i.e., larguras de 3,5 m e 2,5 m para faixa de rolamento e acostamento, respectivamente). Além do mais, adota-se o padrão de barreiras de concreto tipo *New Jersey* (i.e., largura de 40 cm), conforme sugere o Manual de Projeto de Obras de Arte Especiais (DNIT, 1996). Portanto, a largura total do tabuleiro da solução-tipo de referência é 12,8 m;

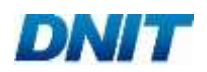

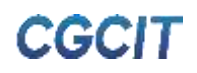

- Características construtivas:
	- Tabuleiro de concreto armado moldado *in loco*;
	- Travessas de apoio de concreto armado moldado *in loco*;
	- Aparelhos de apoio em neoprene fretado;
	- Pilares de concreto armado moldado *in loco*.
- Altura dos pilares: a altura dos pilares é atribuída de modo a respeitar o gabarito vertical mínimo de 5,5 m, conforme normatiza o Manual de Projeto de Obras de Arte Especiais (DNIT, 1996).

Por sua vez, a solução-tipo III é voltada exclusivamente para passagens inferiores, ou seja, para cruzamento em desnível e sem ramificação, no qual a rodovia principal passa sobre a via secundária. Nesse caso, o desenvolvimento do projeto de referência segue as diretrizes:

- Largura da seção transversal: adotam-se características técnicas da classe I-B (i.e., larguras de 3,5 m para faixa de rolamento), ressaltando que, para a parte inferior da passagem, não é considerado o acostamento. Outrossim, são adotadas as barreiras de concreto tipo *New Jersey* (i.e., largura de 40 cm), seguindo o padrão sugerido pelo Manual de Projeto de Obras de Arte Especiais (DNIT, 1996), o qual também recomenda como 1,5 m a largura mínima desejável para os passeios laterais; O valor adotado para os passeios é de 1,6 m. Dessa forma, a largura interna da solução-tipo de referência é 11,0 m;
- Extensão interna igual à largura do tabuleiro das soluções-tipo I e II, ou seja, 12,8 m;
- Características construtivas da seção transversal:
	- Gabarito vertical de 5,5 m, entre a face do revestimento asfáltico e a superfície interna da laje superior da passagem inferior;
	- Paredes laterais e laje superior em concreto armado moldado *in loco*.
- Alas para contenção de taludes laterais com inclinação de 1:2.

As seções de referência das soluções-tipo I, II e III encontram-se nos Apêndices C, D e E, respectivamente. Seu desenvolvimento respeita todo o arcabouço normativo vigente, bem como manuais e instruções de serviço do DNIT.

Em relação às planilhas orçamentárias elaboradas para cada solução-tipo, destacamse as seguintes premissas:

- Soluções-tipo I:
	- Confecção de concreto em central dosadora de 30 m<sup>3</sup>/h, com brita e areia comerciais;
	- Consideração dos custos de alas e encontros;
	- Desconsideração dos custos de apoio náutico e ensecadeiras.

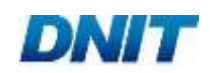

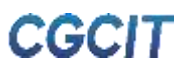

- Solução-tipo II:
	- Confecção de concreto em central dosadora de 40 m<sup>3</sup>/h, com brita e areia comerciais;
	- Desconsideração dos custos de alas e encontros;
	- Desconsideração dos custos de apoio náutico e ensecadeiras.
- Soluções-tipo III:
	- Confecção de concreto em central dosadora de 30 m<sup>3</sup>/h, com brita e areia comerciais;
	- Consideração dos custos de alas e encontros;
	- Condição inicial: rodovia já implantada. Isso demanda a inclusão de serviços preliminares na planilha orçamentária, tais como a escavação mecanizada.

A partir das planilhas orçamentárias e seguindo os procedimentos metodológicos descritos no subitem [1.1.4.2,](#page-21-1) são obtidos os custos das soluções-tipo, os quais compreendem apenas as parcelas de mesoestrutura e superestrutura. Os custos da parcela de infraestrutura são incorporados a partir do fator de ajuste de infraestrutura "kinfra", conforme apresentado no subitem [1.2.3.3.](#page-32-0) Reitera-se que os valores divulgados nas planilhas dos custos médios gerenciais já consideram o kinfra, logo, sua aplicação por parte do usuário não é necessária.

## 2.3.5. Serviços Complementares

Com vistas a aproximar os custos médios gerenciais de Construção de Pontes e Viadutos da realidade, são incluídos os serviços complementares a seguir:

- Pavimentação do tabuleiro: capa de rolamento de concreto asfáltico faixa C, com 5 cm de espessura média;
- Sinalização horizontal: pintura de faixas, com espessura de 6 mm; fornecimento e instalação de tacha refletiva bidirecional;
- Sinalização vertical: fornecimento e instalação de placas de advertência. Especificamente para a solução-tipo III, também se adotam placas de regulamentação.

## **Reabilitação de Pontes e Viadutos**

A Reabilitação de Pontes e Viadutos envolve o conjunto de atividades relacionadas à recuperação e ao reforço, além de modificações como aumento da capacidade de carga e alargamento da infraestrutura, mesoestrutura e superestrutura.

Nesse contexto, o [Quadro 12](#page-55-0) dispõe todas as famílias de serviços que compõem a intervenção de Reabilitação de Pontes e Viadutos, as unidades de seus custos médios e respectivos direcionadores de custo. Os subitens seguintes apresentam a aplicação das metodologias elucidadas no capítulo anterior.

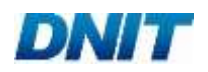

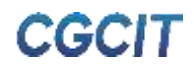

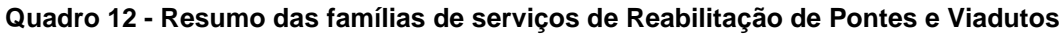

<span id="page-55-0"></span>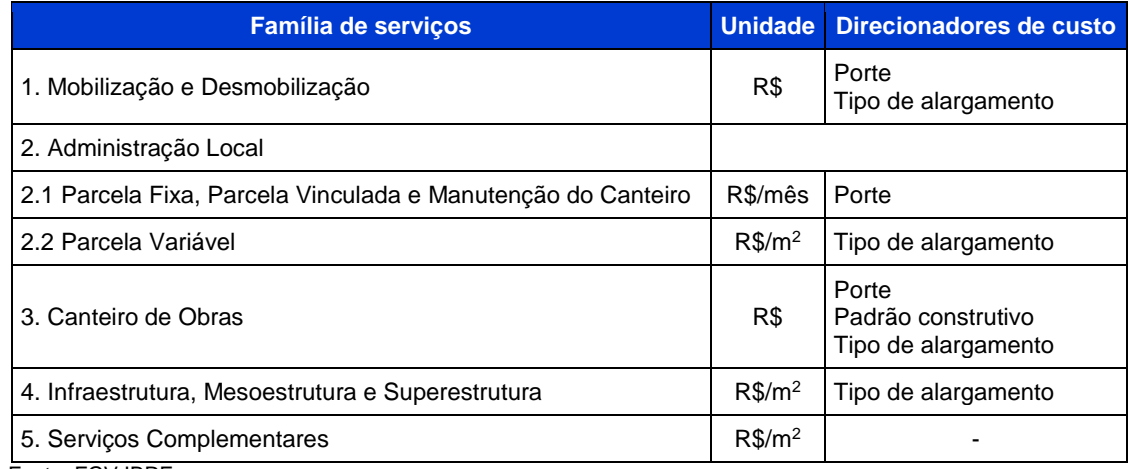

Fonte: FGV IBRE

## 2.4.1. Mobilização e Desmobilização

Seguindo a metodologia de cálculo exibida no subitem [1.2.1,](#page-21-0) o primeiro passo do cálculo dos custos médios de Mobilização e Desmobilização reside no desenvolvimento de projetos-tipo, a partir dos quais seja possível obter as quantidades de equipamentos e mão de obra a serem mobilizados. Em se tratando de Reabilitação de Pontes e Viadutos, os projetos-tipo são baseados nos quantitativos unitários médios de serviços dos projetos reais que compõem a base de dados.

O cronograma-tipo da intervenção em tela é obtido similarmente ao descrito para as obras de Construção de Pontes e Viadutos, ou seja, tem-se como base as porcentagens de duração de infraestrutura, mesoestrutura, superestrutura e dos serviços complementares, em relação à duração total da obra. A partir dessas porcentagens e das hipóteses trazidas no subitem [1.2.1,](#page-21-0) elabora-se o cronogramatipo disposto no [Quadro 13.](#page-55-1)

<span id="page-55-1"></span>

|                |   | <b>Duração</b> | 1 | $\overline{2}$ | 3 | 4 | 5 | 6 | $\overline{7}$ | 8 | 9 | 10 | 11 | 12 |
|----------------|---|----------------|---|----------------|---|---|---|---|----------------|---|---|----|----|----|
|                | 8 |                |   |                |   |   |   |   |                |   |   |    |    |    |
| $\overline{2}$ | 7 | 6              |   |                |   |   |   |   |                |   |   |    |    |    |
|                |   |                |   |                |   |   |   |   |                |   |   |    |    |    |
| 8              | 8 |                |   |                |   |   |   |   |                |   |   |    |    |    |
| 2              | 3 | 2              |   |                |   |   |   |   |                |   |   |    |    |    |
| 4              | 5 | $\mathfrak{p}$ |   |                |   |   |   |   |                |   |   |    |    |    |
| 6              | 8 | 3              |   |                |   |   |   |   |                |   |   |    |    |    |
| $\overline{2}$ | 8 |                |   |                |   |   |   |   |                |   |   |    |    |    |
|                |   | Início Término |   |                |   |   |   |   |                |   |   |    |    |    |

**Quadro 13 - Cronograma-tipo de Reabilitação de Pontes e Viadutos**

Fonte: FGV IBRE

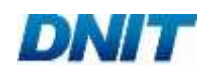

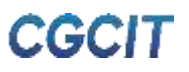

Os portes de obras de Reabilitação de Pontes e Viadutos são indicados nos Manuais de Custos de Infraestrutura de Transportes do DNIT. Em respeito às recomendações do Ofício-Circular Nº 656/2019/ASSESSORIA/DPP/DNIT SEDE (DNIT, 2019-b), considera-se apenas o porte pequeno.

A extensão adotada para os projetos-tipo de Reabilitação de Pontes e Viadutos é de 50 m (extensão média aproximada dos projetos da base dados). Adota-se também a largura de 12,8 m para o tabuleiro após alargamento. A partir desses dois valores, obtém-se a área final de tabuleiro, cuja multiplicação pelos quantitativos unitários médios de serviços dos projetos reais permite a consolidação final dos projetos-tipo de Reabilitação de Pontes e Viadutos. Então, calculam-se os indicadores de custos médios da família de Mobilização e Desmobilização a partir dos procedimentos metodológicos trazidos no subitem [1.2.1.](#page-21-0)

## 2.4.2. Administração Local

O cálculo dos custos gerenciais de Administração Local é realizado segundo descrito no subitem [1.2.1,](#page-21-0) também se embasando no Manual de Custos de Infraestrutura de Transportes - Volume 08 (DNIT, 2017-b). No caso particular de Reabilitação de Pontes e Viadutos, assume-se que a equipe de topografia da Parcela Vinculada é prevista apenas em 50% do período do desenvolvimento das atividades da obra.

A mão de obra da Parcela Fixa é minorada para atender às disposições do Memorando-Circular Nº 491/2018/DIREX/DNIT SEDE (DNIT, 2018). Dessa forma, prevê-se "apenas 0,25 engenheiro supervisor, e consequentemente de seu veículo leve, e a exclusão da secretária da parcela fixa da administração local".

## 2.4.3. Canteiro de Obras

O cálculo dos custos médios de referência da família de Canteiro de Obras também é fundamentado na metodologia indicada no subitem [1.2.1,](#page-21-0) em adição às diretrizes do Manual de Custos de Infraestrutura de Transportes - Volume 07 (DNIT, 2017-c). Além do padrão construtivo do canteiro, os direcionadores de custo definidos para a Mobilização e Desmobilização também são utilizados (i.e., porte e tipo de alargamento).

## 2.4.4. Infraestrutura, Mesoestrutura e Superestrutura

Devido ao entrave de se definir um estado inicial médio de deterioração, degradação, integridade e capacidade de carga dos elementos estruturais, a partir do qual uma solução-tipo de reabilitação poderia ser desenvolvida, opta-se pelo cálculo dos custos gerenciais em discussão a partir da coleta de dados de projetos da série histórica do DNIT, conforme elucidado no subitem [1.1.2.1.](#page-16-2)

Algumas características dos projetos da base de dados merecem destaque. São elas:

 Característica construtiva do alargamento: exclusivamente a solução de concreto armado moldado *in loco* nos elementos da mesoestrutura e superestrutura;

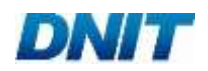

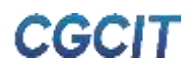

- Característica do reforço da estrutura existente: aumento de seção dos elementos da mesoestrutura e superestrutura;
- Largura final da seção alargada: cerca de 13,0 m;
- Tipo de simetria do alargamento: predominantemente simétrico para ambos os lados do tabuleiro;
- Reforço das fundações existentes e execução de novas fundações compostas, em sua maioria, por blocos de concreto armado e estaca raiz.

As análises e observações dos projetos da base de dados permitem concluir que o tipo de simetria do alargamento está fortemente correlacionado com a formação de custos de obras de Reabilitação de Pontes e Viadutos, além de ser facilmente obtido. Portanto, o tipo de simetria do alargamento é definido como direcionador de custos, podendo ser dividido em dois grupos distintos: alargamento simétrico e alargamento assimétrico, em relação ao eixo da ponte ou viaduto.

Após o processo de coleta, classificação e valoração da base de dados elaborada, os indicadores de custos médios são obtidos conforme o tratamento estatístico explanado no subitem [1.1.4.1.](#page-19-0) Para tanto, adota-se como variável independente a área final do tabuleiro alargado. Posto isso, os parâmetros de regressão estimados para representar os custos médios gerenciais de Reabilitação de Pontes e Viadutos possuem a unidade "R\$/m<sup>2</sup>".

Por fim, registra-se que foram desconsiderados os custos referentes ao apoio náutico e à execução de ensecadeiras.

#### 2.4.5. Servicos Complementares

A fim de complementar os custos gerenciais de Reabilitação de Pontes e Viadutos, são adicionados serviços complementares, sendo eles:

- Pavimentação do tabuleiro: capa de rolamento de concreto asfáltico faixa C, com 5 cm de espessura média;
- Sinalização horizontal: pintura de faixas, com espessura de 6 mm; fornecimento e instalação de tacha refletiva bidirecional;
- Sinalização vertical: fornecimento e instalação de placas de advertência.

## **Construção de Passarelas**

As passarelas, assim como as pontes e viadutos, podem ser divididas em três partes principais: infraestrutura, mesoestrutura e superestrutura. Diante disso, o [Quadro 14](#page-58-0) exibe todas as famílias de serviços pertencentes à intervenção de Construção de Passarelas, associadas às unidades de seus custos médios e respectivos direcionadores de custo.

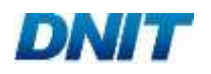

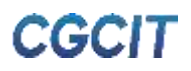

<span id="page-58-0"></span>

| <b>Família de servicos</b>                                                           | <b>Unidade</b>     | Direcionadores de custo     |
|--------------------------------------------------------------------------------------|--------------------|-----------------------------|
| 1. Mobilização e Desmobilização                                                      | R\$                | Porte                       |
| 2. Administração Local - Parcela Fixa, Parcela Vinculada e<br>Manutenção do Canteiro | R\$/mês            | Porte                       |
| 3. Canteiro de Obras                                                                 | R\$                | Porte<br>Padrão construtivo |
| 4. Infraestrutura, Mesoestrutura e Superestrutura                                    | R\$/m<br>$R\$/m^2$ |                             |
| 5. Servicos Complementares                                                           | R\$                |                             |

**Quadro 14 - Resumo das famílias de serviços de Construção de Passarelas**

Fonte: FGV IBRE

#### 2.5.1. Mobilização e Desmobilização

A primeira etapa do cálculo dos custos médios gerenciais de Mobilização e Desmobilização diz respeito à consolidação do projeto-tipo, conforme a metodologia apresentada no subitem [1.2.1.](#page-21-0) Por meio dele, as quantidades de equipamentos e mão de obra a serem mobilizados podem ser levantadas. No contexto de Construção de Passarelas, o projeto-tipo é obtido das soluções-tipo descritas no subitem [2.5.4.](#page-60-0)

O cronograma-tipo de Construção de Passarelas exibido no [Quadro 15](#page-58-1) é consolidado a partir das considerações apontadas no subitem [1.2.1,](#page-21-0) em conjunto da adoção de percentuais de duração afetos à infraestrutura, mesoestrutura e superestrutura, bem como aos serviços complementares, em relação ao tempo de duração da obra. O cronograma-tipo de Construção de Passarelas é previsto com a duração de quatro meses para se adequar à realidade desse tipo de intervenção.

<span id="page-58-1"></span>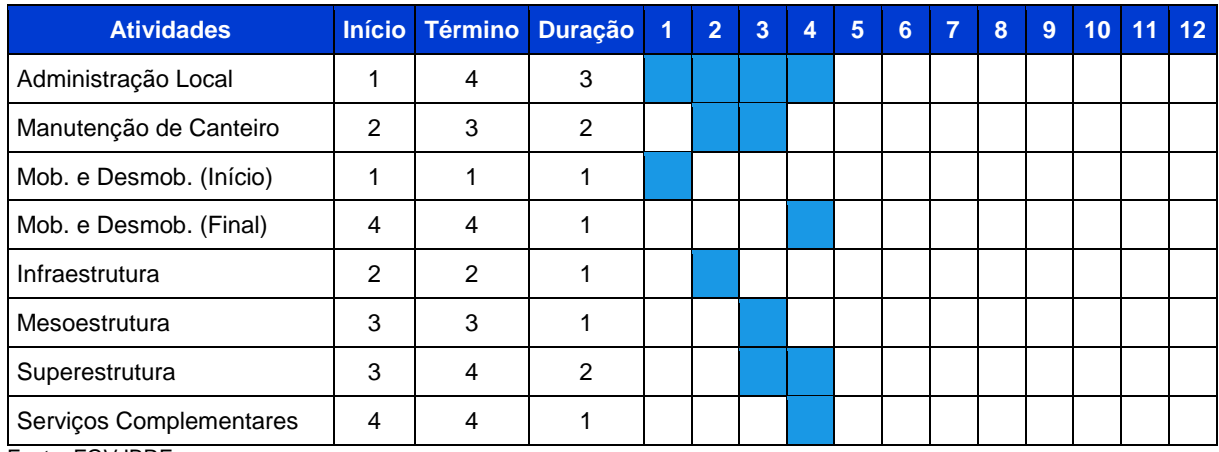

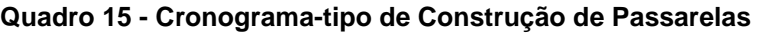

Fonte: FGV IBRE

Em relação ao porte das passarelas, entende-se ser correta a consideração apenas do porte pequeno, de modo análogo ao realizado para as obras de Reabilitação de Pontes e Viadutos. Entretanto, em que pese as passarelas serem classificadas como Obras de Arte Especiais, a definição de seu porte, conforme as faixas recomendadas nos Manuais de Custos de Infraestrutura de Transportes do DNIT, não é coerente, pois os manuais supracitados são voltados essencialmente a pontes e viadutos.

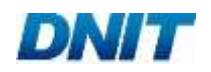

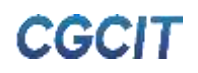

Consequentemente, atribui-se a extensão de 35 m para a consolidação do projetotipo, uma vez que essa é extensão média aproximada das passarelas da base de dados de projetos reais. No caso específico das passarelas, também se faz necessário estabelecer a altura da mesoestrutura, a qual é adotada como 5,5 m, visto que esse é o gabarito vertical mínimo indicado pelo Manual de Projeto de Obras de Arte Especiais (DNER, 1996).

A partir desses dois valores e dos quantitativos unitários de serviços das soluçõestipo, consolida-se o projeto-tipo de Construção de Passarelas usado no cálculo dos indicadores de custos médios da família de Mobilização e Desmobilização, segundo a metodologia apresentada no subitem [1.2.1.](#page-21-0) Ressalta-se que, em relação à Construção de Passarelas, adota-se a premissa de que apenas os equipamentos são mobilizados, sejam eles de pequeno ou grande porte. Isso porque, de modo geral, as obras de passarelas são realizadas em perímetro urbano, podendo contar com mão de obra local.

## 2.5.2. Administração Local

O cálculo dos custos médios gerenciais de Administração Local ocorre consoante os procedimentos do subitem [1.2.1](#page-21-0) e diretrizes do Manual de Custos de Infraestrutura de Transportes - Volume 08 (DNIT, 2017-b).

A mão de obra da Parcela Fixa é reduzida para atender às recomendações do Memorando-Circular Nº 491/2018/DIREX/DNIT SEDE (DNIT, 2018). Dessa forma, prevê-se "apenas 0,25 engenheiro supervisor, e consequentemente de seu veículo leve, e a exclusão da secretária da parcela fixa da administração local".

Assim como para a Reabilitação de Pontes e Viadutos, a equipe de topografia da Parcela Vinculada é prevista em apenas 50% do período de desenvolvimento das atividades da obra. Ainda em relação à Parcela Vinculada, o Manual de Custos de Infraestrutura de Transportes - Volume 08 (DNIT, 2017-b) sugere a adoção de técnicos especializados na execução de içamentos de elementos estruturais. No entanto, verifica-se que sua inclusão no cálculo em nada altera os indicadores de custos médios da Administração Local, dado o pequeno período de tempo necessário ao içamento dos elementos da superestrutura. Logo, tais técnicos especializados são desconsiderados do cálculo.

Por fim, observa-se que os custos da Parcela Variável, que neste caso refere-se apenas ao controle tecnológico do concreto, praticamente não alteram os custos médios de referência da Administração Local, sendo sua divulgação dispensável ao usuário.

## 2.5.3. Canteiro de Obras

A família de Canteiro de Obras tem seus custos médios gerenciais calculados de acordo com a metodologia indicada no subitem [1.2.1,](#page-21-0) em adição às recomendações do Manual de Custos de Infraestrutura de Transportes - Volume 07 (DNIT, 2017-c). Haja vista que os quantitativos de mão de obra utilizados como base para dimensionamento do canteiro são obtidos da consolidação da Mobilização e Desmobilização, o porte da obra também atua como direcionador de custo, em conjunto com o padrão construtivo do canteiro.

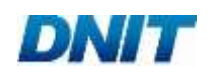

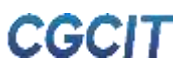

Cumpre informar que, devido às particularidades da intervenção de Construção de Passarelas, as áreas destinadas a residências e alojamentos, segundo proposto no Manual de Custos de Infraestrutura de Transportes - Volume 07 (DNIT, 2017-c), são desconsideradas no cálculo dos custos médios de Canteiro de Obras.

## <span id="page-60-0"></span>2.5.4. Infraestrutura, Mesoestrutura e Superestrutura

<span id="page-60-1"></span>No contexto do DNIT, as soluções-tipo de Construção de Passarelas são as próprias soluções modulares de travessias e acessos previstas no álbum do PROARTE. O álbum em questão apresenta os projetos executivos de engenharia para a construção de passarelas tipo, contemplando cinco diferentes extensões de vãos de travessia e sete diferentes soluções de acesso, conforme a [Tabela 11](#page-60-1) exibe.

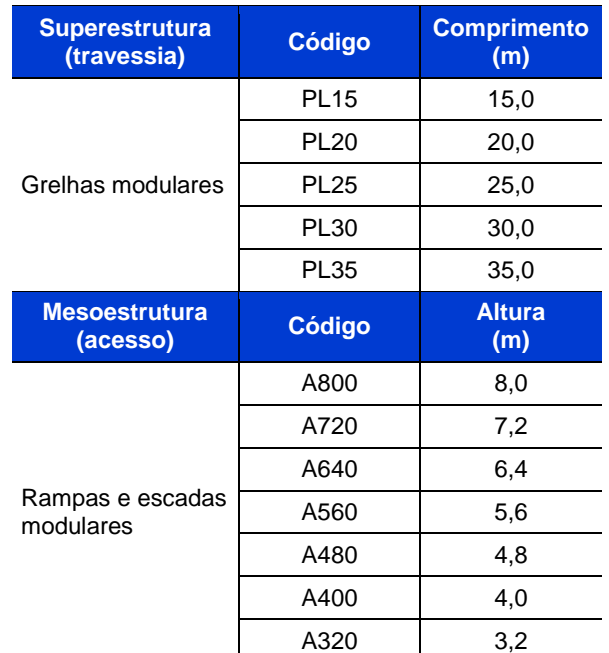

#### **Tabela 11 - Soluções modulares do álbum do PROARTE**

Fonte: adaptada do álbum do PROARTE

Pela [Tabela 11,](#page-60-1) observa-se que os módulos de travessia, ou superestrutura, variam conforme o comprimento do vão, ao passo que os módulos de acesso, ou mesoestrutura, diferem-se pela altura do patamar superior. Em linhas gerais, o álbum do PROARTE presume a construção de passarelas do tipo mista, com superestrutura metálica e laje *steel deck*, sustentada por mesoestrutura de pilares e acessos em concreto armado moldado *in loco*.

Uma vez que os módulos do PROARTE atendem aos requisitos de acessibilidade da NBR 9050:2015 e convergem com as características geométricas médias das passarelas mistas da série histórica do DNIT, os módulos da [Tabela 11](#page-60-1) são adotados como as soluções-tipo de Construção de Passarelas.

No que tange às planilhas orçamentárias elaboradas tanto para as cinco soluções-tipo de travessia quanto para as sete soluções-tipo de acesso, destacam-se as seguintes premissas:

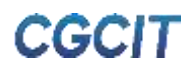

- **Confecção de concreto em central dosadora de 30 m<sup>3</sup>/h, com brita e areia** comerciais;
- Inclusão dos custos referentes a:

DNIT

- Execução de piso cimentado, com 2 cm de espessura média;
- Fornecimento e instalação de piso podotátil de concreto pré-moldado, com dimensões definidas conforme recomendações das NBR 16537:2016 e NBR 9050:2015.

A partir das planilhas orçamentárias, são obtidos os custos das soluções-tipo de acordo com os procedimentos metodológicos descritos no subitem [1.1.4.2.](#page-21-1) Posto que eles abrangem somente as parcelas de mesoestrutura e superestrutura, os custos da parcela de infraestrutura são considerados a partir do fator de ajuste de infraestrutura "kinfra", consoante o exposto no subitem [1.2.3.3.](#page-32-0)

Em posse desses valores, observa-se que as diferenças entre os custos por metro quadrado "R\$/m<sup>2</sup>" das soluções de travessia, bem como entre os custos por metro "R\$/m" das soluções de acesso são pequenas. Consequentemente, os custos das soluções-tipo são agrupados por meio da média entre eles, obtendo-se, assim, um indicador final de custos médios para a travessia e outro para o acesso.

Importante destacar que os valores divulgados nas planilhas dos custos médios gerenciais já consideram o kinfra, logo, sua aplicação por parte do usuário não é necessária.

#### 2.5.5. Serviços Complementares

Com o intuito de retratar adequadamente o cenário da intervenção de Construção de Passarelas, são divulgados os custos médios de referência dos seguintes serviços complementares:

- Iluminação pública: dois pontos de iluminação (um em cada acesso), considerando o fornecimento e a instalação de postes metálicos de 9,0 m de altura, com duas luminárias e lâmpadas com potência de 250 W cada (total de 500 W por poste), além de toda instalação elétrica necessária. O dimensionamento da iluminação atende às recomendações das NBR 5101:2012 e NBR 5410:2004;
- Sinalização vertical: fornecimento e instalação de placas de advertência, educativas e de regulamentação, dimensionadas segundo CONTRAN (2007);
- Calçada: construção de calçada de concreto armado moldado *in loco*, com 10 cm de espessura, nos arredores da implantação da passarela;
- Paisagismo: previsão de enleivamento nos arredores da implantação da passarela;
- Barreira central entre faixas da via: fornecimento e instalação de barreira dupla de concreto do tipo *New Jersey*, com 200 m de extensão, tendo por referência o eixo da via. Em toda extensão a barreira, é prevista a instalação de tela, com 2 m de altura.

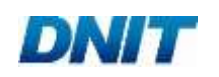

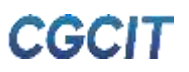

# **3. BENEFÍCIOS E DESPESAS INDIRETAS - BDI**

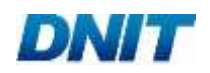

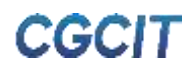

# **3. BENEFÍCIOS E DESPESAS INDIRETAS - BDI**

O Manual de Custos de Infraestrutura de Transportes - Volume 01 (DNIT, 2017-f) define a taxa de Benefícios e Despesas Indiretas (BDI) como sendo o "elemento orçamentário que se adiciona ao custo de uma obra ou serviço para a obtenção de seu preço de venda", cujo intuito consiste em incorporar aos custos despesas essenciais à correta definição do preço total de serviços ou obras.

Em conformidade com o manual supracitado, o BDI a ser atribuído a um determinado projeto sofre influência, em diferentes graus, de fatores como natureza e porte da obra, cronograma, localização geográfica, além de características especiais. Haja vista que esses fatores são justamente alguns dos direcionadores de custo adotados por esta metodologia, entende-se ser coerente deixar a cargo do usuário a definição da taxa de BDI. Com isso, no contexto de estudos de viabilidade, gestores e demais tomadores de decisão ganham mais autonomia para estimar o preço total de empreendimentos em infraestrutura de transportes.

Os valores de referência para o BDI podem ser facilmente encontrados no Manual de Custos de Infraestrutura de Transportes - Volume 01 (DNIT, 2017-f), o qual apresenta taxas de acordo com o tipo de intervenção e porte de obra. Importante salientar que, sobre os custos de Aquisição e Transporte de Material Betuminoso, deve ser aplicada uma taxa diferenciada (i.e., BDI diferenciado), percentual este também indicado no manual mencionado.

Para fins de aplicação correta do BDI diferenciado, são publicados, em conjunto com as planilhas de divulgação dos custos médios gerenciais, os percentuais de representatividade que a Aquisição e Transporte de Material Betuminoso possuem nos indicadores de custos médios de cada solução-tipo de pavimentação.

Por fim, frisa-se que os custos médios divulgados pelo DNIT não consideram a parcela dos Benefícios e Despesas Indiretas, sendo sua aplicação responsabilidade do usuário.

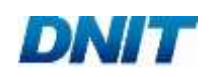

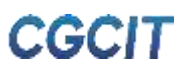

# **4. REFERÊNCIAS BIBLIOGRÁFICAS**

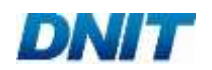

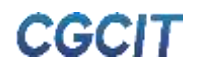

# **4. REFERÊNCIAS BIBLIOGRÁFICAS**

ASSOCIAÇÃO BRASILEIRA DE NORMAS TÉCNICAS (ABNT). **NBR 16537:2016. Acessibilidade - Sinalização Tátil no Piso - Diretrizes para Elaboração de Projetos e Instalação.** Rio de Janeiro. 2016.

\_\_\_\_\_\_\_. **NBR 9050:2015. Acessibilidade a Edificações, Mobiliário, Espaços e Equipamentos Urbanos.** Rio de Janeiro. 2015.

\_\_\_\_\_\_\_. **NBR 5101:2012. Iluminação Pública - Procedimento.** Rio de Janeiro.  $\overline{2012}$ .

\_\_\_\_\_\_\_. **NBR 5410:2004. Instalações Elétricas de Baixa Tensão.** Rio de Janeiro. 2012.

CONSELHO NACIONAL DE TRÂNSITO (CONTRAN). **Sinalização Vertical de Regulamentação / Contran-Denatran.** 2ª edição - Brasília: Contran, 2007.

DEPARTAMENTO DE ESTRADAS DE RODAGEM DO ESTADO DE SÃO PAULO (DER/SP). **IP-DE-P00/001: Projeto de Pavimentação.** São Paulo. 2006.

DEPARTAMENTO NACIONAL DE ESTRADAS E RODAGENS (DNER). **Manual de Projeto Geométrico de Rodovias Rurais.** Publicação IPR - 706. 1999.

\_\_\_\_\_\_\_. **Manual de Projeto de Obras-de-Arte Especiais.** Publicação IPR - 698. 1996.

DEPARTAMENTO NACIONAL DE INFRAESTRUTURA DE TRANSPORTE (DNIT). **Instrução de Serviço Nº 08/DG/DNIT SEDE**. 2019-a.

\_\_\_\_\_\_\_. **Ofício-Circular Nº 656/2019/ASSESSORIA/DPP/DNIT SEDE.** Disponível em:<http://www.dnit.gov.br/custos-epagamentos/sicro/comunicados/OfcioCircularn656.pdf>. Acesso em: 21 de junho de 2019. 2019-b.

\_\_\_\_\_\_\_. **Memorando-Circular Nº 491/2018/DIREX/DNIT SEDE.** 2018.

\_\_\_\_\_\_\_. **Portaria Nº 1977, de 25 de outubro de 2017.** Disponível em: <http://www.dnit.gov.br/custos-e-pagamentos/custos-e-pagamentos-1/Portaria1977.2017DGProdutosasflticos.pdf/view>. Acesso em: 11 de julho de 2019. 2017-a.

\_\_\_\_\_\_\_. **Manual de Custos de Infraestrutura de Transportes - Volume 08: Administração Local.** 2017-b.

\_\_\_\_\_\_. **Manual de Custos de Infraestrutura de Transportes - Volume 07: Canteiros.** 2017-c.

\_\_\_\_\_\_. **Manual de Custos de Infraestrutura de Transportes - Volume 09: Mobilização e Desmobilização.** 2017-d.

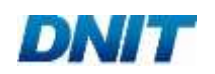

\_\_\_\_\_\_. **Manual de Custos de Infraestrutura de Transportes - Volume 03: Equipamentos.** 2017-e.

\_\_\_\_\_\_\_. **Manual de Custos de Infraestrutura de Transportes - Volume 01: Metodologia e Conceitos.** 2017-f.

\_\_\_\_\_\_\_. **Nota Técnica Nº 123/2014, de 09 de outubro de 2014.** Uso de Métodos Mecanísticos na Elaboração e Aceitação de Projetos de Pavimentação Rodoviária. 2014.

\_\_\_\_\_\_\_. **Nota Técnica Nº 34/2011, de 07 de fevereiro de 2011.** Assunto: Ofício de Requisição Nº 02-021/2011 do Tribunal de Contas da união - Edital de Concorrência Nº 386/2010-00. 2011.

\_\_\_\_\_\_\_. **Manual de Projeto Geométrico de Travessias Urbanas.** Publicação IPR - 740. Rio de Janeiro. 2010.

\_\_\_\_\_\_\_. **Manual de Restauração de Pavimentos Asfálticos.** Publicação IPR - 720. 2006-a.

\_\_\_\_\_\_\_. **Manual de Pavimentação.** Publicação IPR - 719. 2006-b.

\_\_\_\_\_\_\_. **Manual de Conservação Rodoviária.** Publicação IPR - 710. 2005-a.

\_\_\_\_\_\_\_. **Manual de Pavimentos Rígidos.** Publicação IPR - 714. 2005-b.

\_\_\_\_\_\_\_. **Inspeções em Pontes e Viadutos de Concreto Armado e Protendido - Procedimento.** NORMA DNIT 010/2004 - PRO. Rio de Janeiro. 18 p. 2004.

HOLLAR, D. A.; RASDORF, W.; LIU, M.; HUMMER, J. E.; AROCHO, I.; HSIANG, S. **Preliminary Engineering Cost Estimation Model for Bridge Projects.** Journal of Construction Engineering and Management, v. 139(9), p. 1259-1267. 2013.

KIM, B-S.; HONG, T. **Revised Case-Based Reasoning Model Development Based on Multiple Regression Analysis for Railroad Bridge Construction.** Journal of Construction Engineering and Management, v. 138(1), p. 154-162. 2012.

KIM, B-S. **The approximate Cost Estimating Model for Railway Bridge Project in the Planning Phase Using CBR Method.** KSCE Journal of Civil Engineering, v. 15(7), p. 1149-1159. 2011.

KIM, G-H.; AN, S-H.; KANG K-I. **Comparison of Construction Cost Estimating Models Based on Regression Analysis, Neural Networks, and Case-Based Reasoning.** Building and Environment, v. 39(10), p. 1235-1242. 2004.

LIU, M.; RASDORF, W; HUMMER, J. E.; HOLLAR, D. A.; PARIKH, S. C. **Preliminary Engineering Cost-Estimation Strategy Assessment for Roadway Projects.** Journal of Management in Engineering, v. 29(2), p. 150-157. 2013.

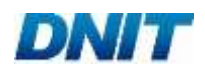

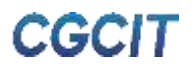

LOWE, D. J.; EMSLEY, M. W.; HARDING, A. **Predicting Construction Cost Using Multiple Regression Techniques.** Journal of Construction Engineering and Management, v. 132(7), p. 7850-758. 2006.

MAHAMID, I. **Early Cost Estimating for Road Construction Projects Using Multiple Regression Techniques.** Australian Journal of Construction Economics and Building, v. 11(4), p. 87-101. 2011.

MOSELHI, O.; SIQUEIRA, I. **Neural Networks for Cost Estimating of Structural Steel Buildings.** AACE International Transactions, p. IT22. 1998.

NATIONAL COOPERATIVE HIGHWAY RESEARCH PROGRAM (NCHRP). **Estimating Highway Preconstruction Services Costs - Volume 1: Guidebook.** NCHRP Report 826, v. 1, 216 p. Washington, EUA. 2016.

PETROUTSATOU, C.; LAMBROPOULOS, S.; PANTOUVAKIS, J-P. **Road Tunnel Early Cost Estimates Using Multiple Regression Analysis.** Operational Research, v. 6(3), p. 311-322. 2006.

PFEIL, W. **Pontes em Concreto Armado: Elementos de Projeto, Solicitações, Dimensionamento.** Rio de Janeiro: Livros Técnicos e Científicos. 1979.

ROSTAMI, J.; SEPEHRMANESH, M.; GHARAHBAGH, E. A.; MOJTABAI, N. **Planning Level Tunnel Cost Estimation Based on Statistical Analysis of Historical Data.** Tunnelling and Underground Space Technology, v. 33, p. 22-33. 2013.

SANDERS, S. R.; MAXWELL, R. R.; GLAGOLA, C. R. **Preliminary Estimating Models for Infrastructure Projects.** Cost Engineering (Morgantown, West Virginia), v. 34(8), p. 7-13. 1992.

SETYAWATI, B. R.; SAHIRMAN, S.; CREESE, R.C. **Neural Networks for Cost Estimation.** AACE International Transactions, p. ES131. 2002

SONMEZ, R. **Parametric Range Estimate of Building Costs Using Regression Models and Bootstrap.** Journal of Construction Engineering and Management, v. 134(12), p. 1011-1016. 2008.

WILLIAMS, T. P. **Predicting Final Cost for Competitively Bid Construction Projects Using Regression Models.** International Journal of Project Management, v. 21(8), p. 593-599. 2003.

ZHANG, Y.; MINCHIN Jr., E.; AGDAS, D. **Forecasting Completed Cost of Highway Construction Projects Using LASSO Regularized Regression.** Journal of Construction Engineering and Management, v. 143(10), 04017071, 2017.

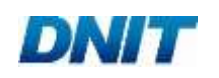

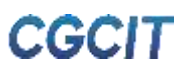

**5. APÊNDICES**

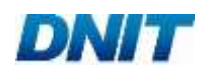

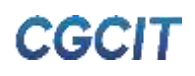

**APÊNDICE A**

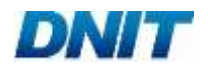

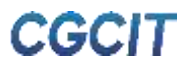

#### **Quadro A.01 - Soluções-tipo de construção de pavimentos**

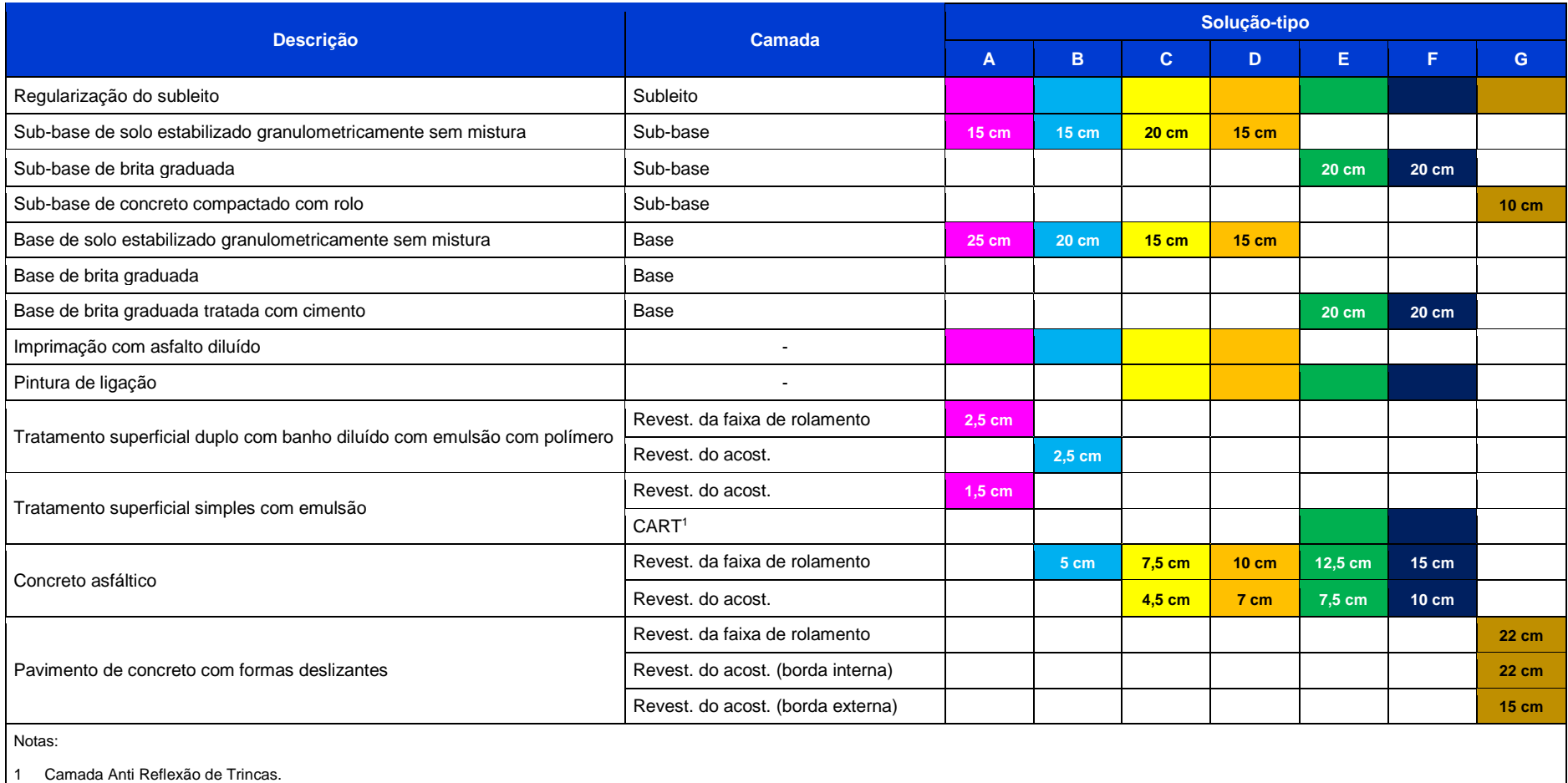

Fonte: FGV IBRE

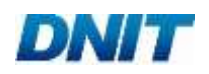

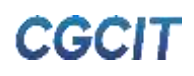

# **APÊNDICE B**
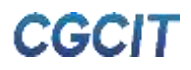

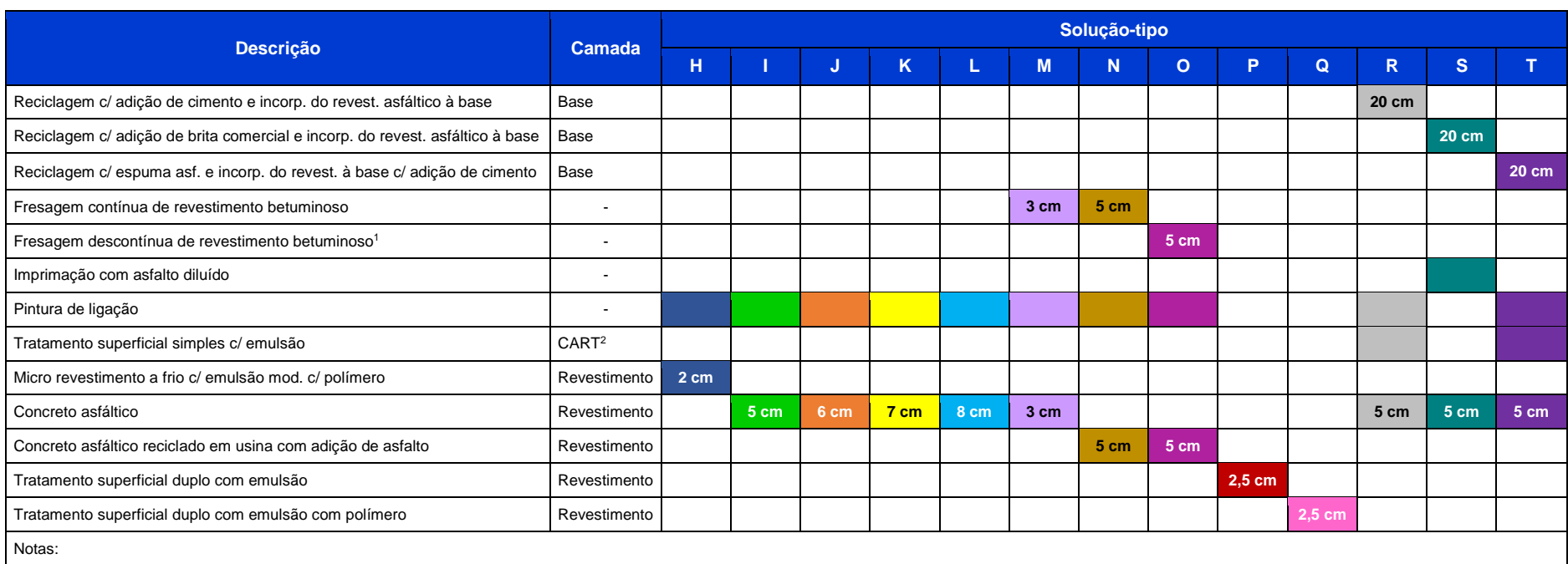

#### **Quadro B.01 - Soluções-tipo de recuperação de pavimentos**

1 A área fresada corresponde a 50% da área do pavimento, em respeito ao percentual máximo recomendado pela Nota Técnica Nº 34/2011 (DNIT, 2011).

2 Camada Anti Reflexão de Trincas.

Fonte: FGV IBRE

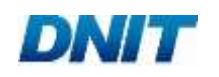

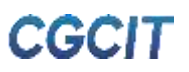

**APÊNDICE C**

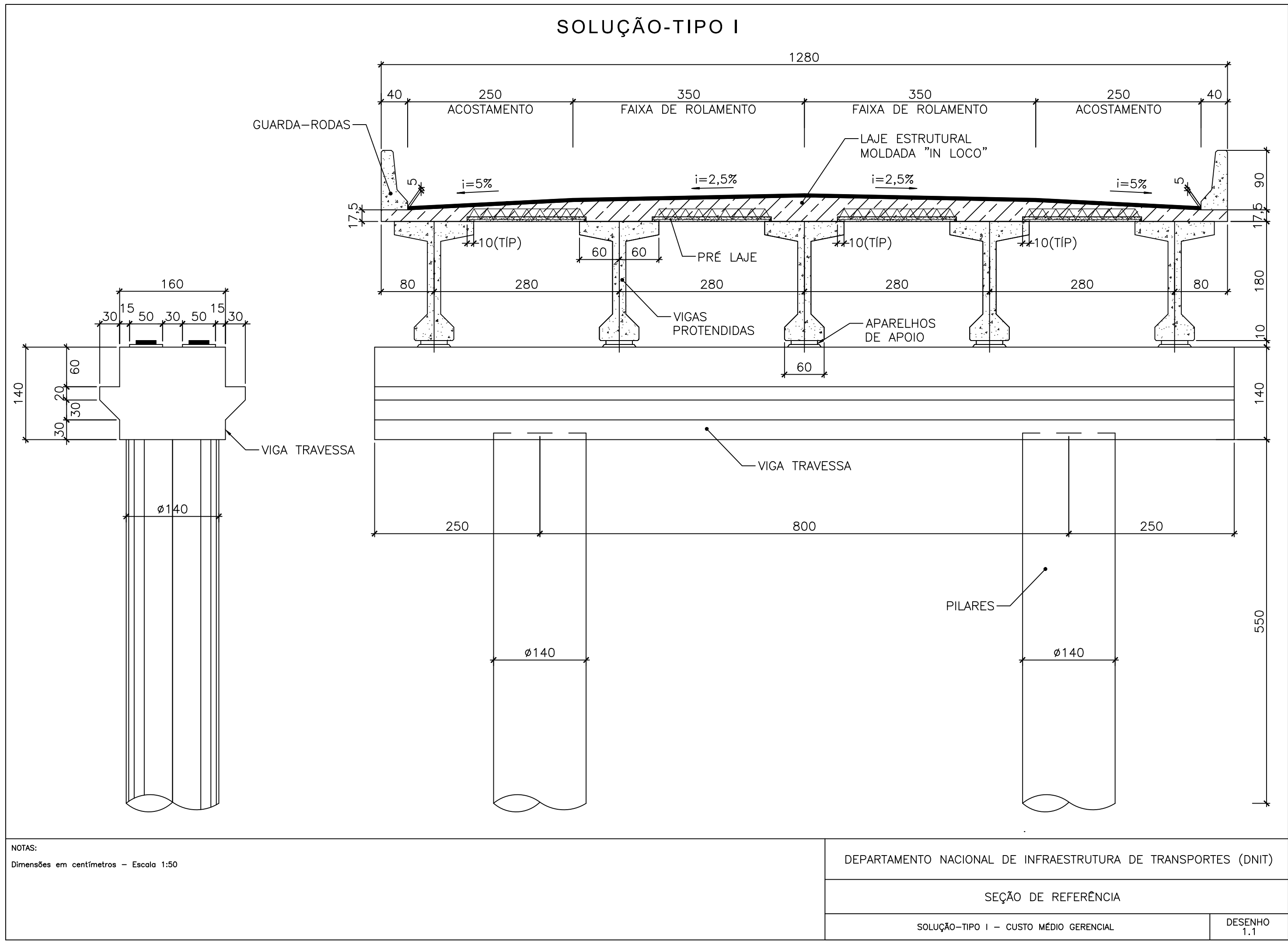

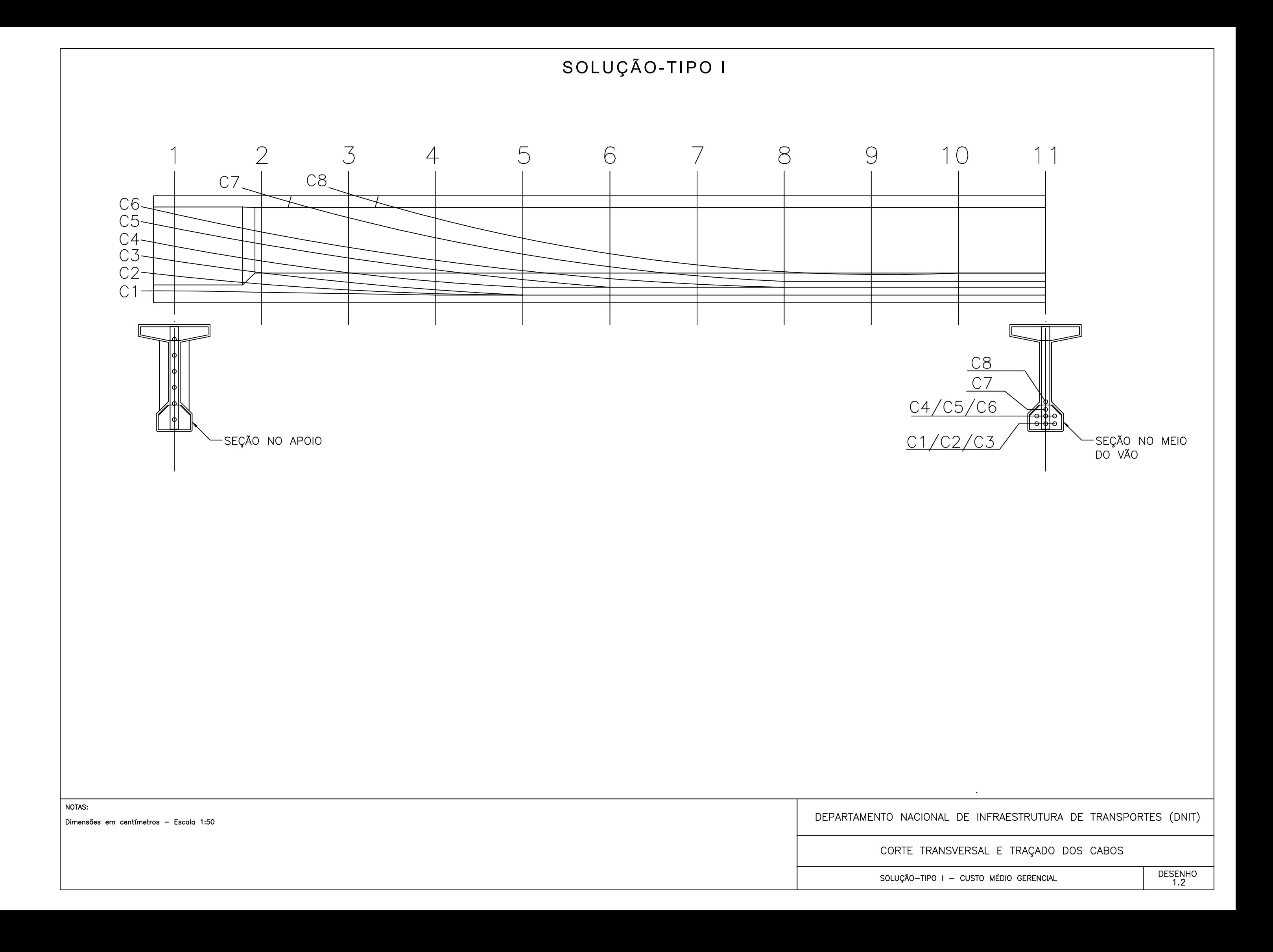

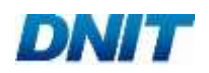

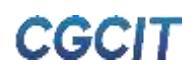

## **APÊNDICE D**

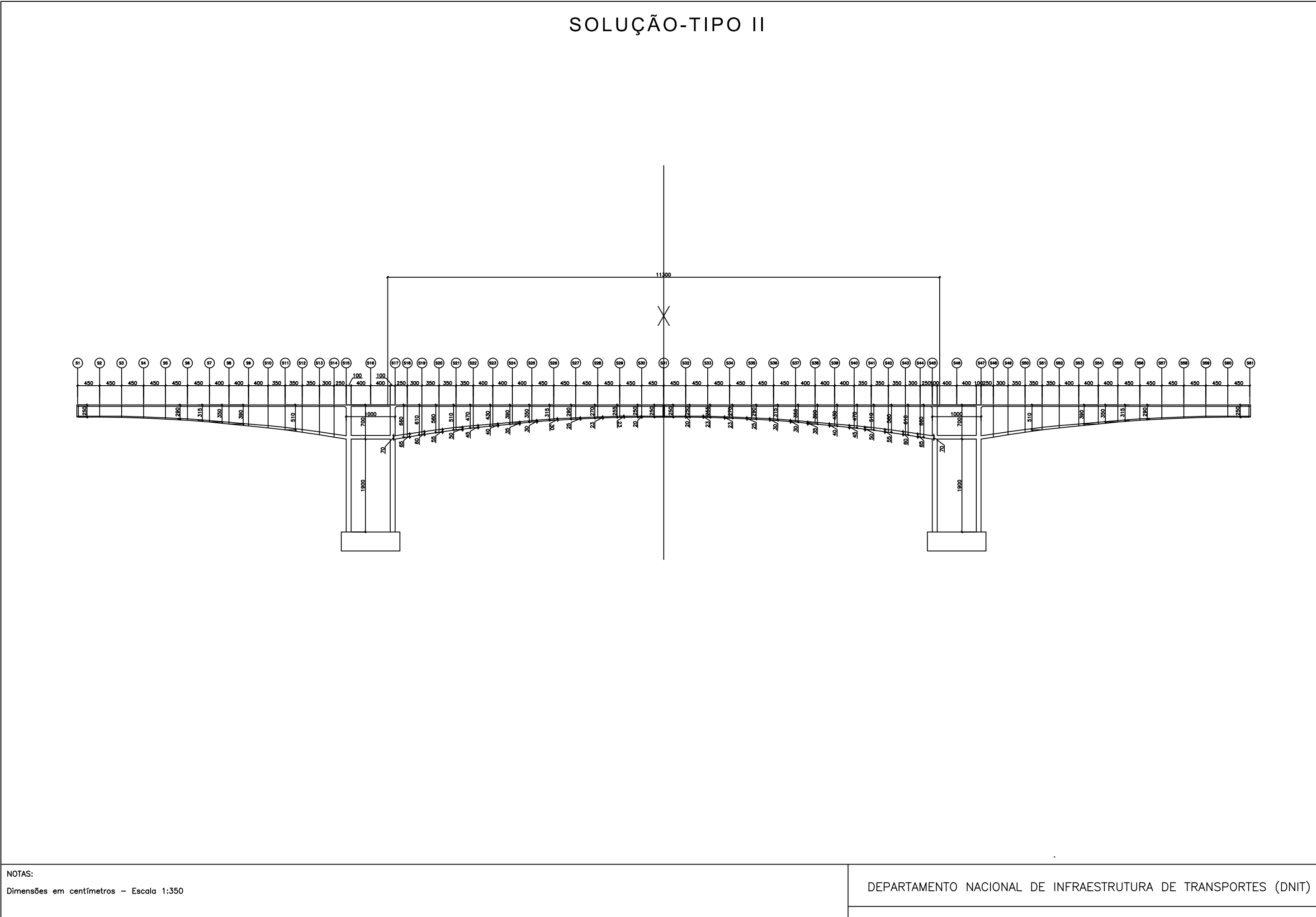

#### VISTA LONGITUDINAL

SOLUÇÃO-TIPO II - CUSTO MÉDIO GERENCIAL

DESENHO<br>2.1

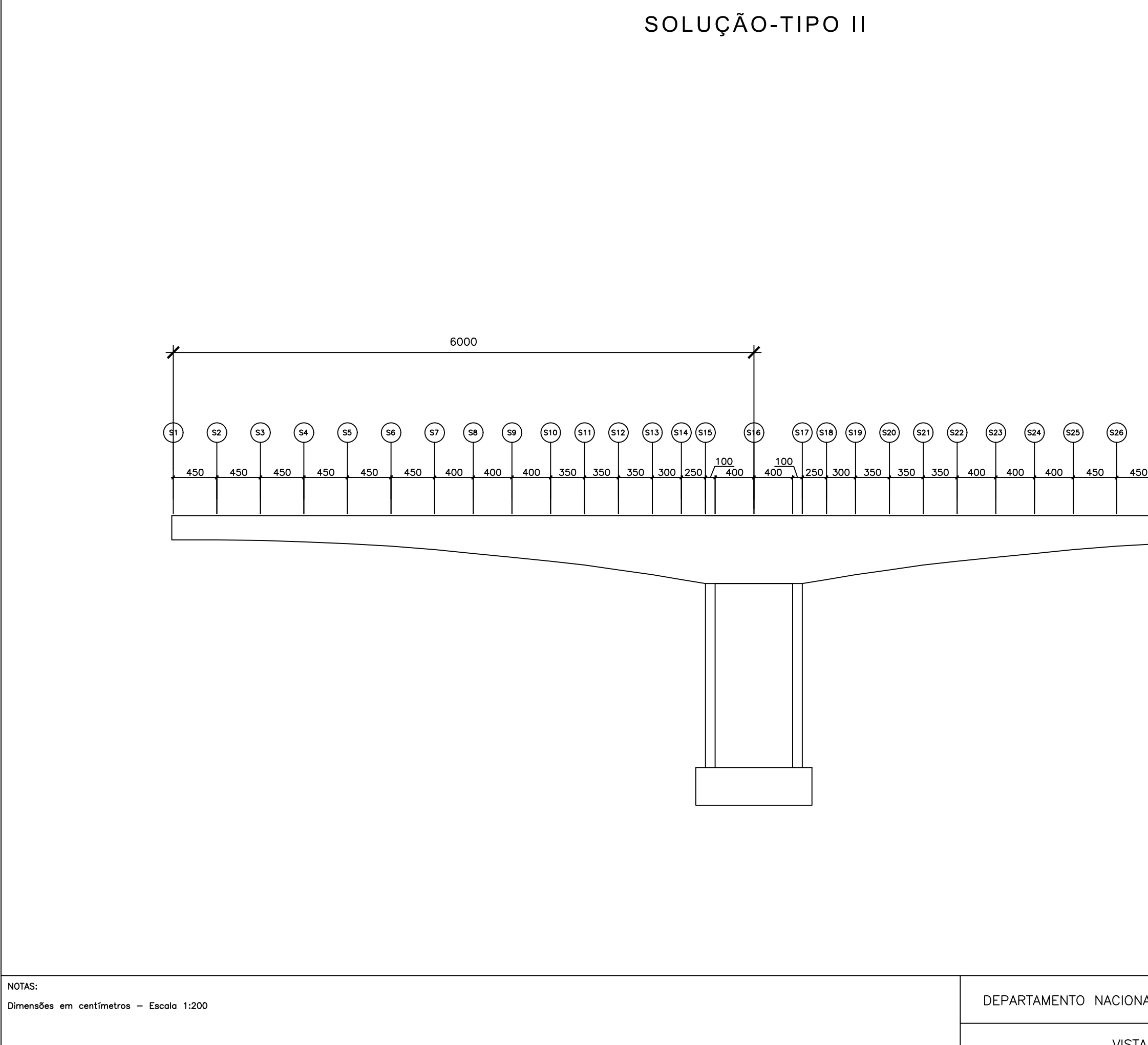

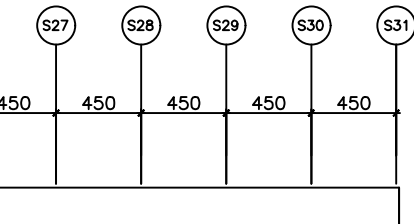

### DEPARTAMENTO NACIONAL DE INFRAESTRUTURA DE TRANSPORTES (DNIT)

#### VISTA LONGITUDINAL - TRECHO I

SOLUÇÃO-TIPO II - CUSTO MÉDIO GERENCIAL

DESENHO<br>2.2

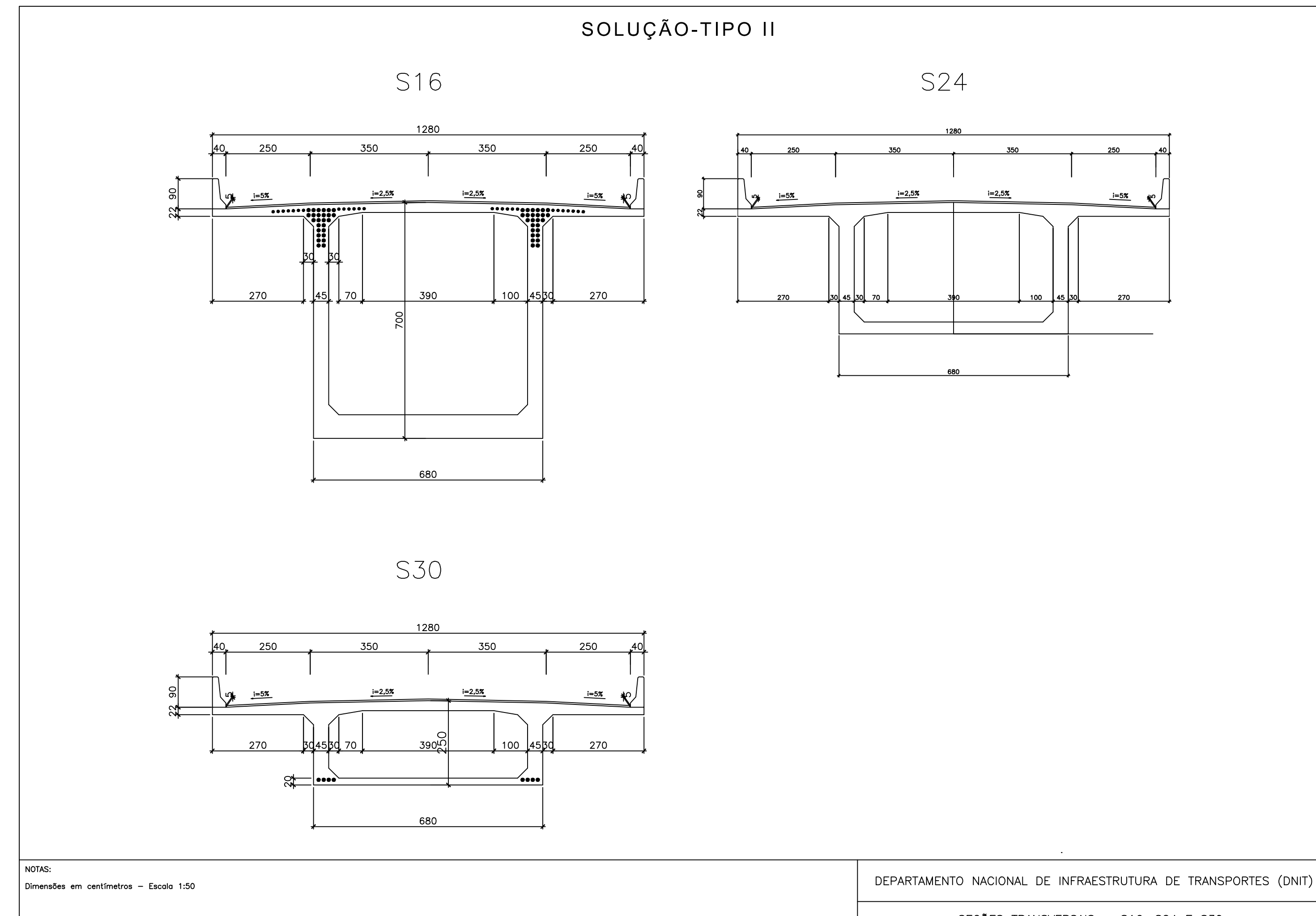

SOLUÇÃO-TIPO II - CUSTO MÉDIO GERENCIAL

### SEÇÕES TRANSVERSAIS - S16, S24 E S30

DESENHO<br>2.3

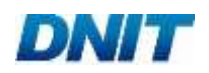

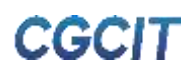

## **APÊNDICE E**

# SOLUÇÃO-TIPO III

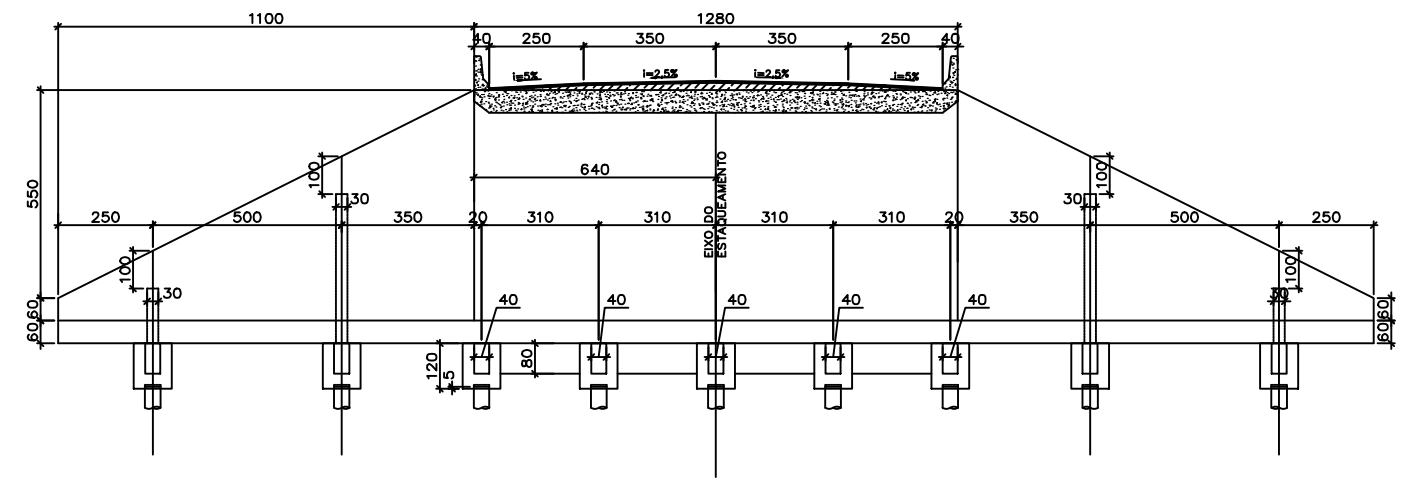

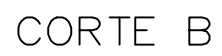

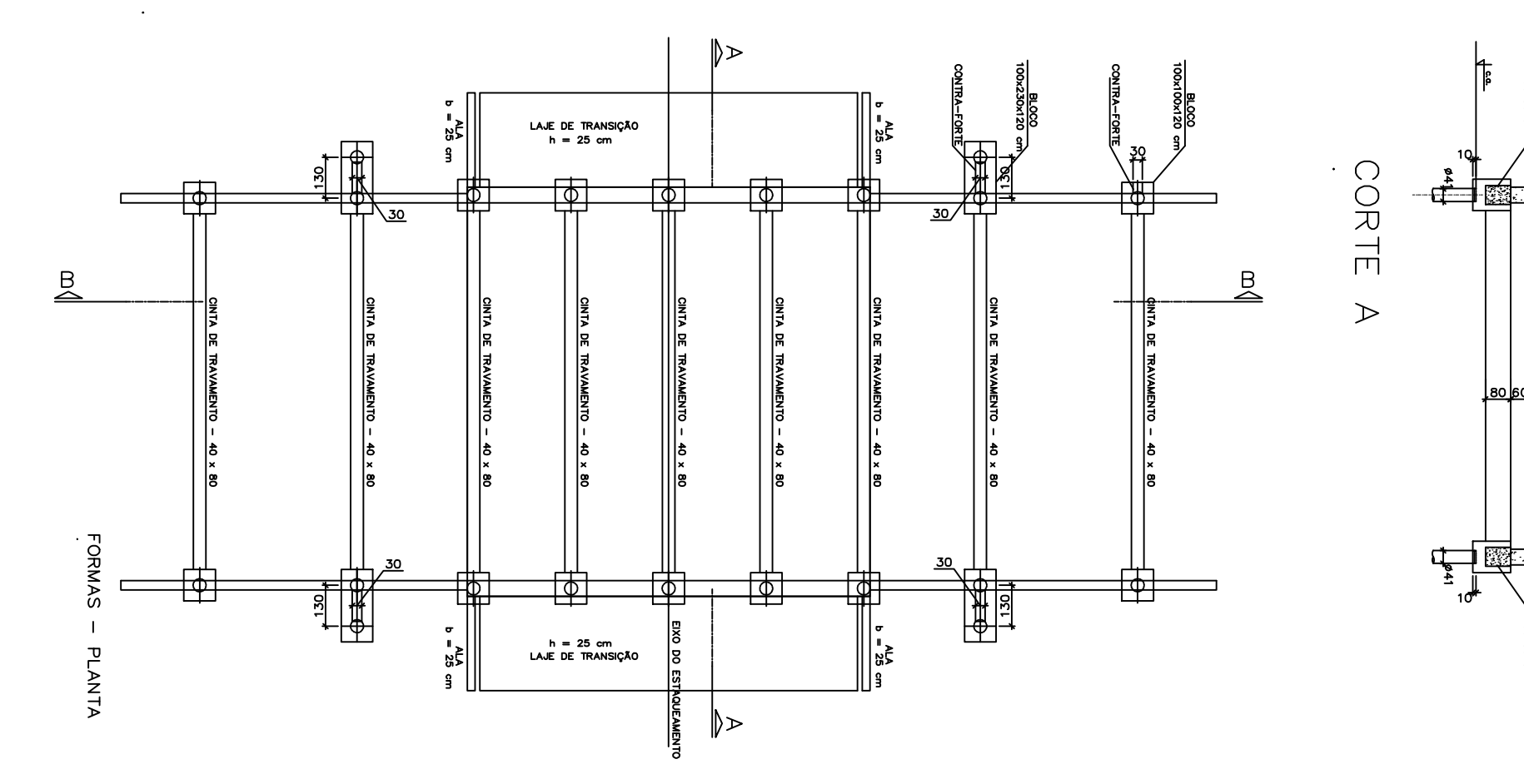

NOTAS:

Dimensões em centímetros - Escala 1:50

CINTA<br>Dx80 cm

**SINTA** 

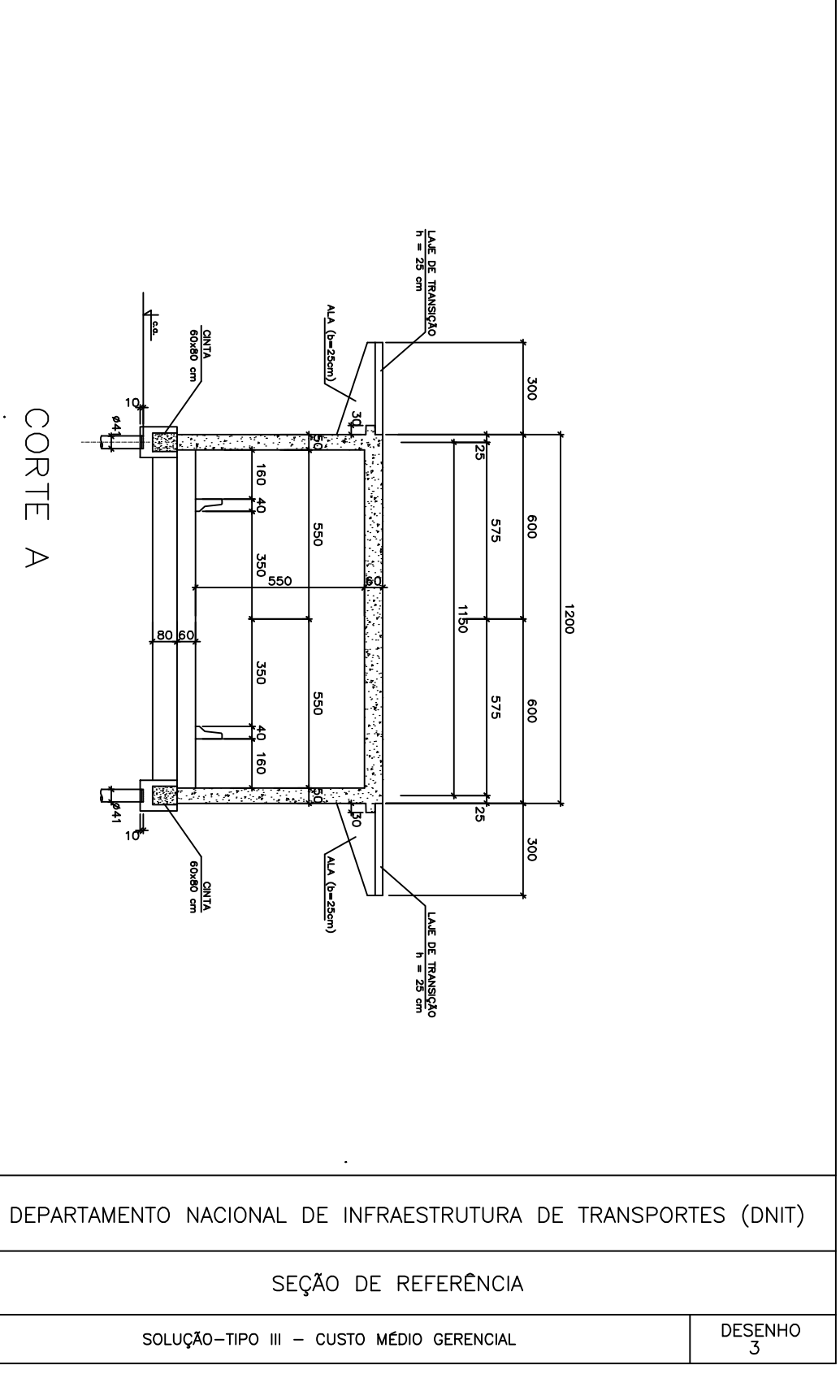